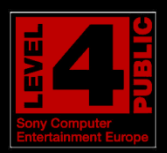

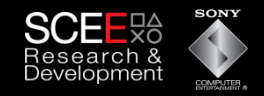

#### **Sony Computer Entertainment Europe Research & Development Division**

# Pitfalls of Object Oriented Programming

**Tony Albrecht – Technical Consultant**  Developer Services

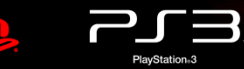

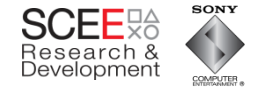

# **What I will be covering**

- A quick look at Object Oriented (OO) programming
- A common example
- Optimisation of that example
- Summary

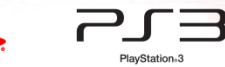

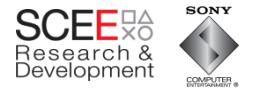

# **Object Oriented (OO) Programming**

- What is OO programming?
	- a programming paradigm that uses "objects" data structures consisting of datafields and methods together with their interactions – to design applications and computer programs. (Wikipedia)
- Includes features such as
	- Data abstraction
	- **Encapsulation**
	- Polymorphism
	- **Inheritance**

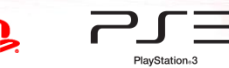

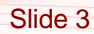

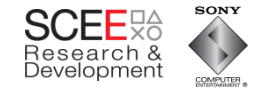

# **What's OOP for?**

- OO programming allows you to think about problems in terms of objects and their interactions.
- Each object is (ideally) self contained
	- Contains its own code and data.
	- Defines an interface to its code and data.
- Each object can be perceived as a "black box".

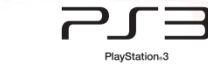

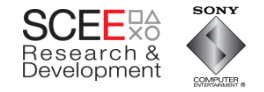

# **Objects**

- If objects are self contained then they can be
	- Reused.
	- Maintained without side effects.
	- Used without understanding internal implementation/representation.
- This is good, yes?

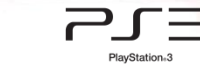

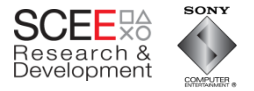

# **Are Objects Good?**

Slide 6

• Well, yes

• And no.

• First some history.

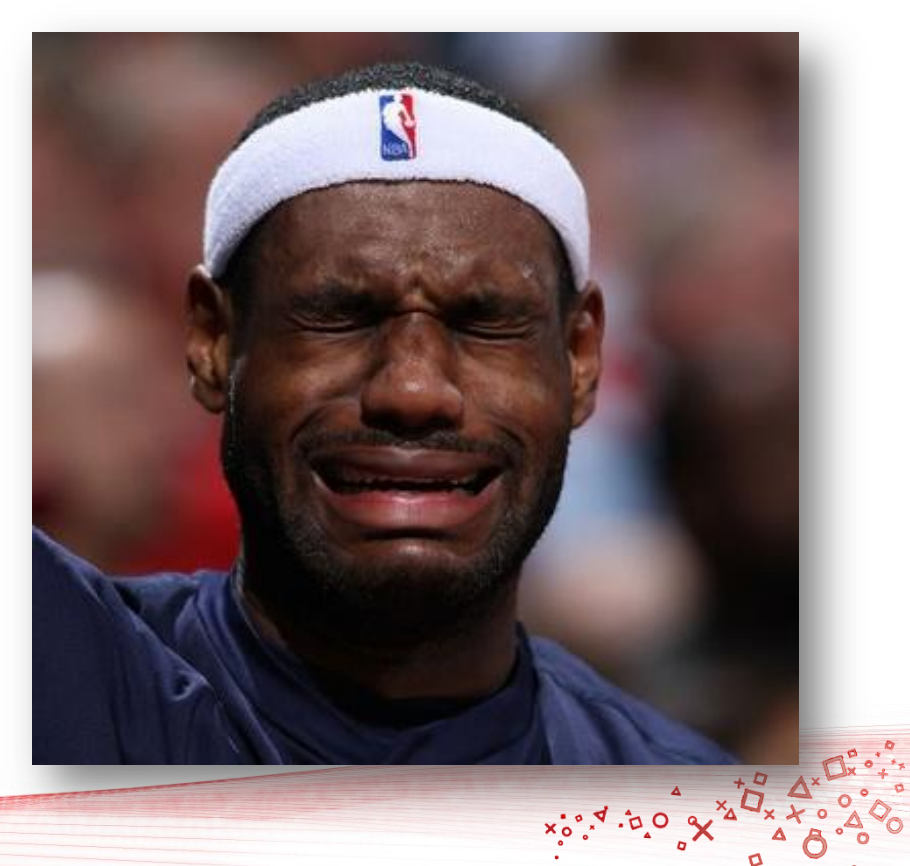

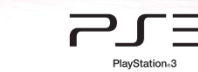

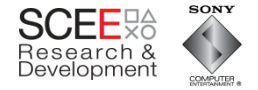

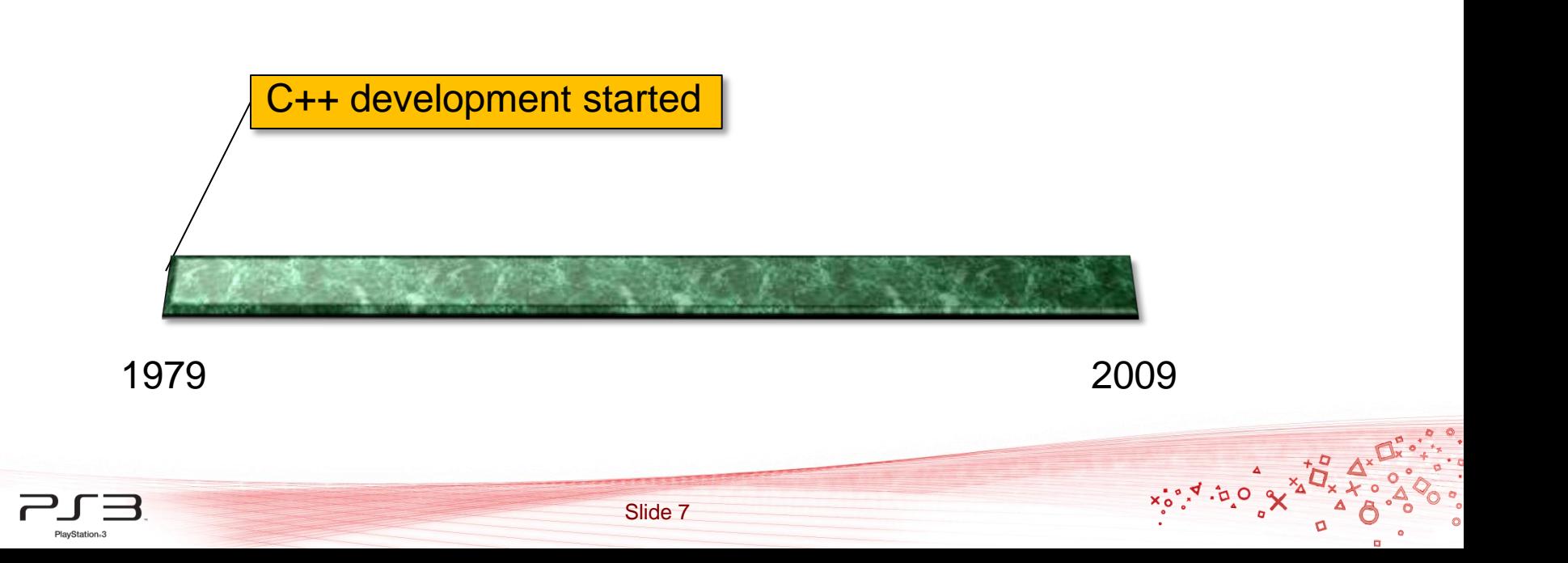

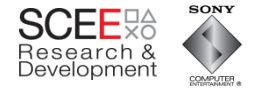

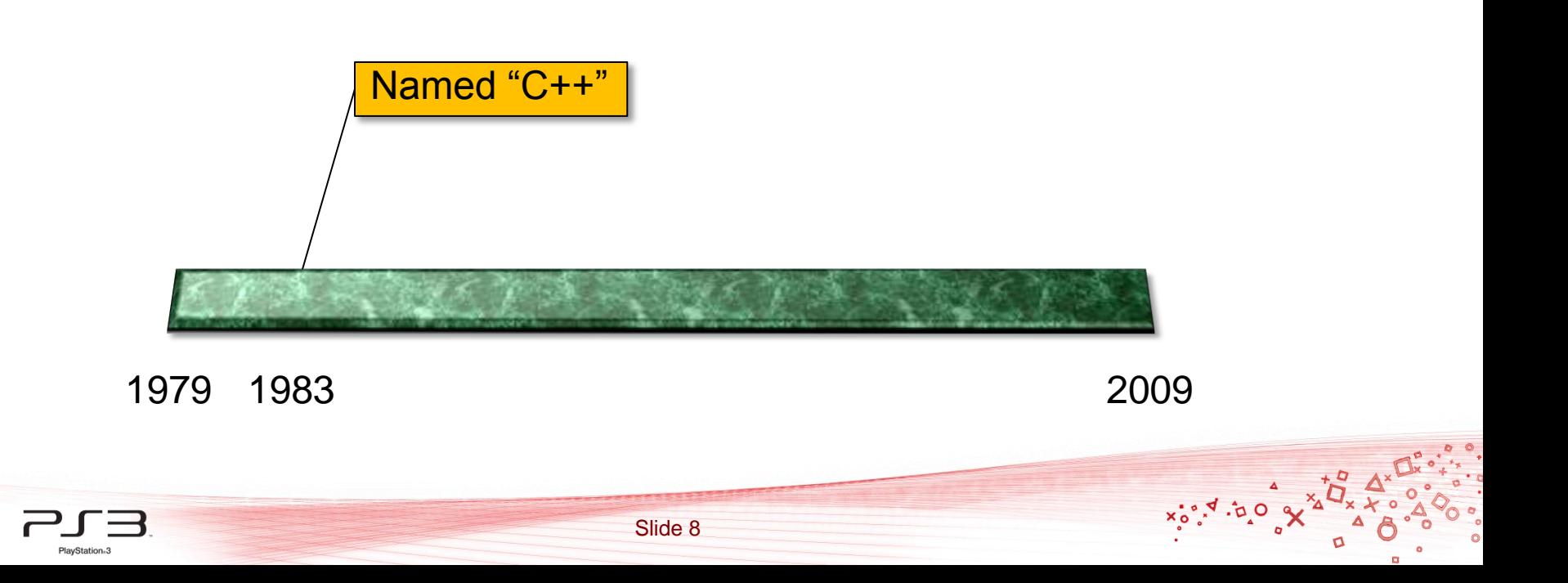

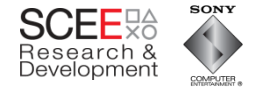

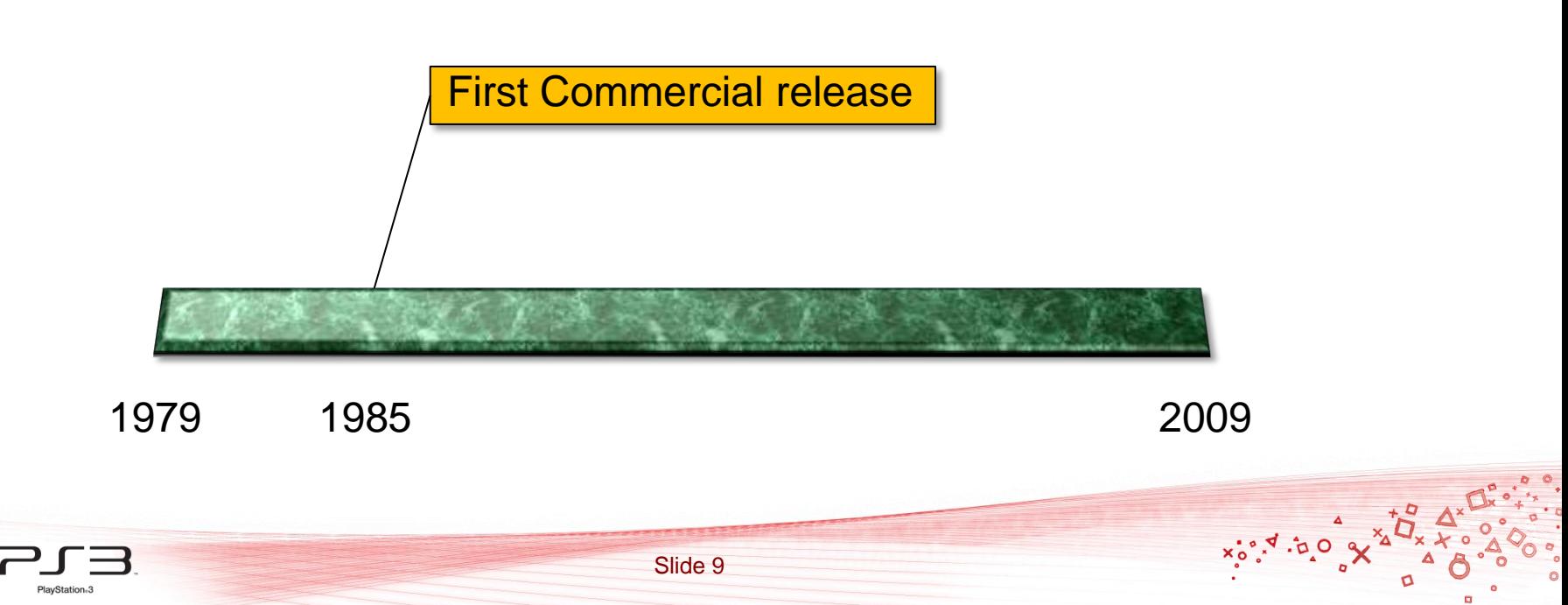

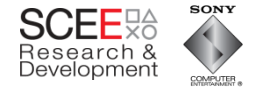

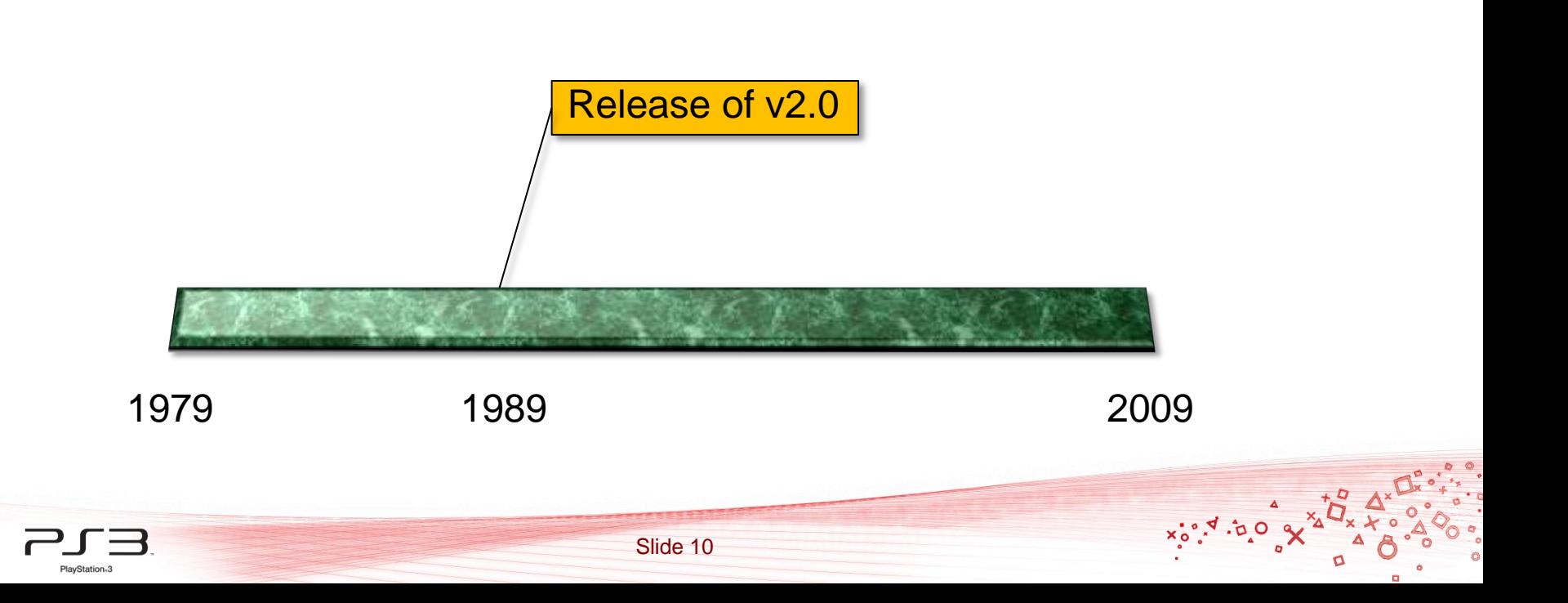

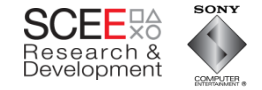

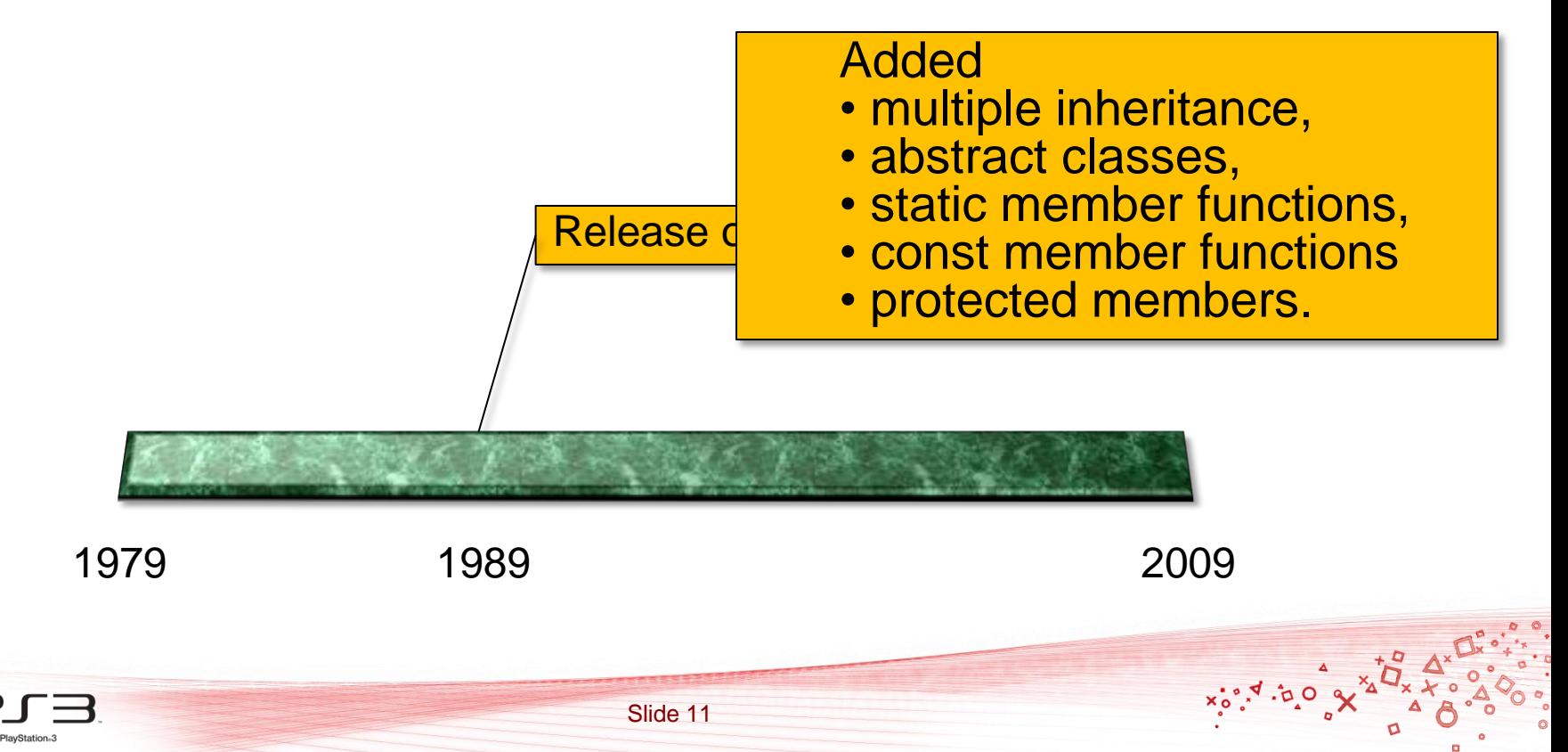

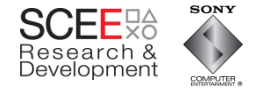

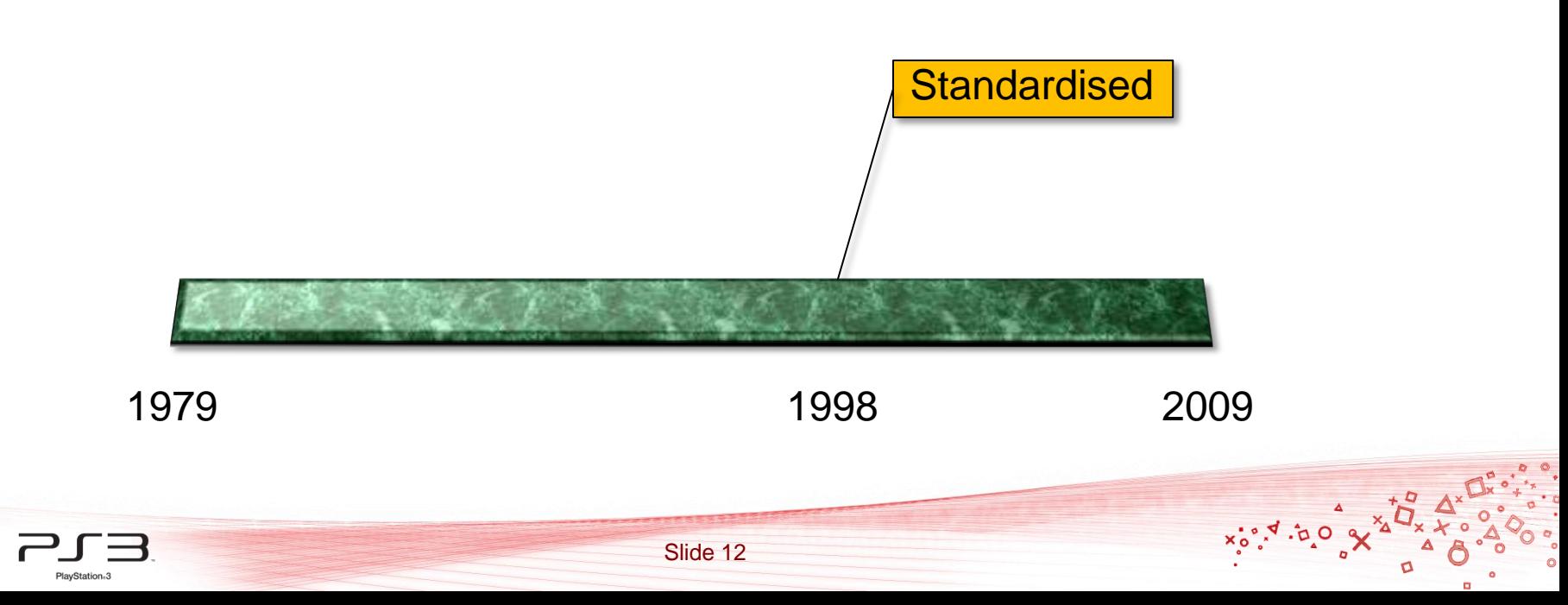

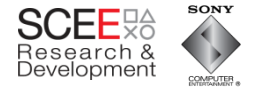

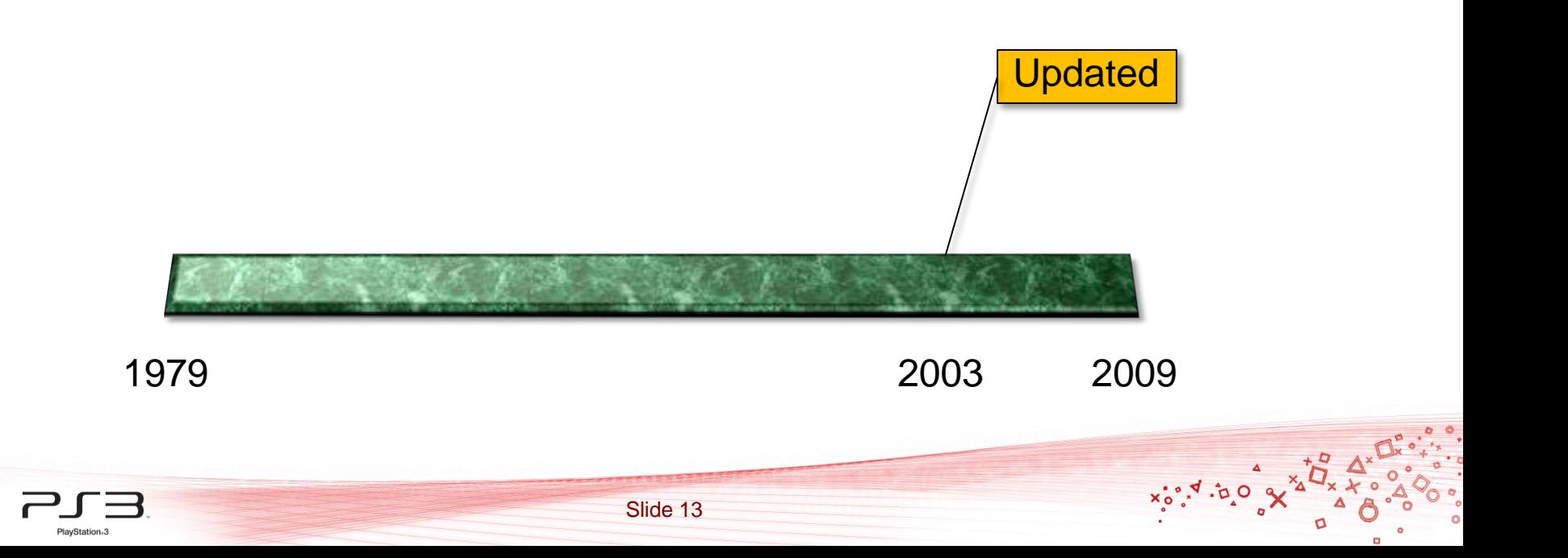

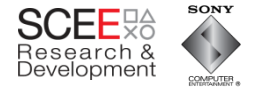

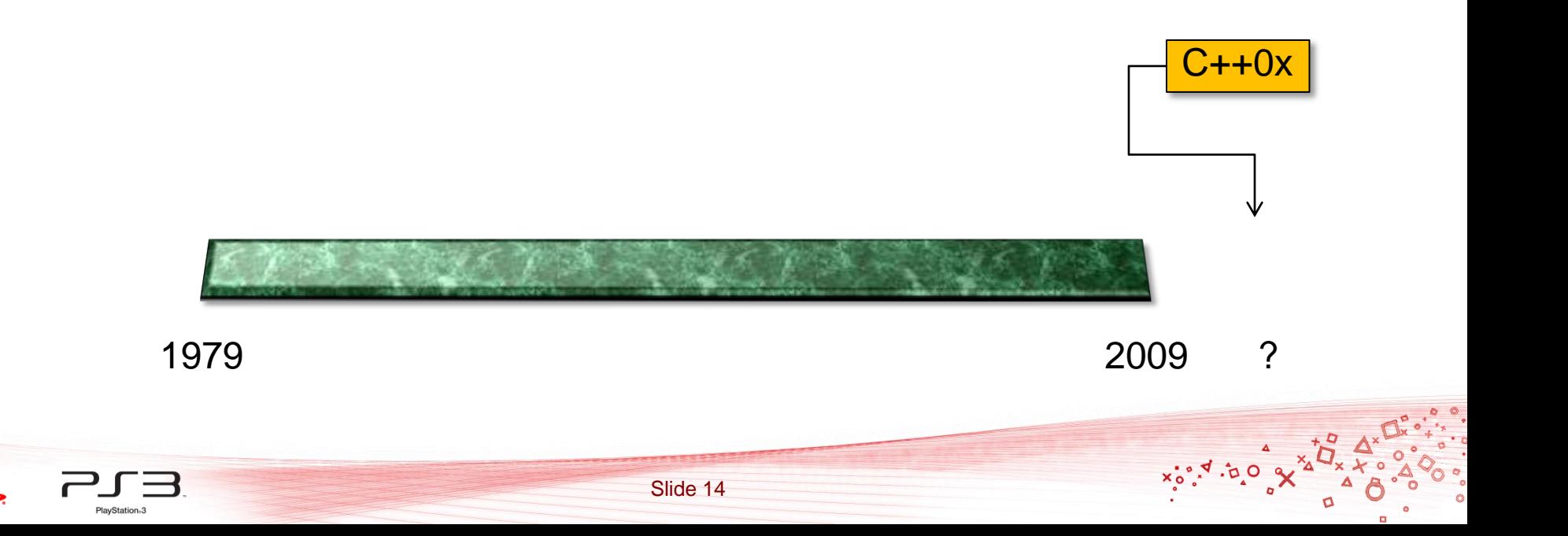

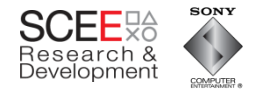

# **So what has changed since 1979?**

- Many more features have been added to C++
- CPUs have become much faster.
- Transition to multiple cores
- Memory has become faster.

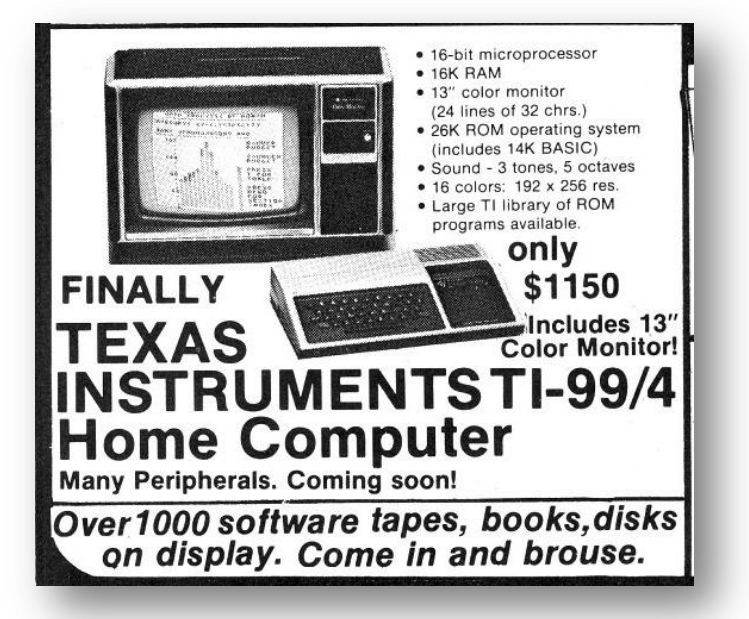

http://www.vintagecomputing.com

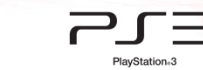

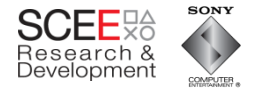

#### **CPU performance**

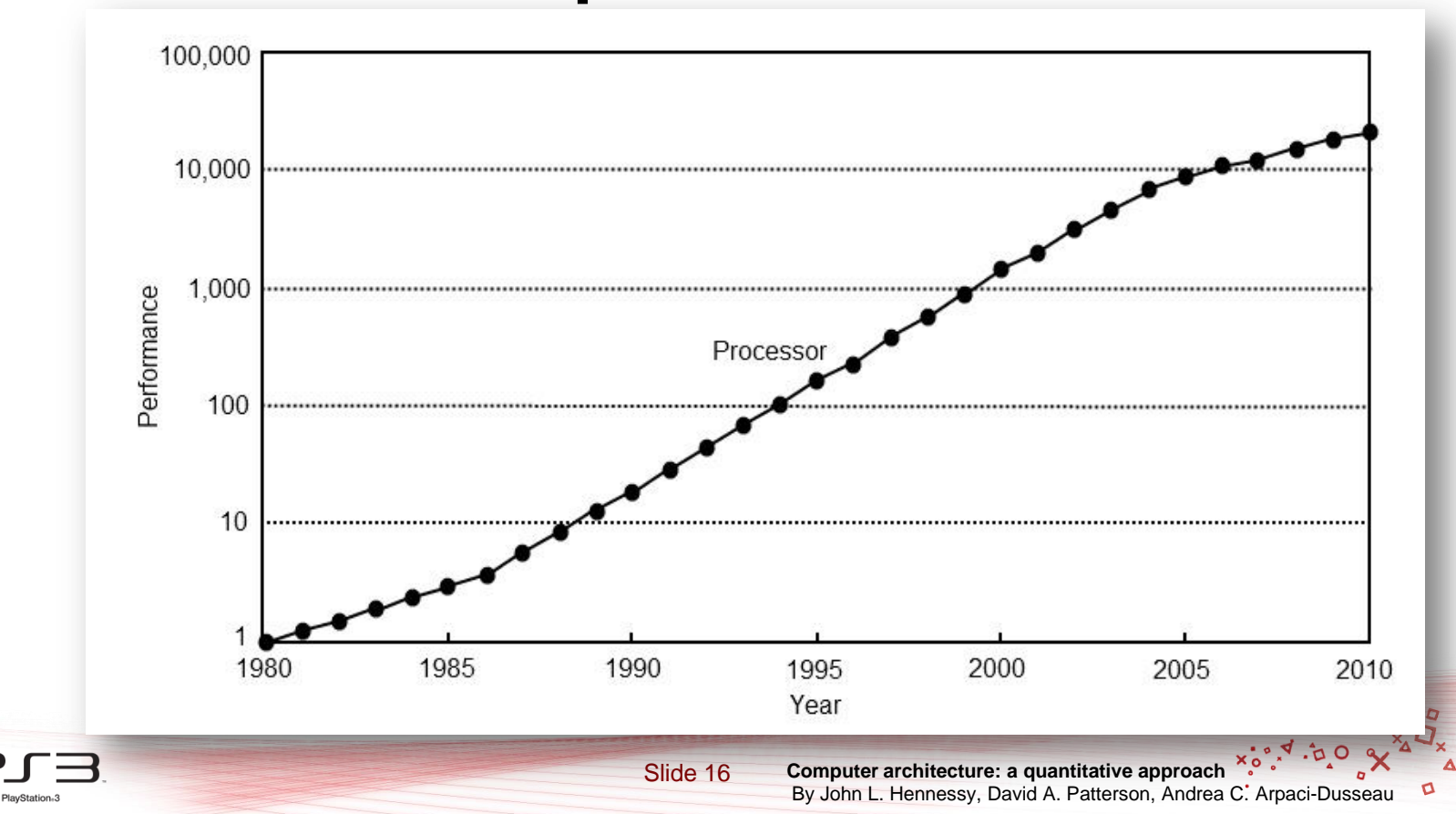

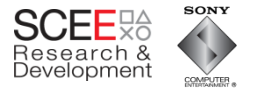

# **CPU/Memory performance**

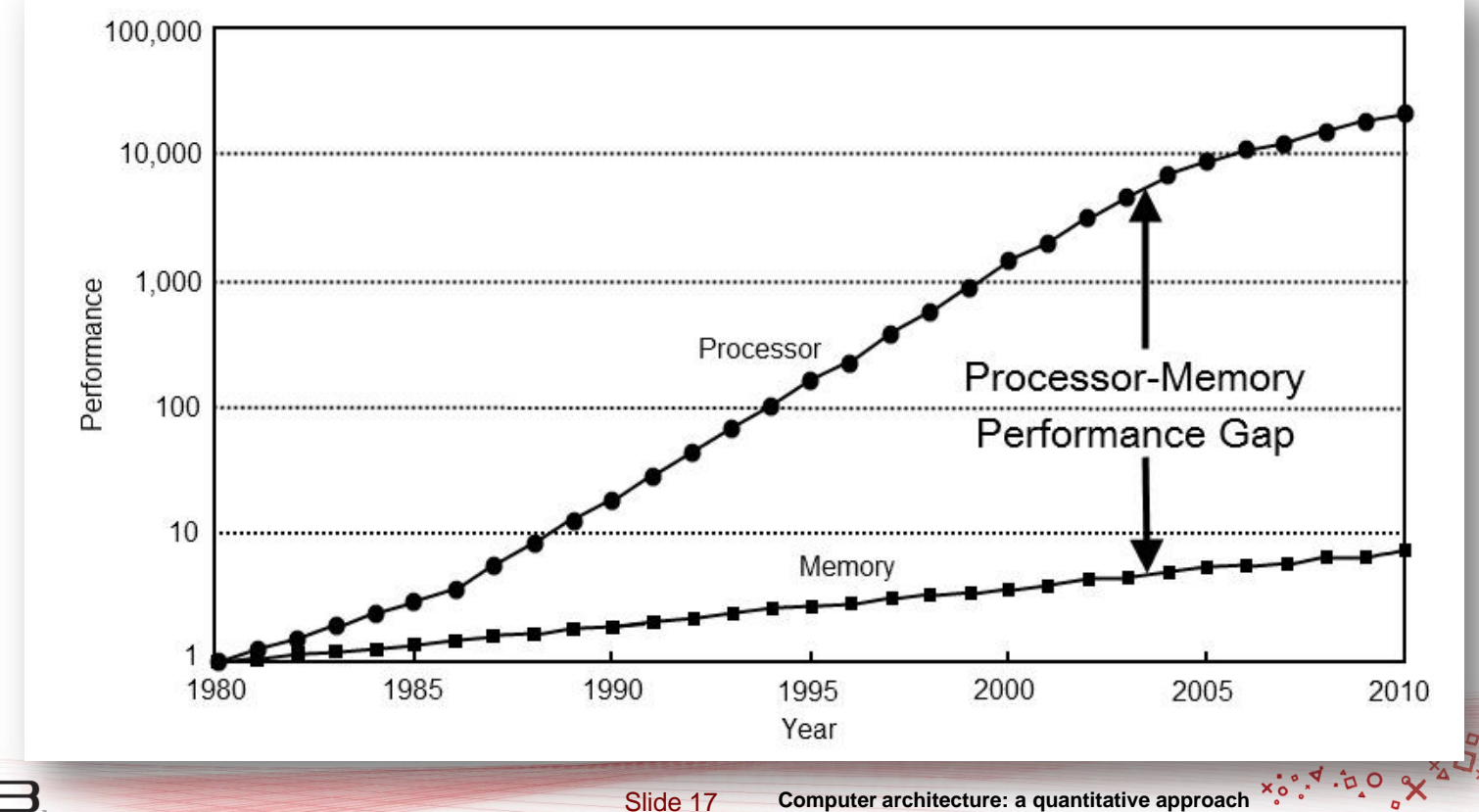

PlayStation<sub>8</sub>3

By John L. Hennessy, David A. Patterson, Andrea C. Arpaci-Dusseau

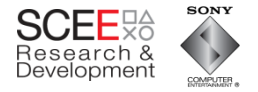

# **What has changed since 1979?**

- One of the biggest changes is that memory access speeds are far slower (relatively)
	- $-$  1980: RAM latency  $\sim$  1 cycle
	- $-$  2009: RAM latency  $\sim$  400+ cycles

• What can *you* do in 400 cycles?

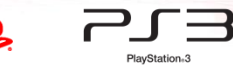

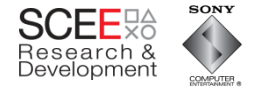

# **What has this to do with OO?**

- OO classes encapsulate code and data.
- So, an instantiated object will generally contain all data associated with it.

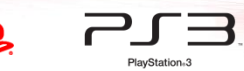

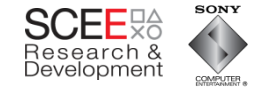

# **My Claim**

• With modern HW (particularly consoles), excessive encapsulation is BAD.

• Data flow should be fundamental to your design (Data Oriented Design)

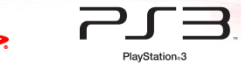

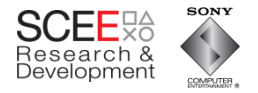

# **Consider a simple OO Scene Tree**

- Base Object class
	- Contains general data
- Node
	- Container class
- Modifier
	- Updates transforms
- Drawable/Cube
	- Renders objects

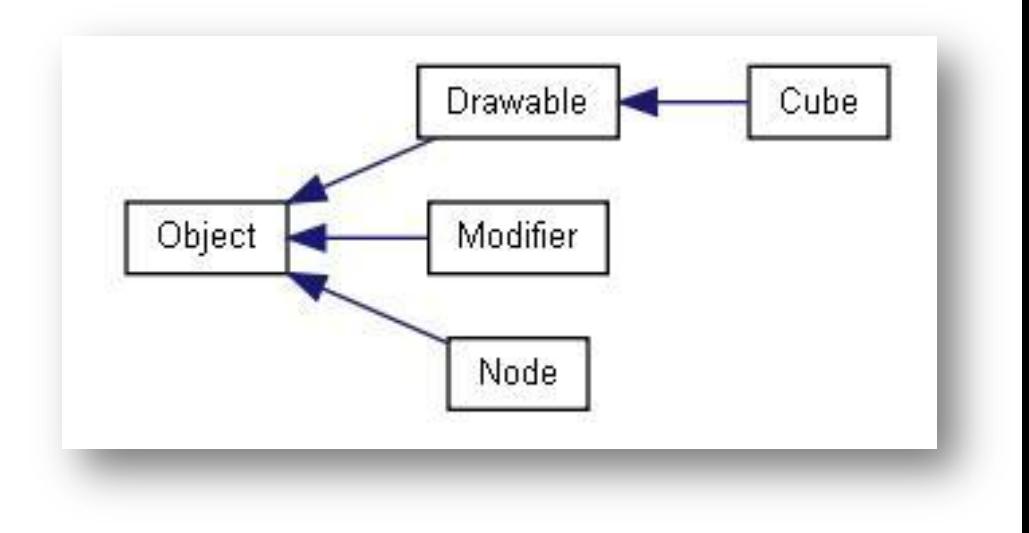

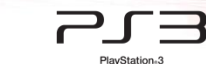

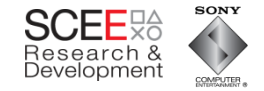

# **Object**

- Each object
	- Maintains bounding sphere for culling
	- Has transform (local and world)
	- Dirty flag (optimisation)
	- Pointer to Parent

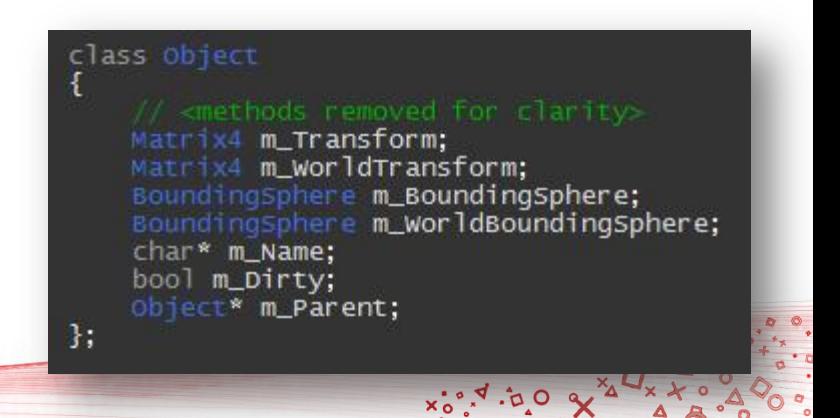

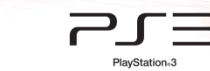

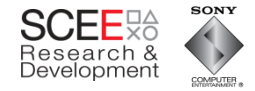

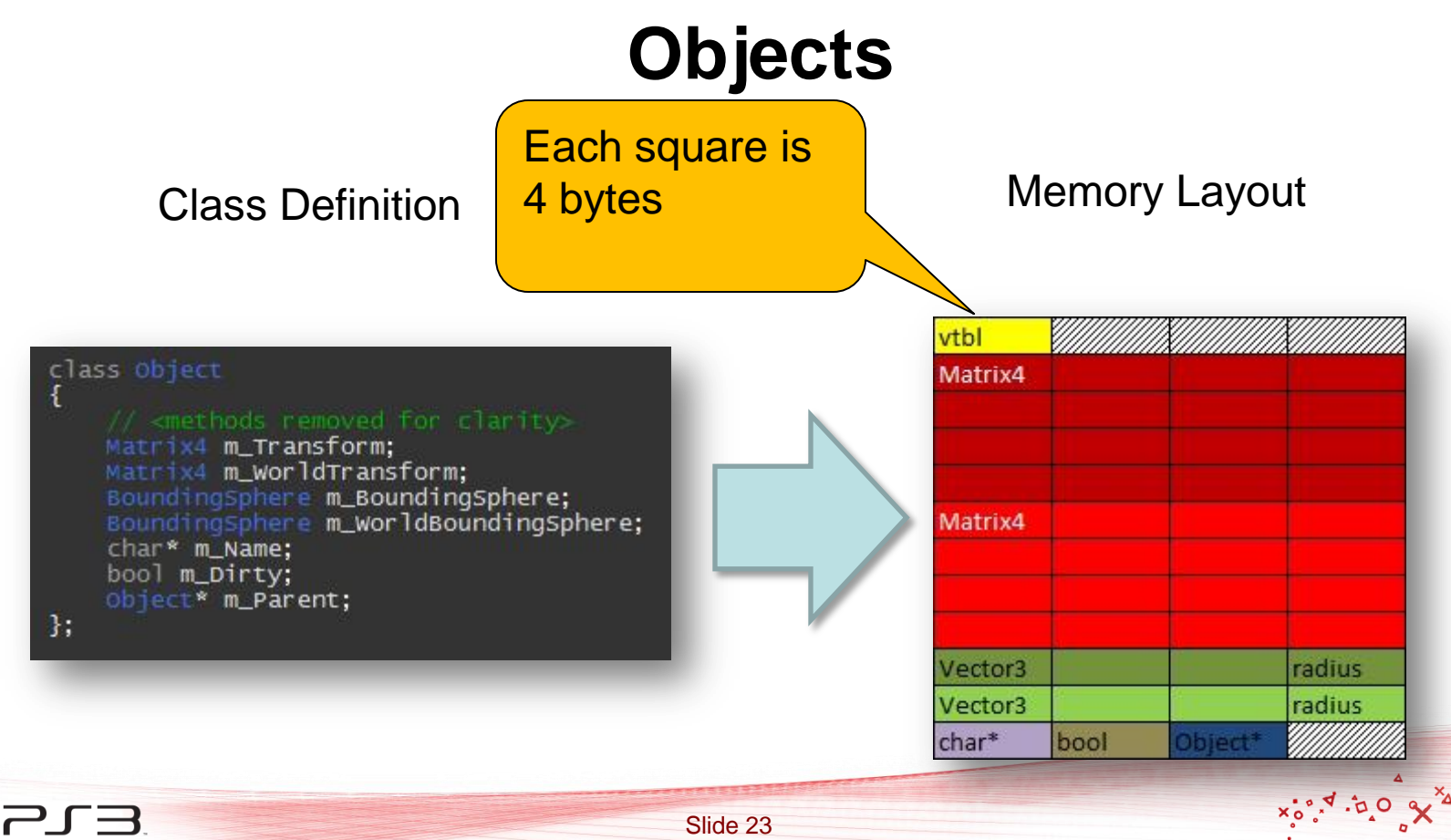

PlayStation<sub>®</sub>3

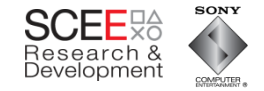

# **Nodes**

- Each Node is an object, plus
	- Has a container of other objects
	- Has a visibility flag.

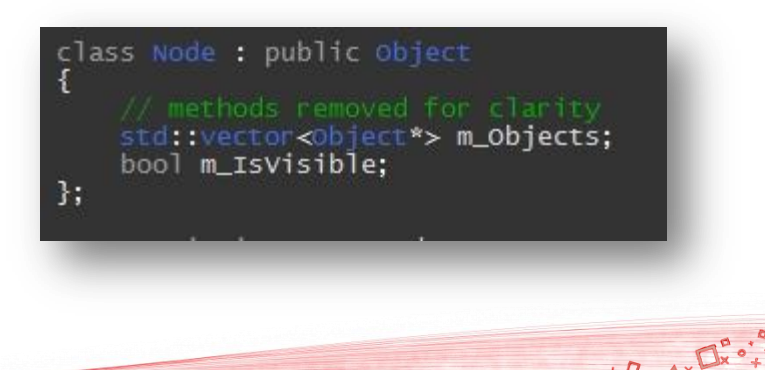

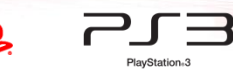

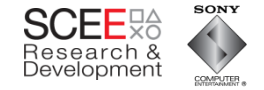

# **Nodes**

#### Class Definition **Memory Layout**

radius

radius

vector bool

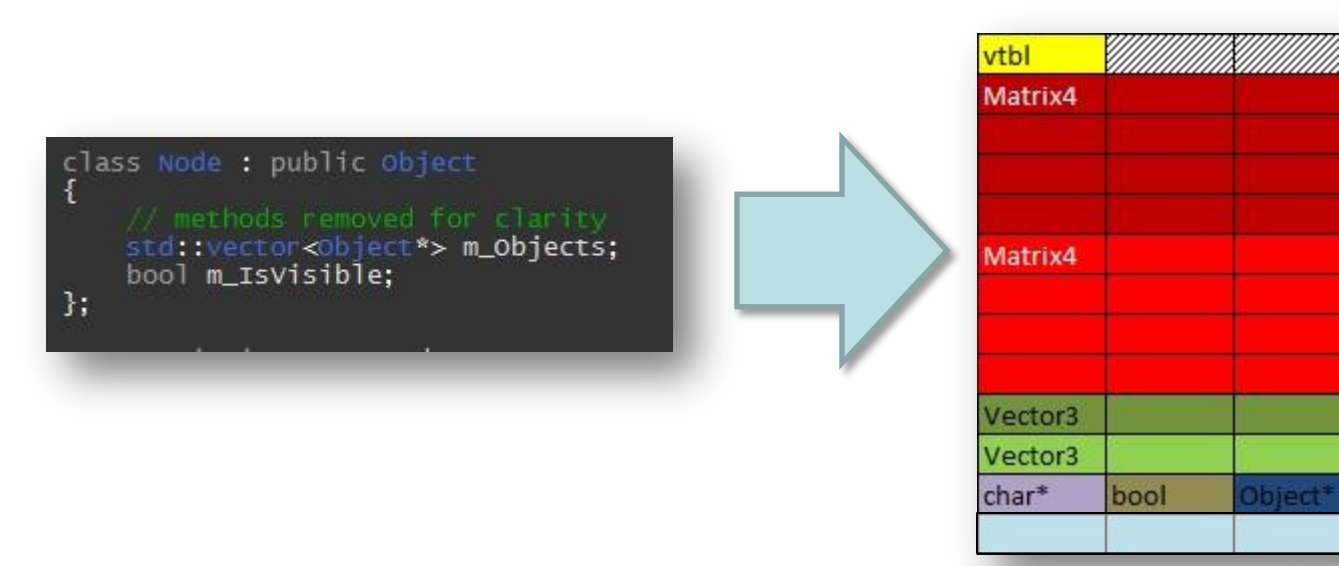

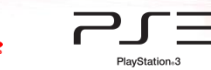

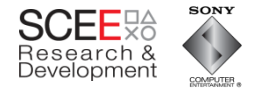

• Update the world transform and world space bounding sphere for each object.

```
const BoundingSphere& Node::GetWorldBoundingSphere(const Matrix4& parentTransform)
m_WorldTransform = parentTransform*m_Transform;
for(std::vector<object*>::const_iterator itr = m_Objects.begin();
     itr!= m_0bjects.end();
     +itr)m_WorldBoundingSphere.ExpandBy((*itr)->GetWorldBoundingSphere(m_WorldTransform));
return m_WorldBoundingSphere;
```
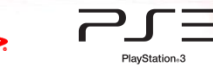

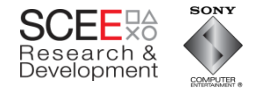

• Leaf nodes (objects) return transformed bounding spheres

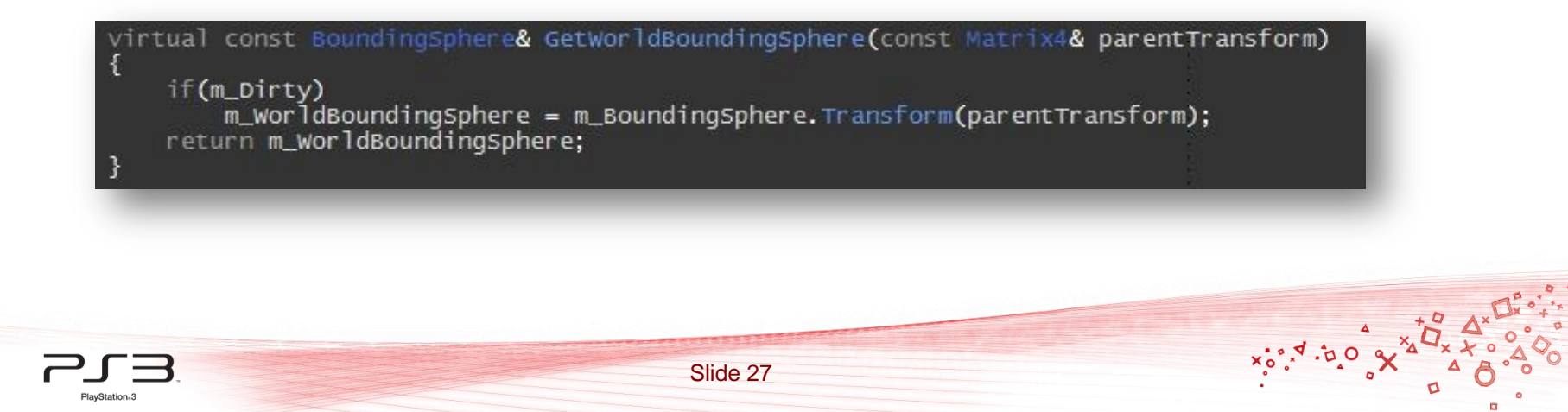

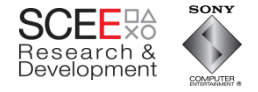

• Leaf nod what's wrong with this Thier Thier and Thier and Thier and Thier and Thier and Thier and Thier and Thier and Thier and Thier and Thier and Thier and Thier and Thier and Thier and Thier and Thier and Thier and Th bounding code?

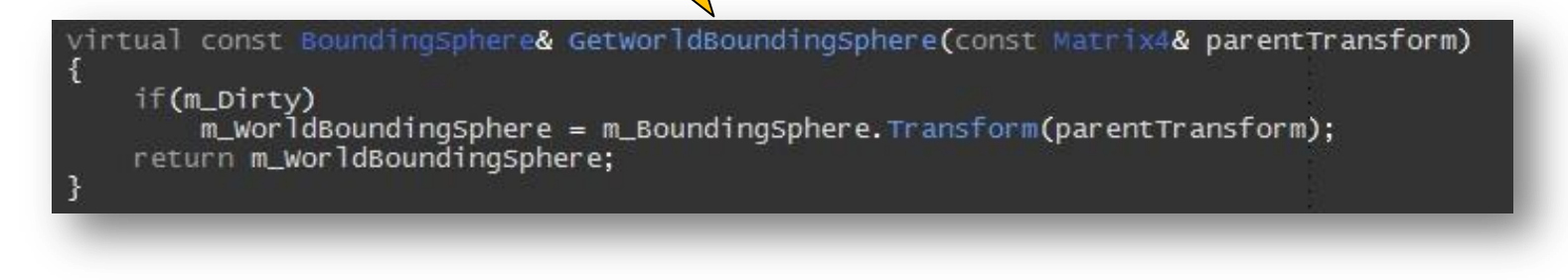

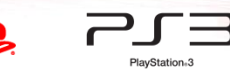

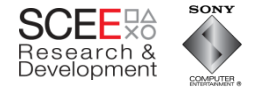

• Leaf nod **for the latter of the set branch** sprmed bounding misprediction which costs 23 or 24 cycles.

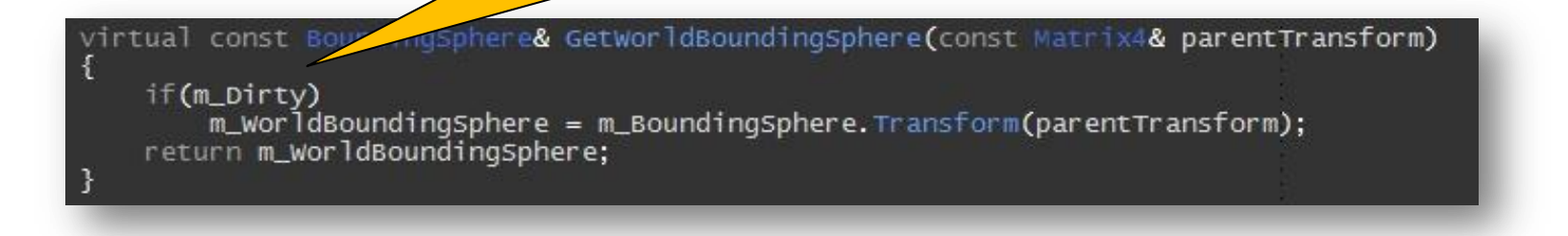

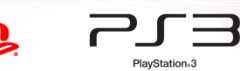

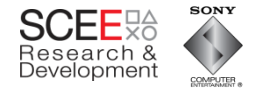

• Leaf nodes (objects) return transformed

bounding Calculation of the world bounding sphere takes only 12 cycles.

virtual const Boundingsphere& GetworldBoundingSphere(d & parentTransform) atrix if(m\_Dirty)  $m_$  worldBoundingSphere =  $m_$ BoundingSphere. Transform(parentTransform); return m\_worldBoundingSphere;

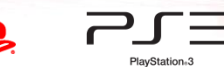

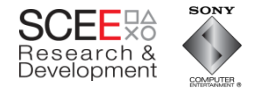

• Leaf nodes (objects) return transformed

bounding So using a dirty flag here is actually slower than not using one (in the case where it is false)

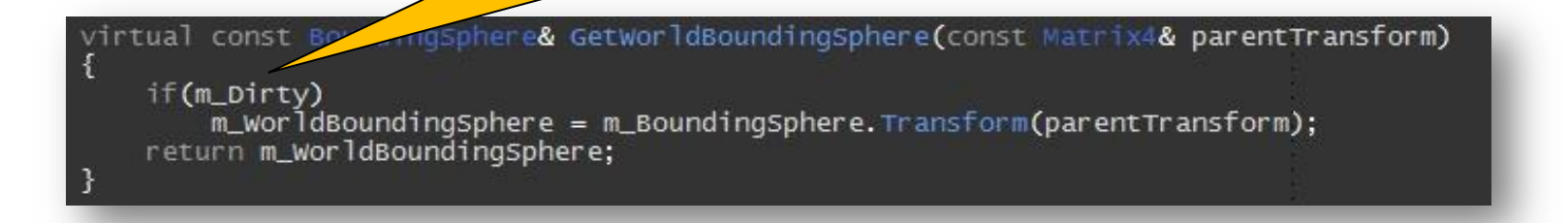

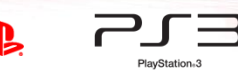

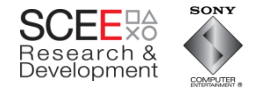

#### **Lets illustrate cache usage**

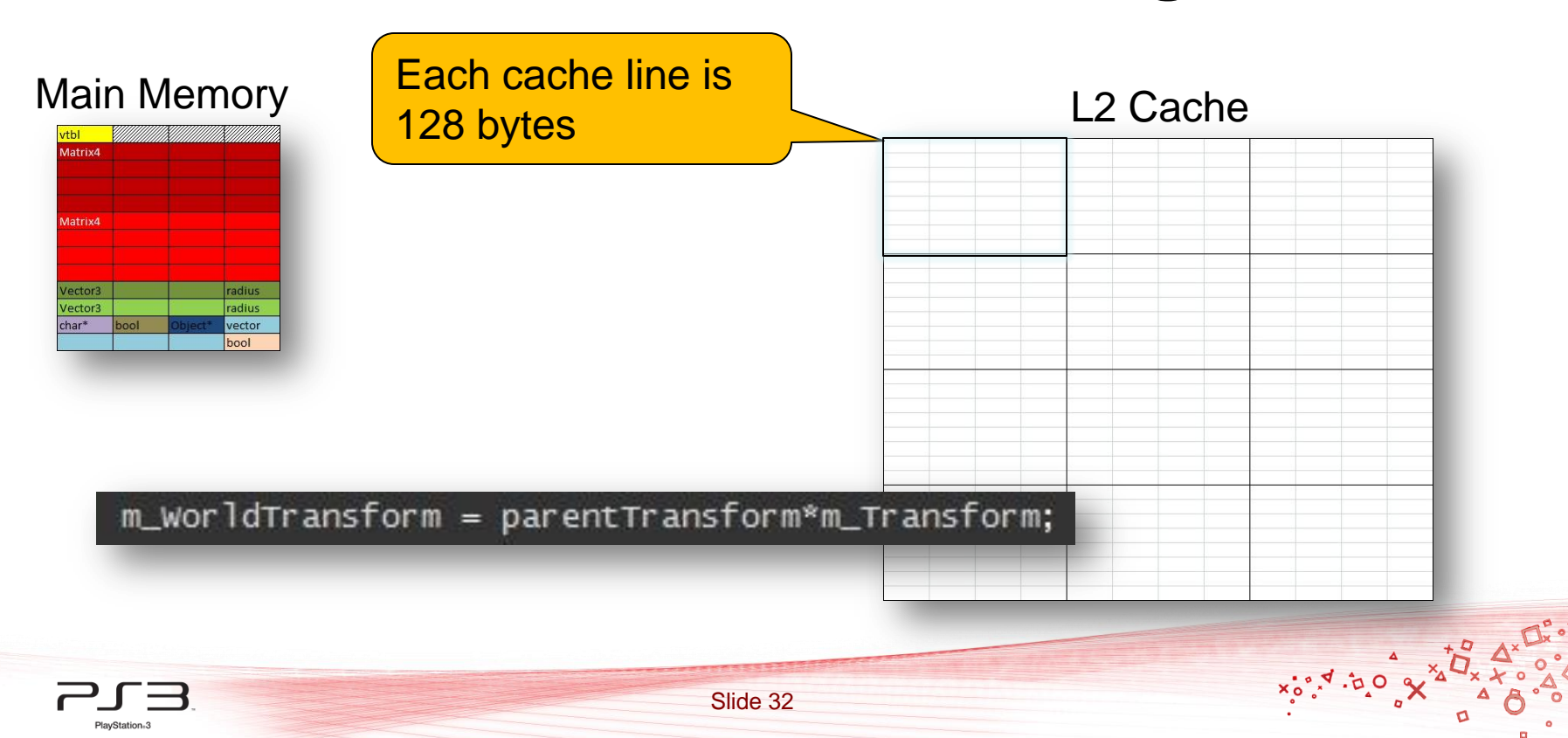

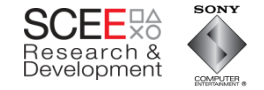

#### **Cache usage**

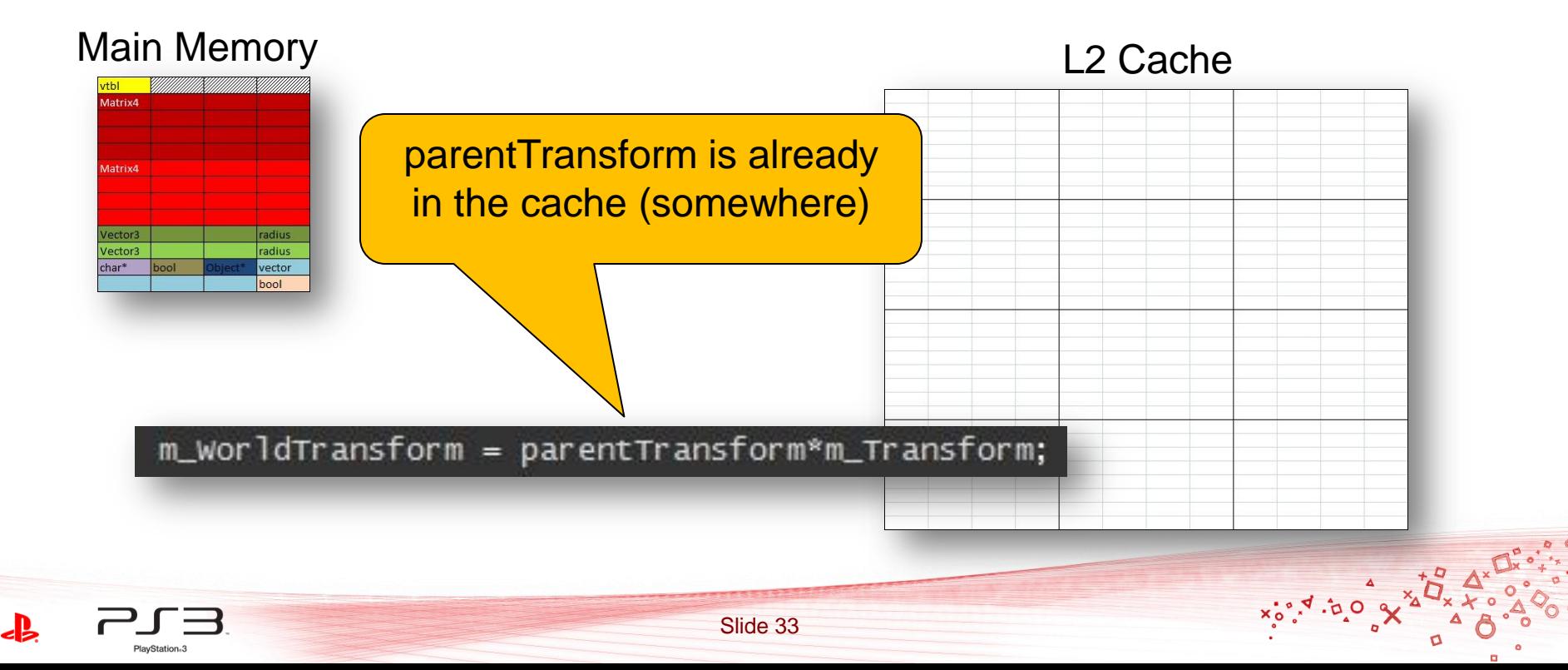

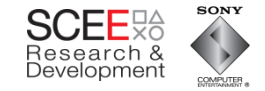

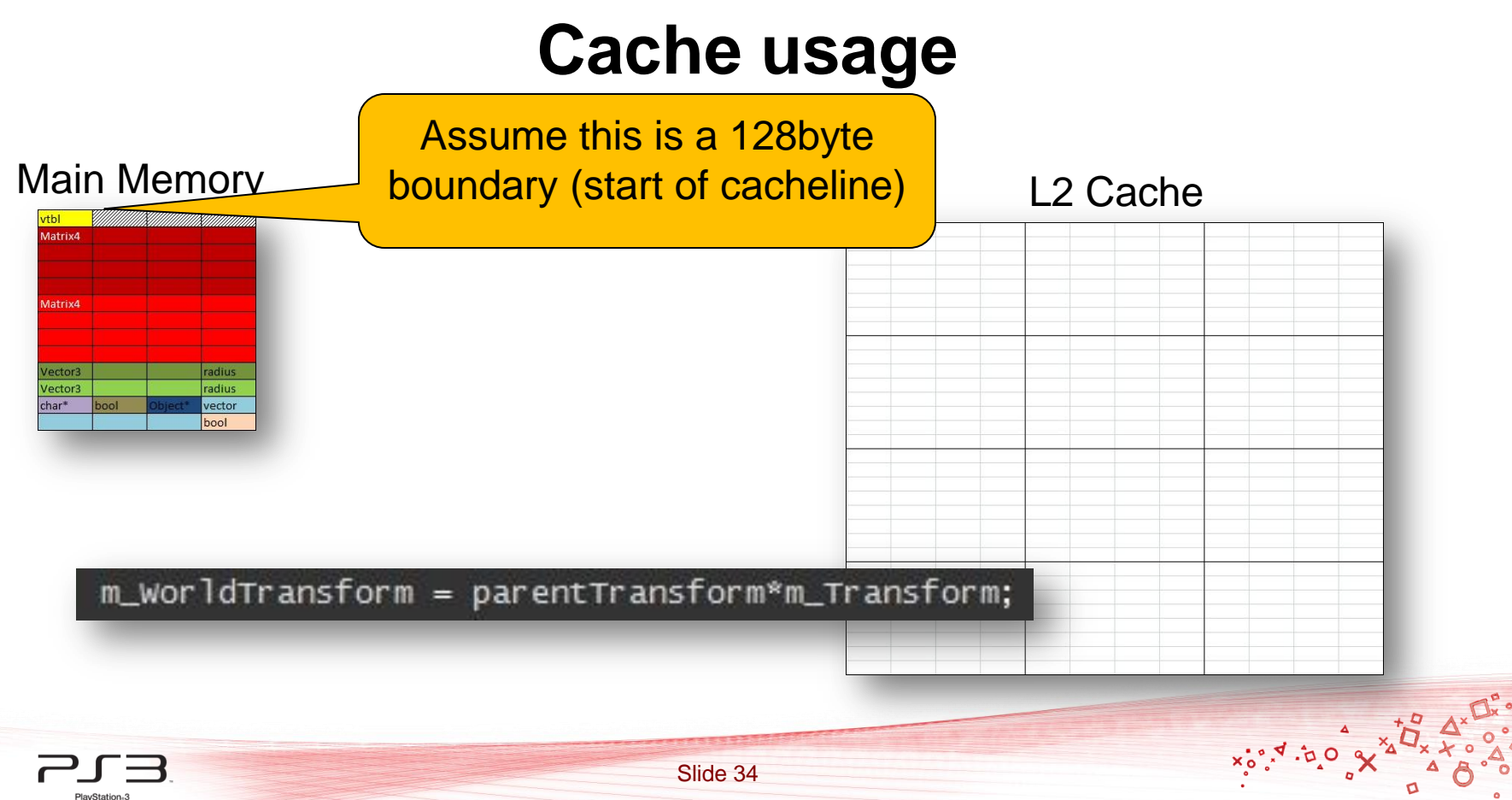

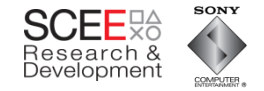

#### **Cache usage**

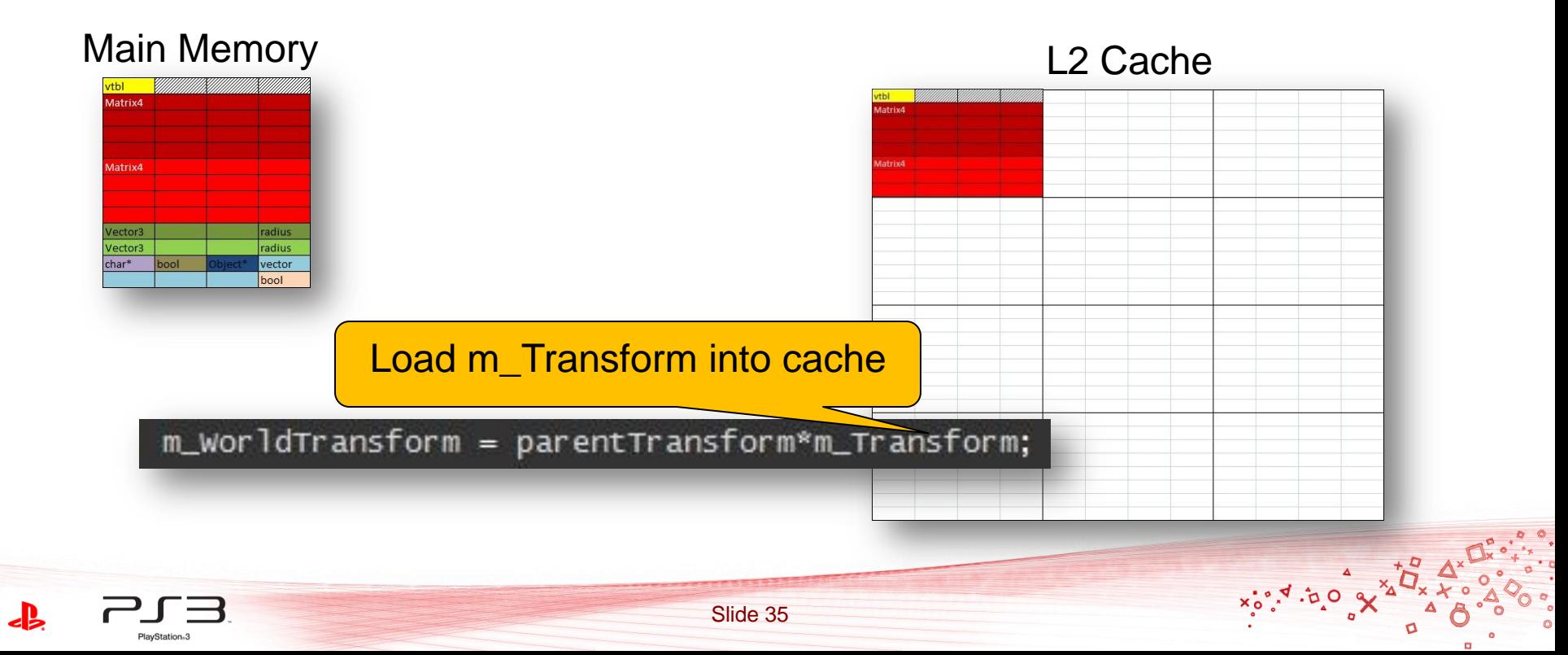

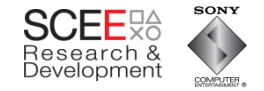

#### **Cache usage**

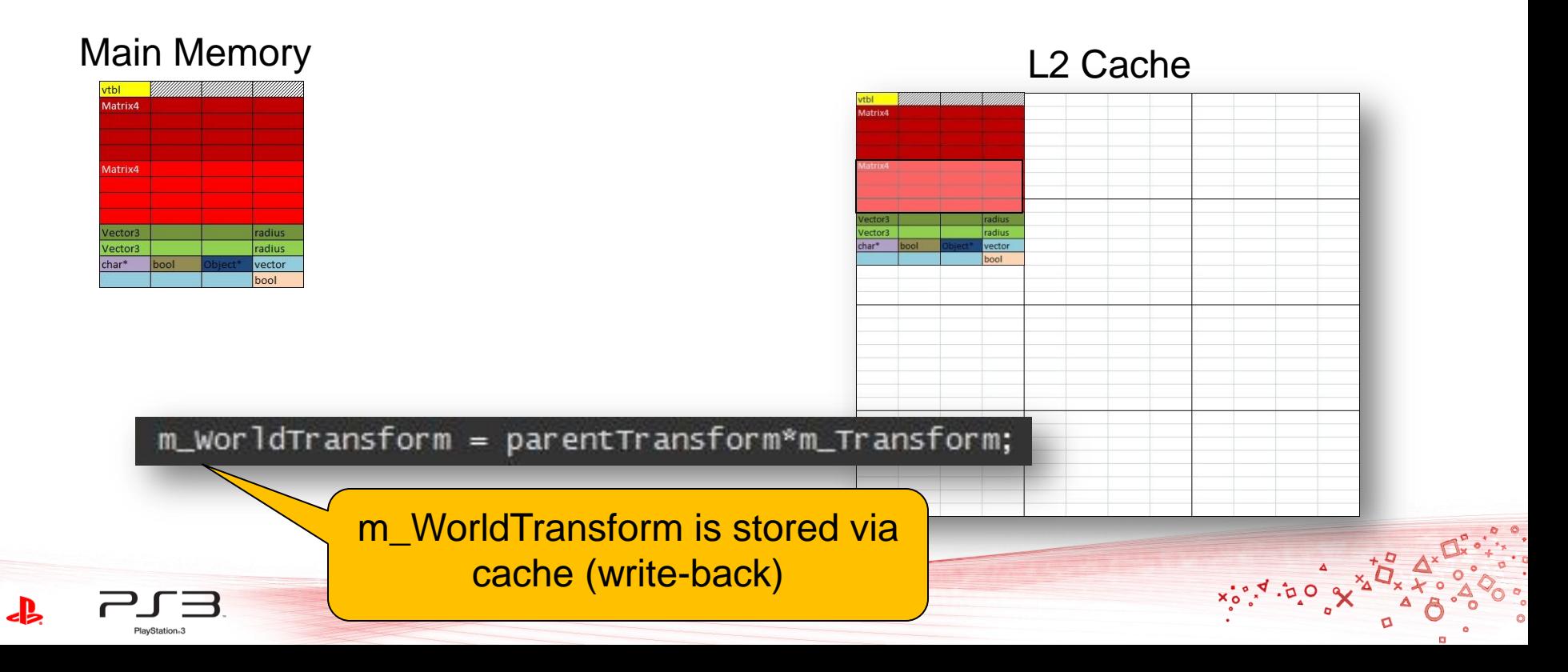
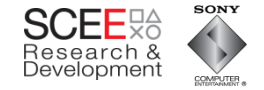

#### **Cache usage**

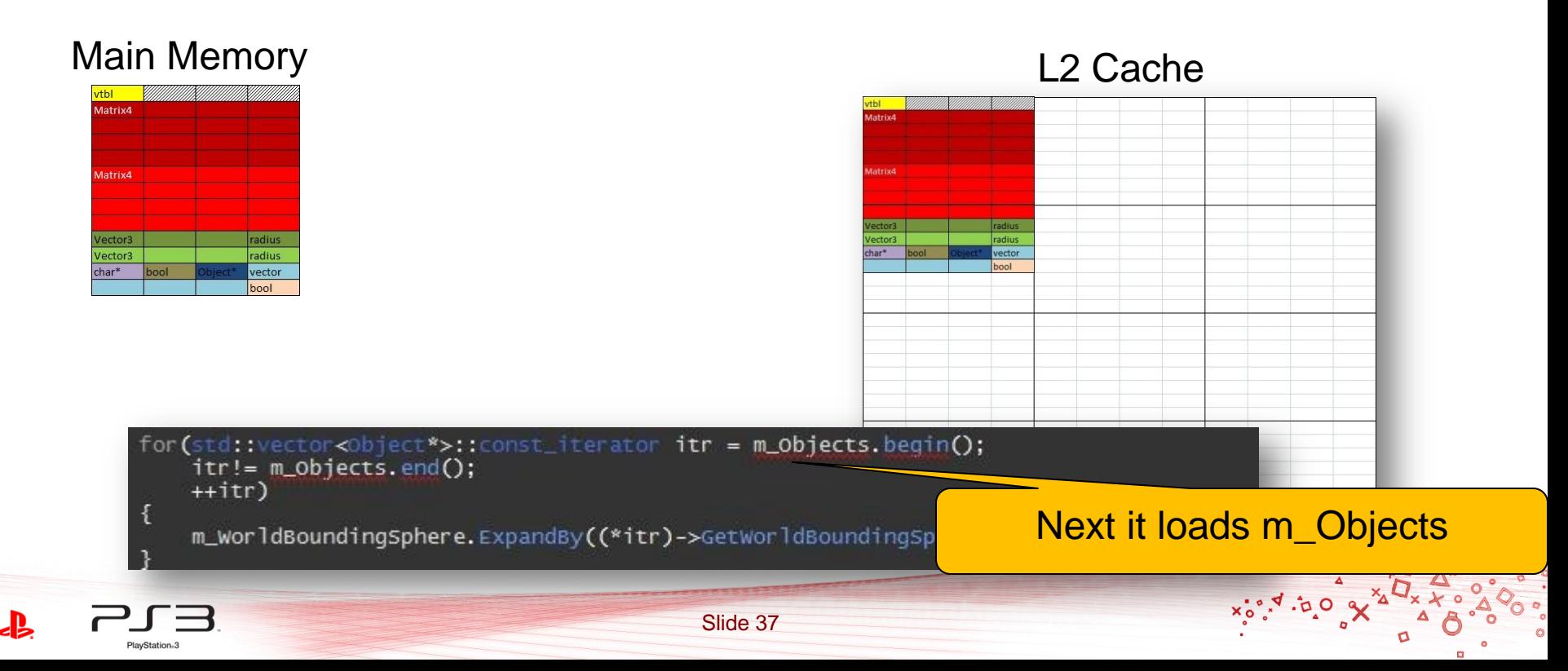

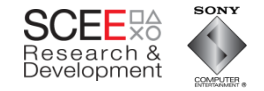

#### **Cache usage**

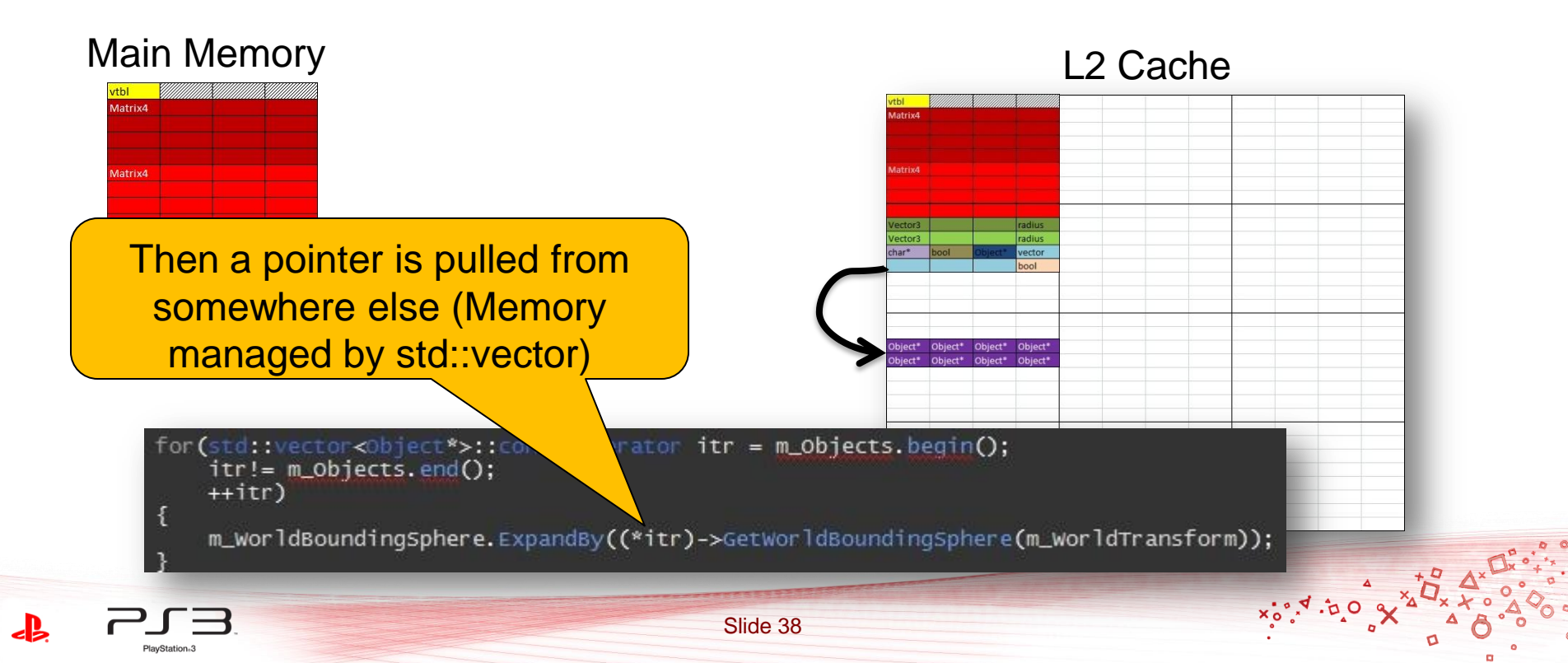

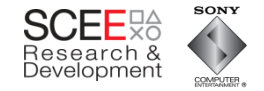

#### **Cache usage**

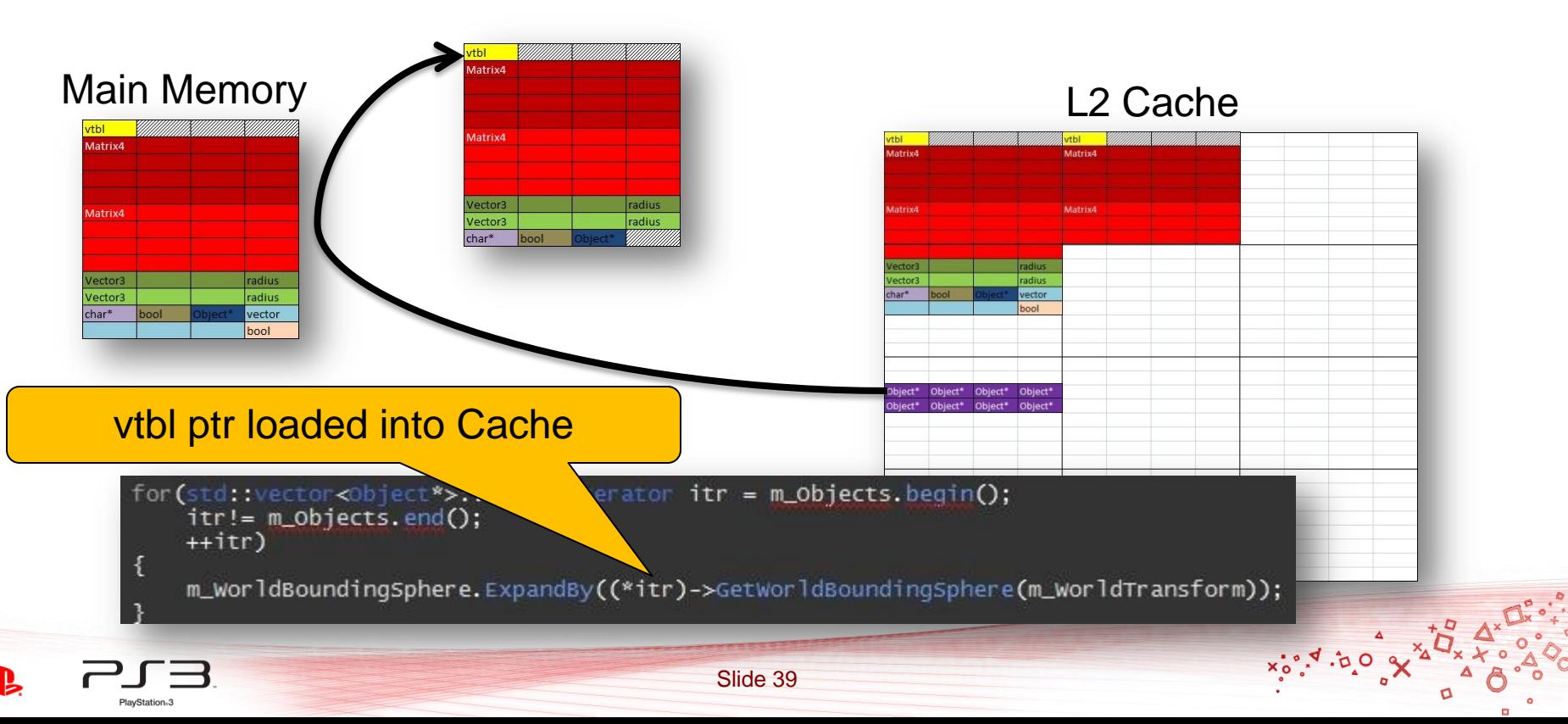

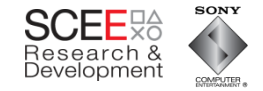

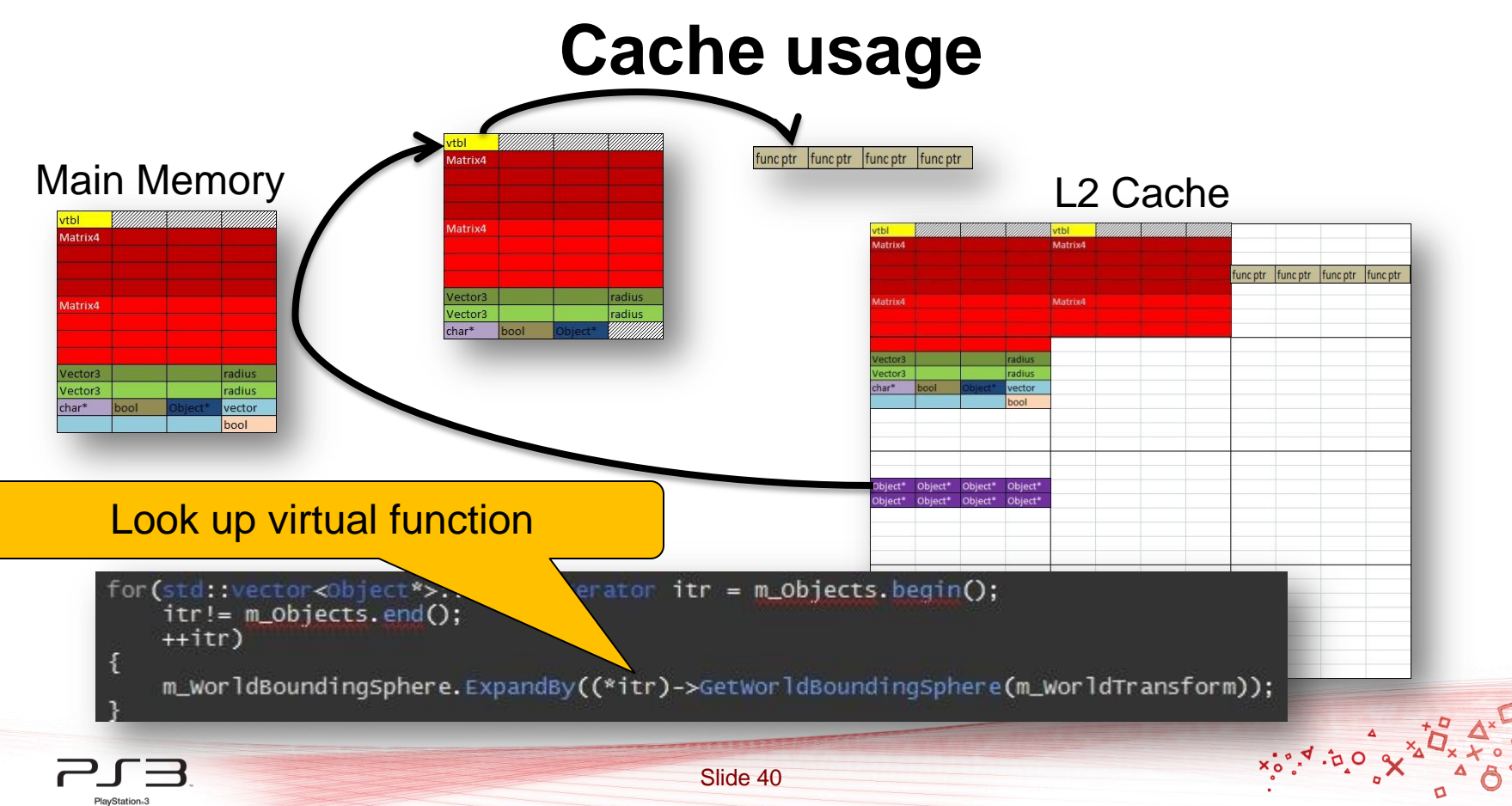

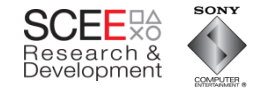

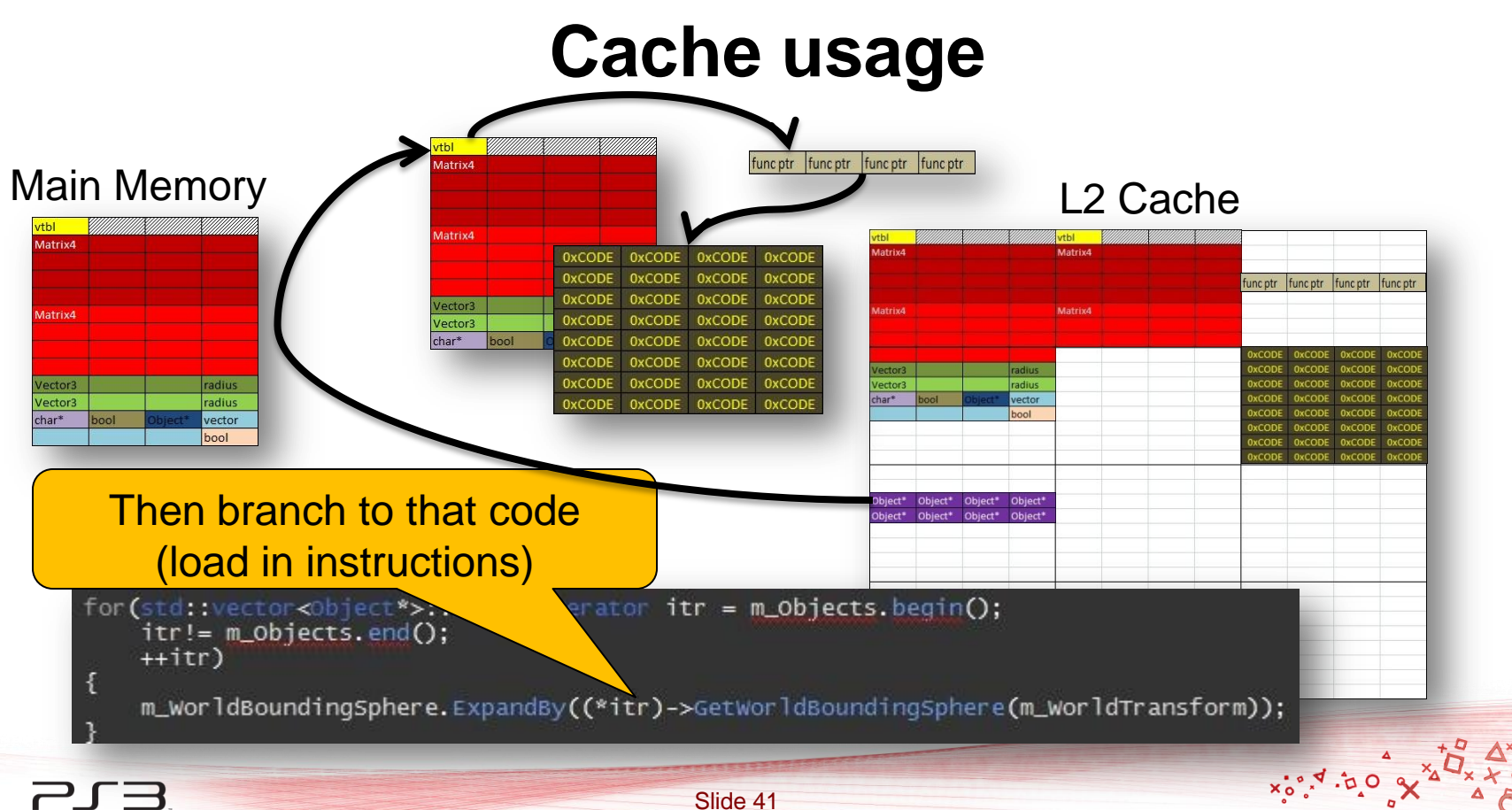

PlayStation<sub>®</sub>3

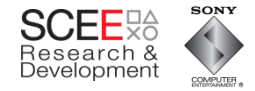

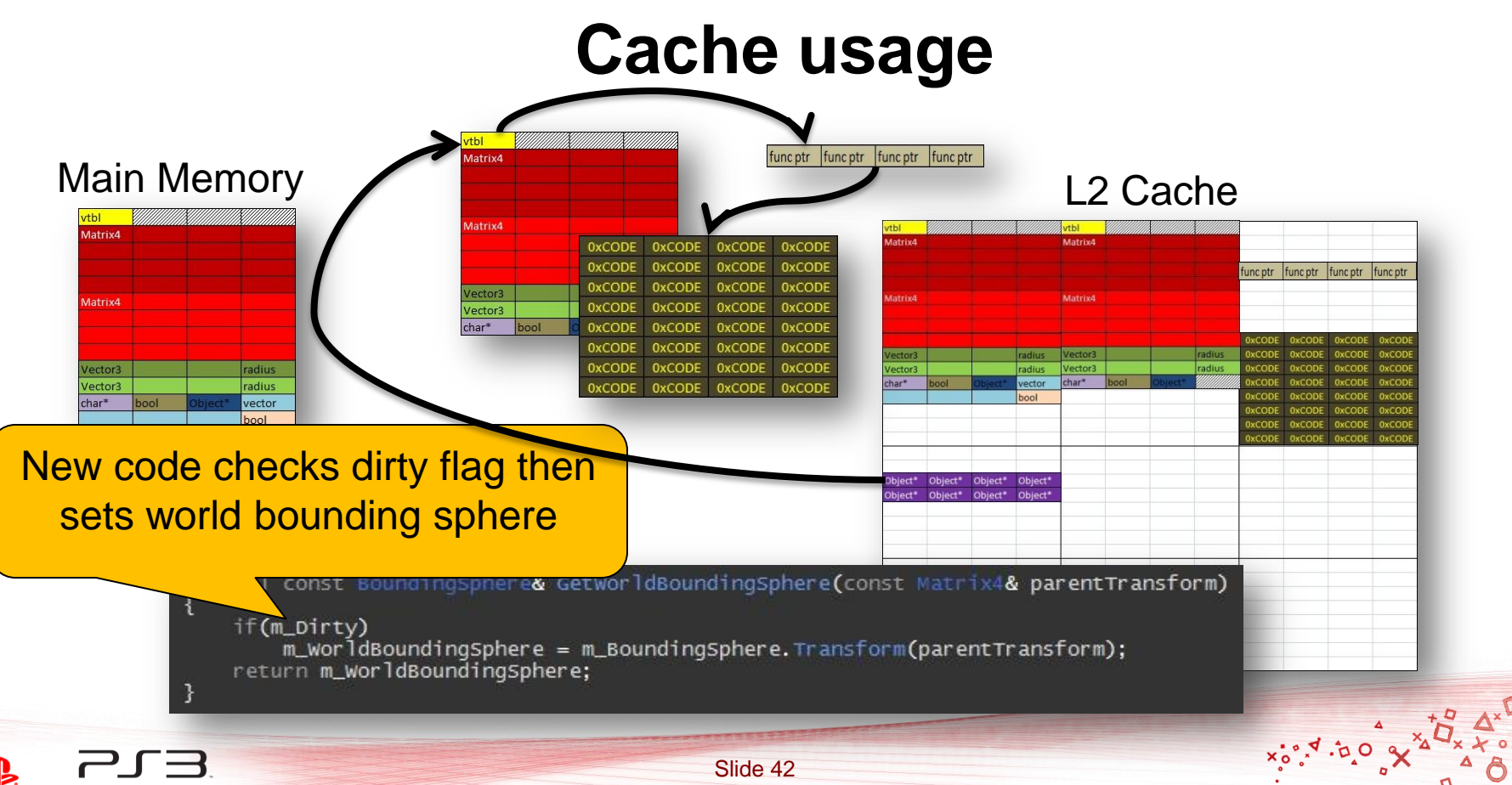

PlayStation<sub>13</sub>

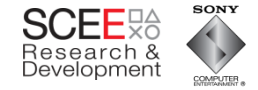

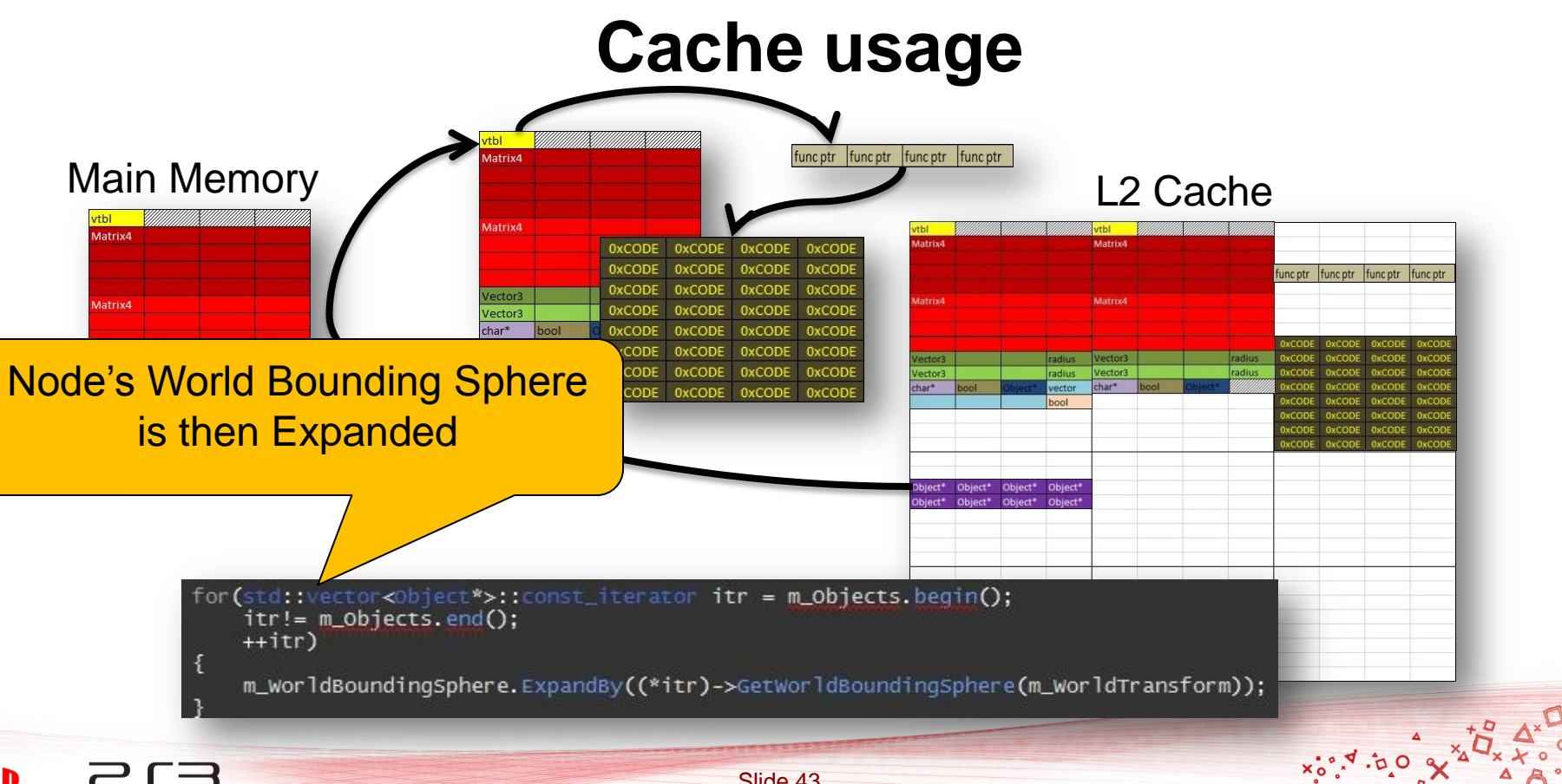

Slide 43

PlayStation<sub>®</sub>3

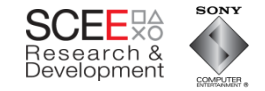

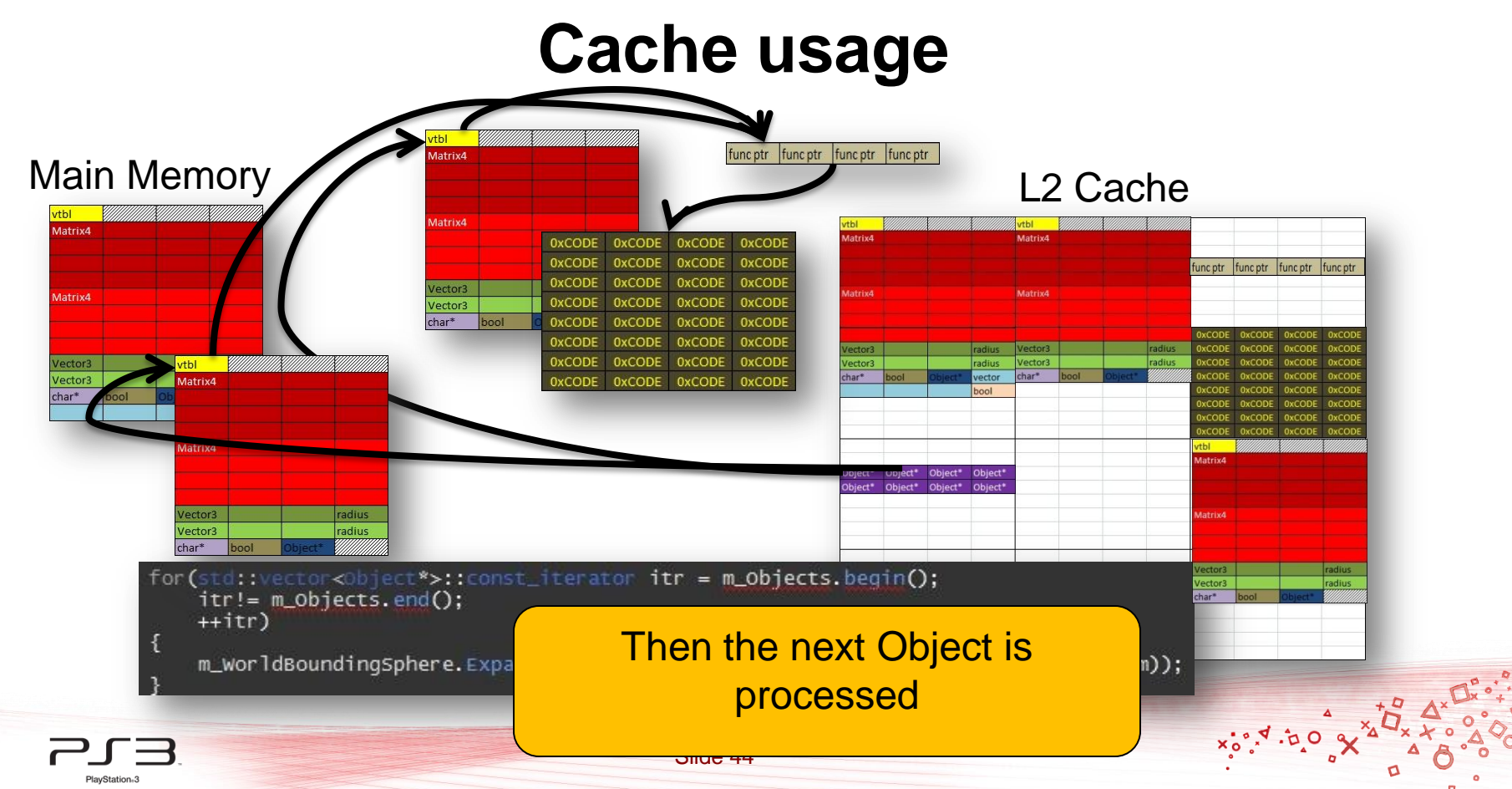

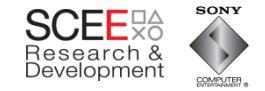

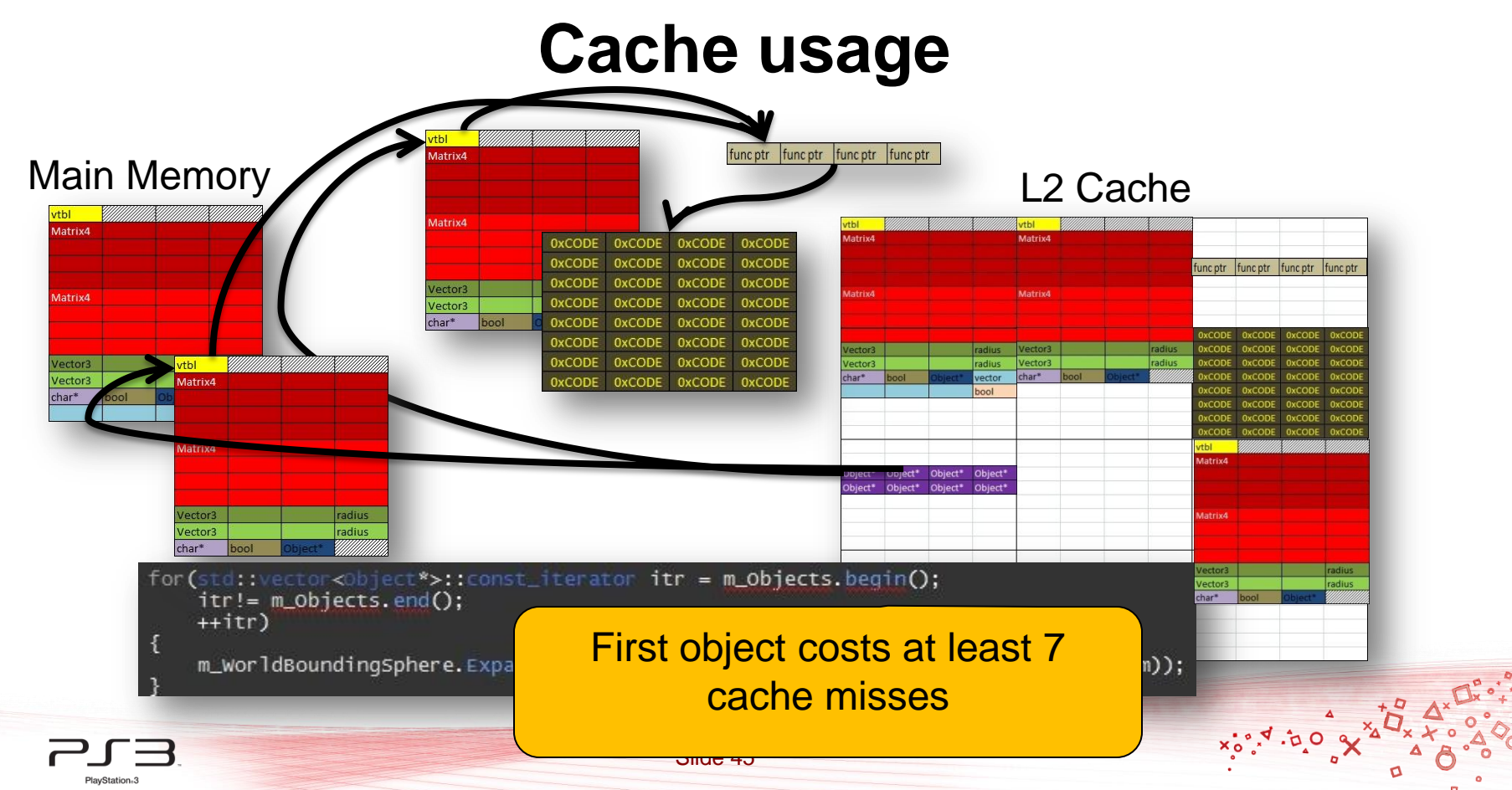

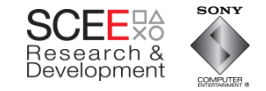

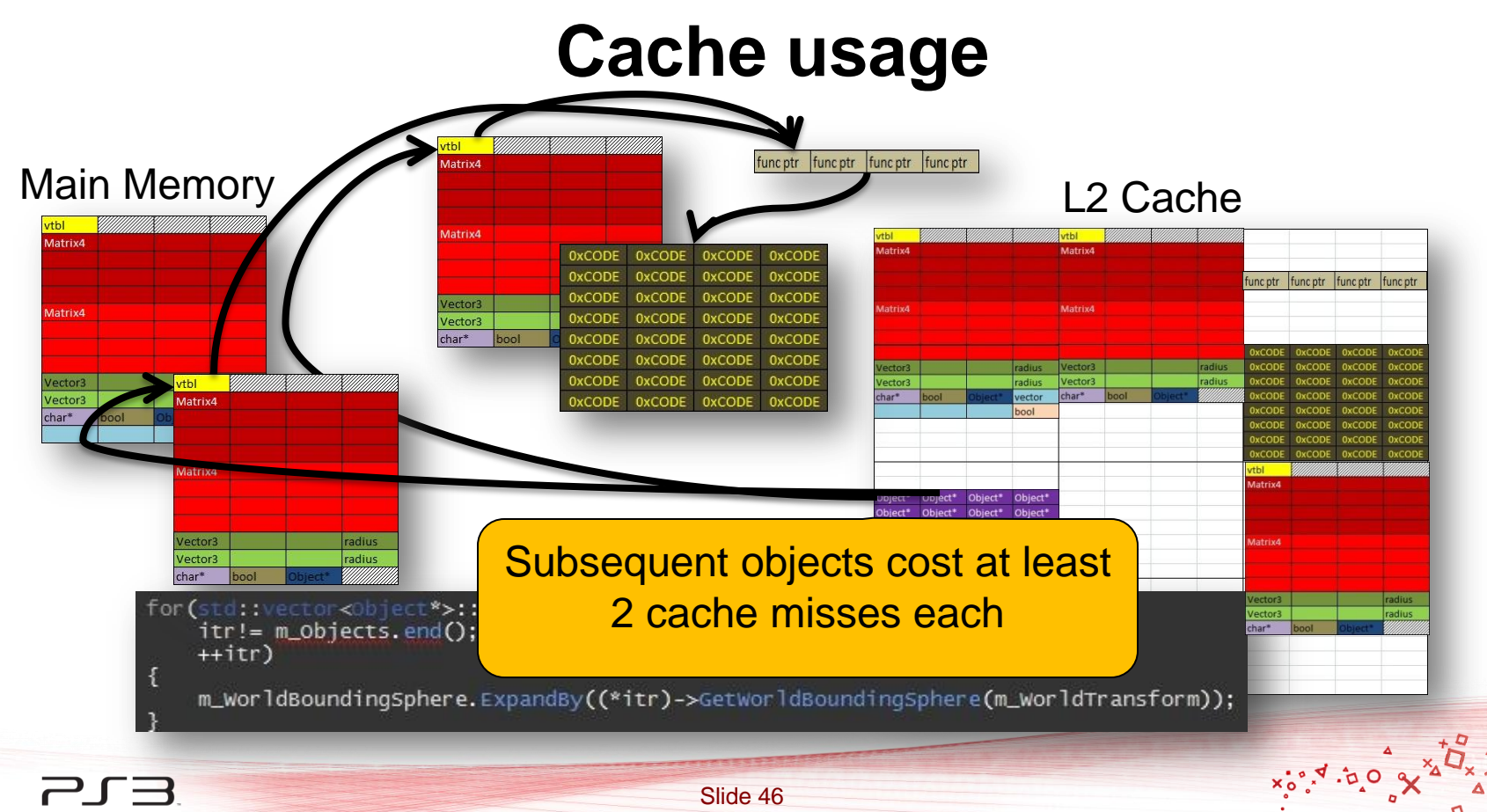

PlayStation<sub>®</sub>3

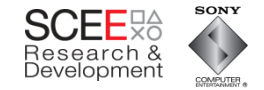

# **The Test**

- 11,111 nodes/objects in a tree 5 levels deep
- Every node being transformed
- Hierarchical culling of tree
- Render method is empty

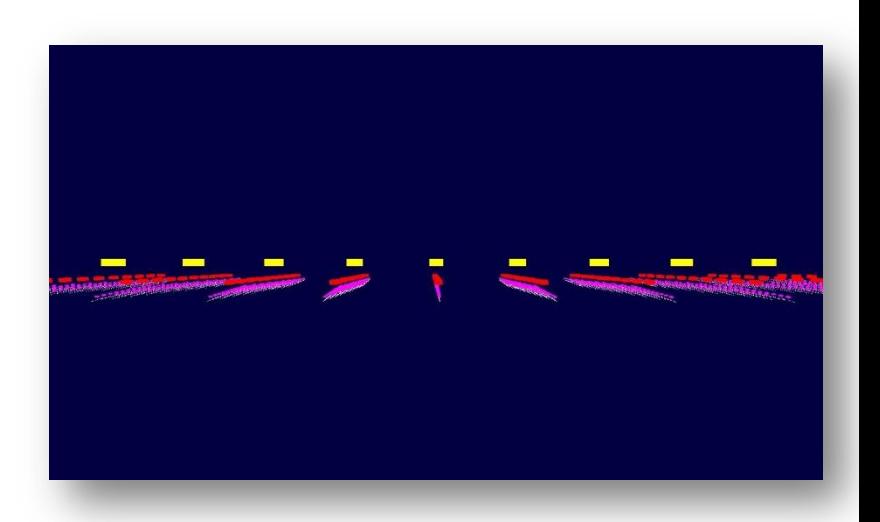

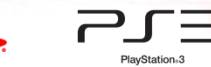

#### **Performance**

**SONY** 

COMPUTER

**SCEE**<sup>2</sup> Research &<br>Development

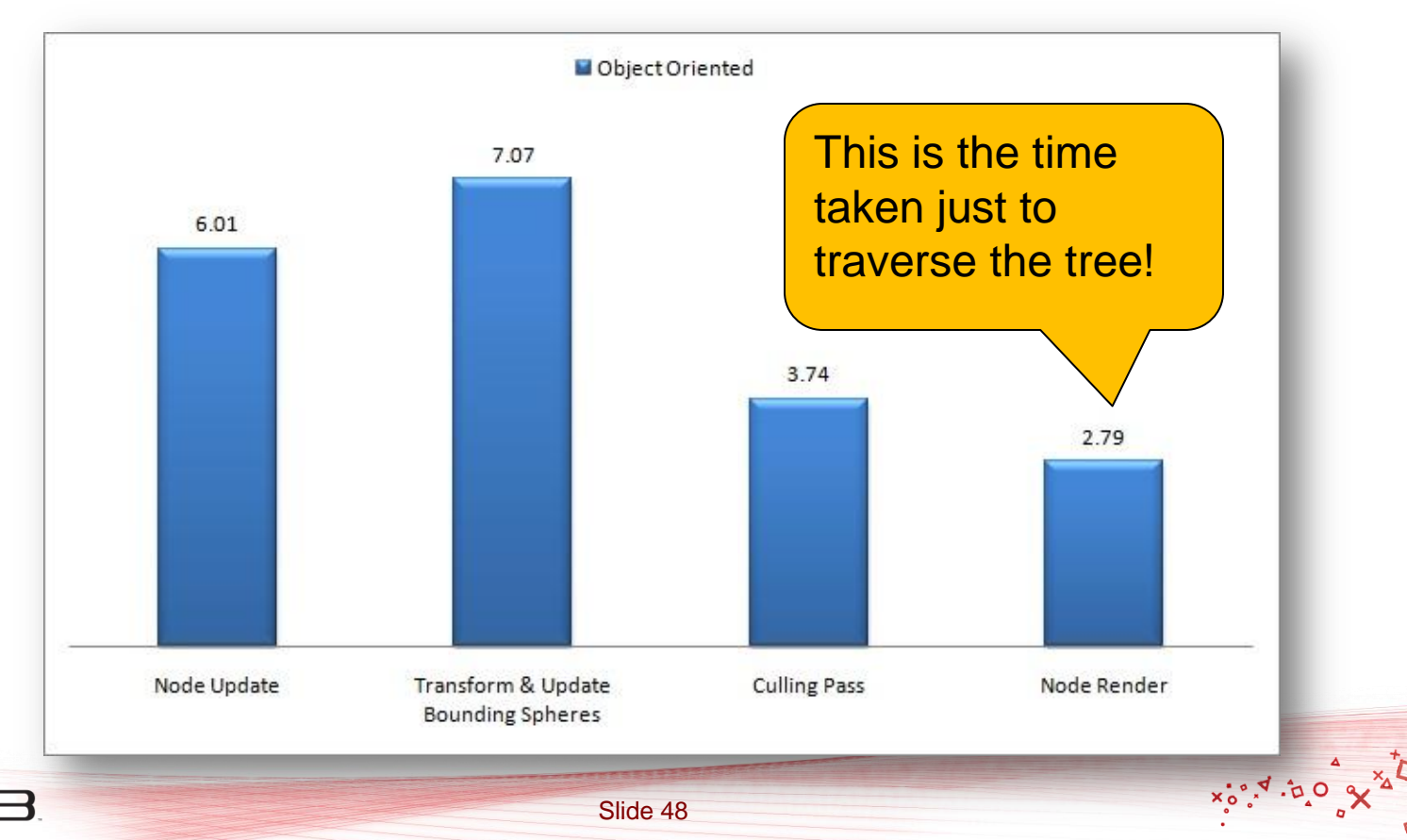

PlayStation<sub>63</sub>

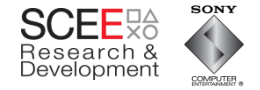

 $x_0^{\bullet}$ ,  $x_0^{\bullet}$ 

# **Why is it so slow?**

 $~22$ ms

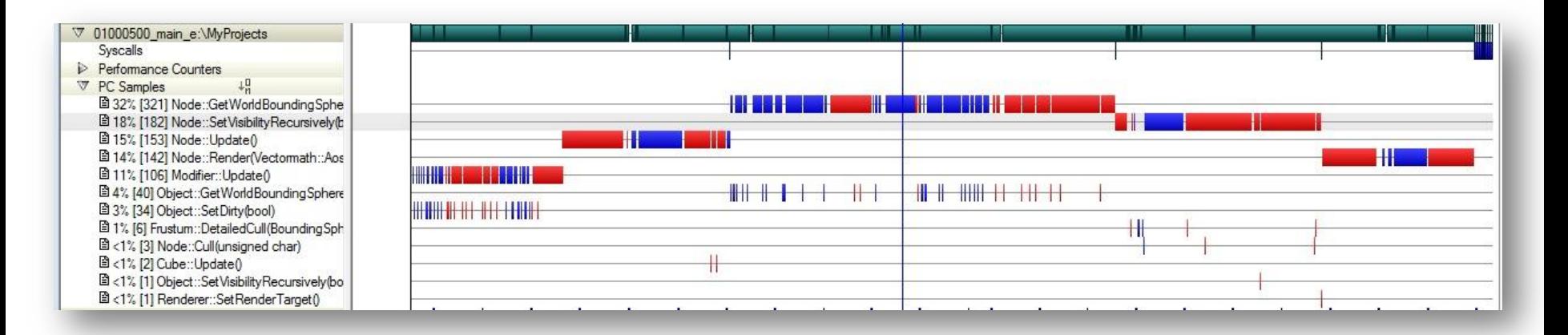

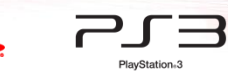

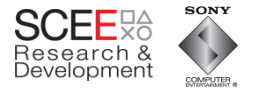

 $x_0, x_1, y_0$ 

# **Look at GetWorldBoundingSphere()**

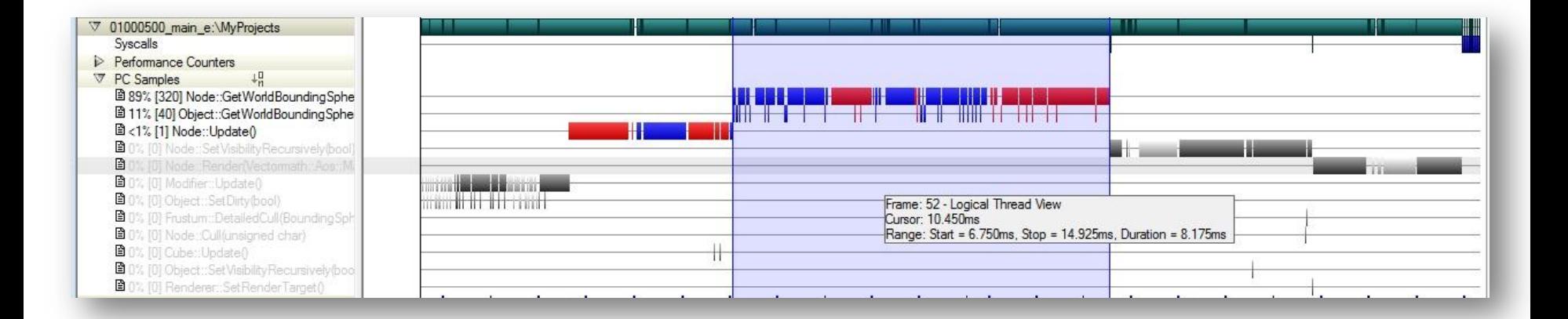

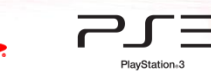

#### Samples can be a little misleading at the source code level

**SONY** 

COMPUTER

Research 8 Development

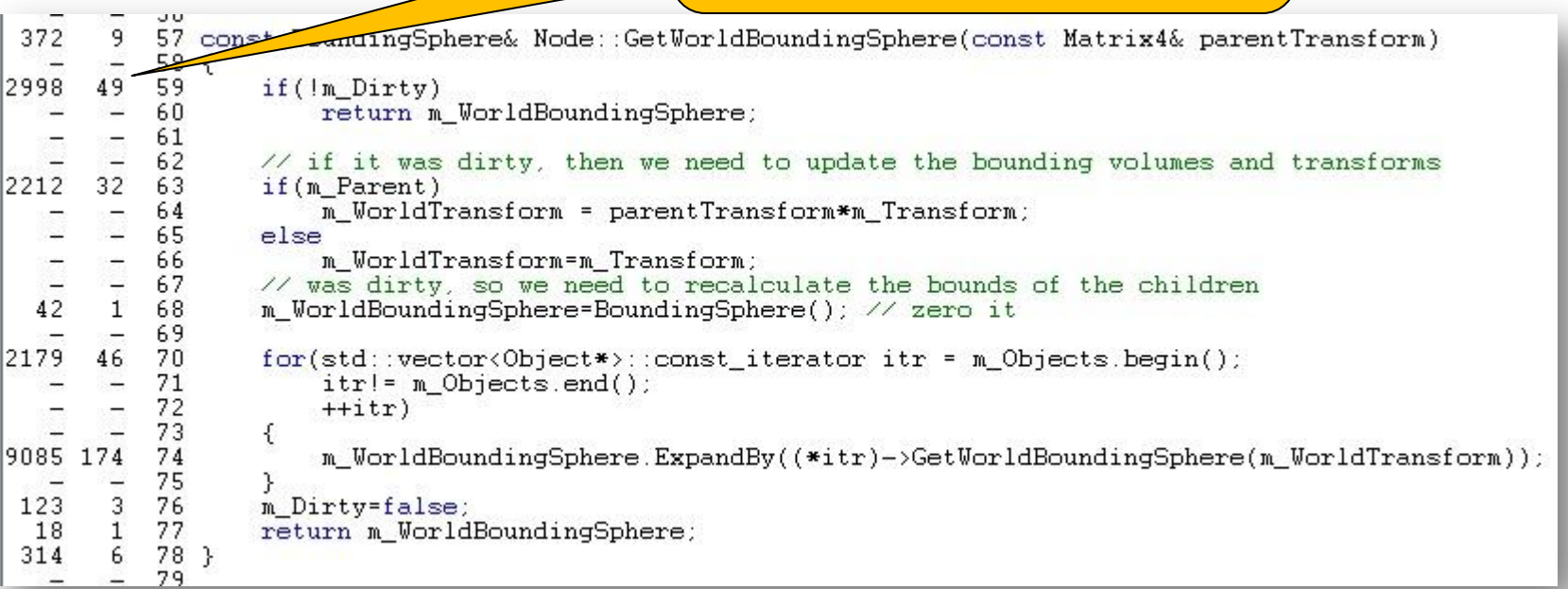

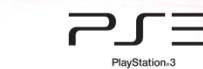

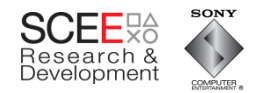

X Oct. P.o.x

ø

 $\alpha$ 

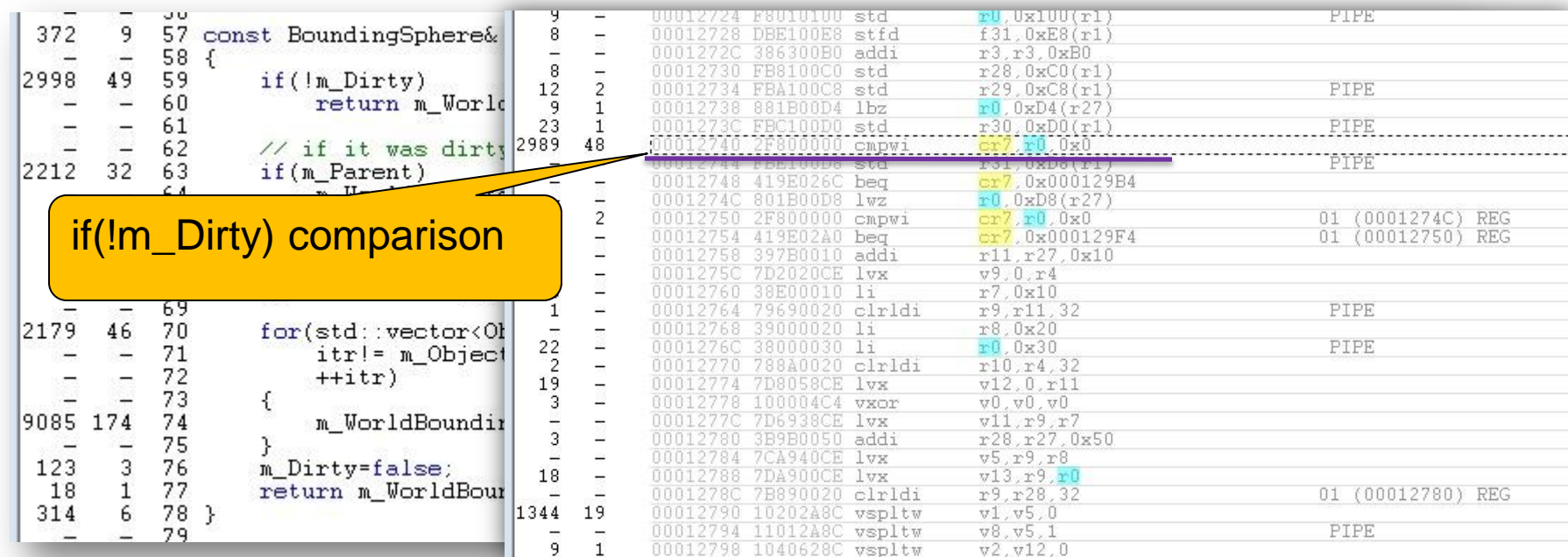

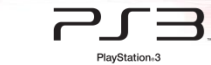

 $\frac{1}{2}$ 

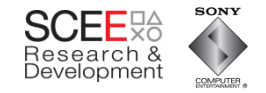

 $x_0^{o.5}$   $x_1^{o.5}$ 

d

 $\alpha$ 

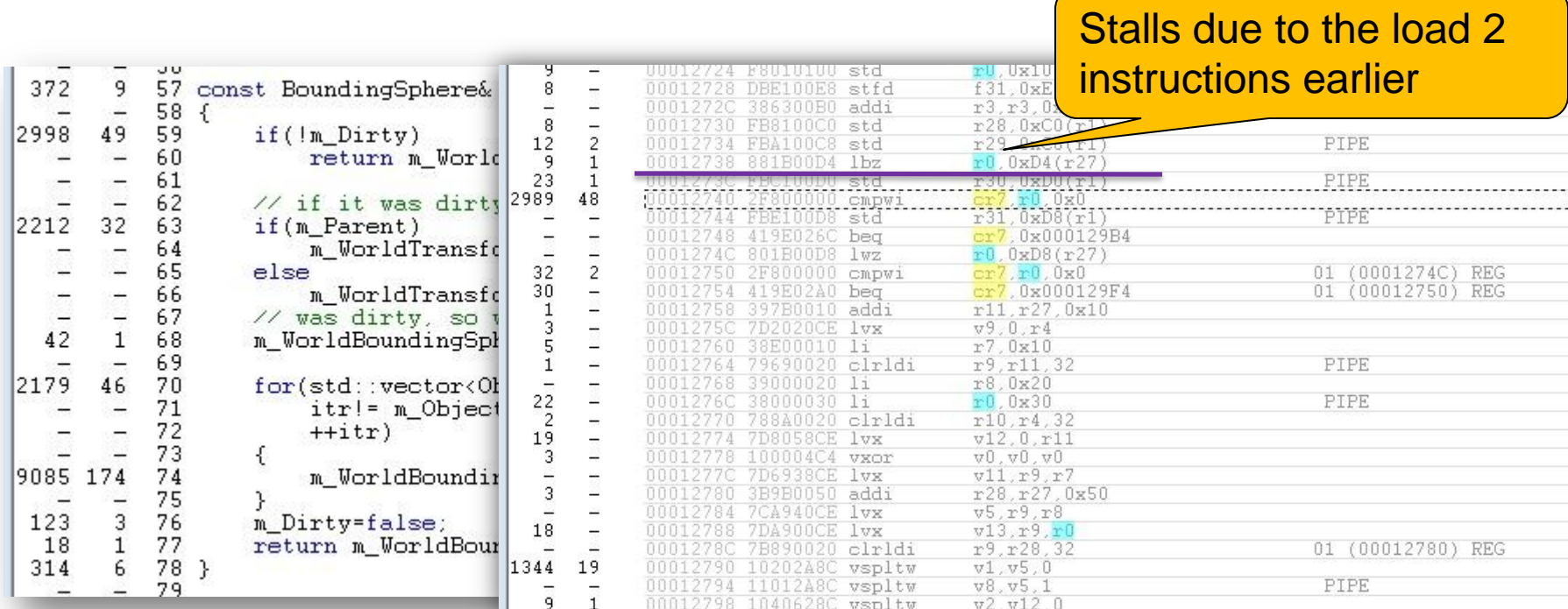

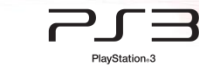

**.** 

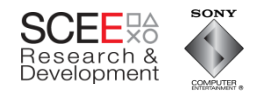

X° O.d. P.o.x

ø

 $\alpha$ 

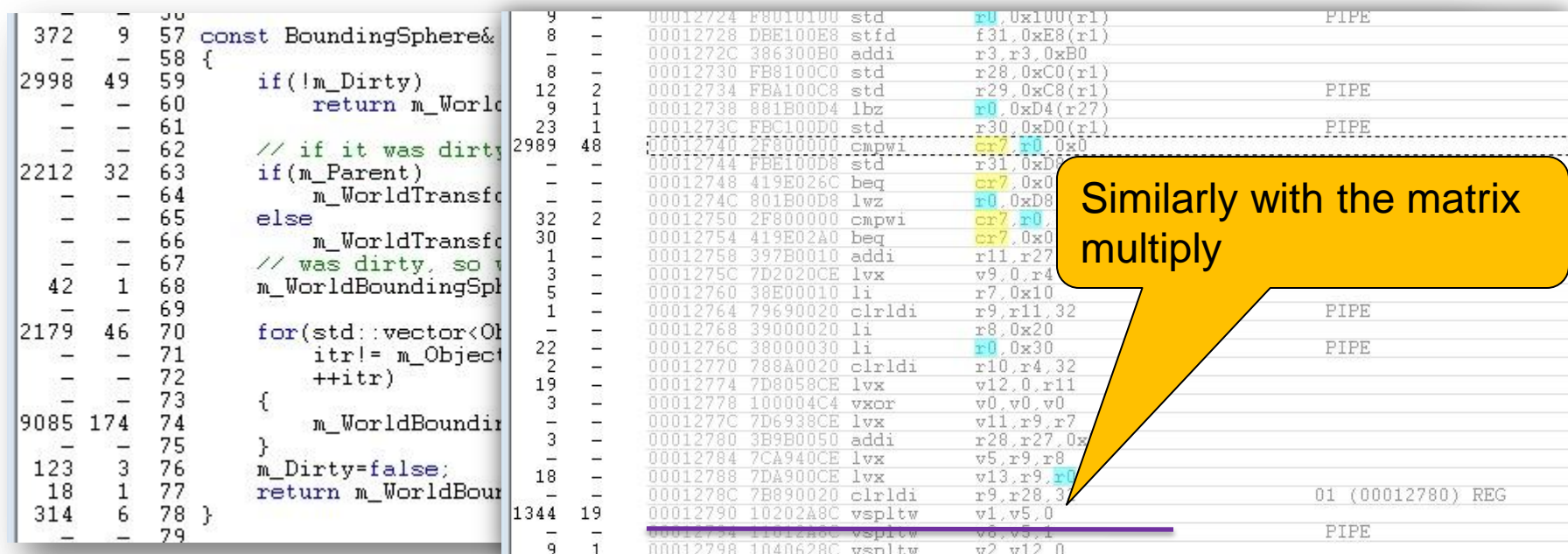

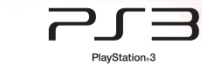

**.** 

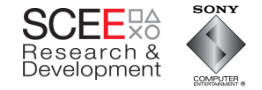

#### **Some rough calculations**

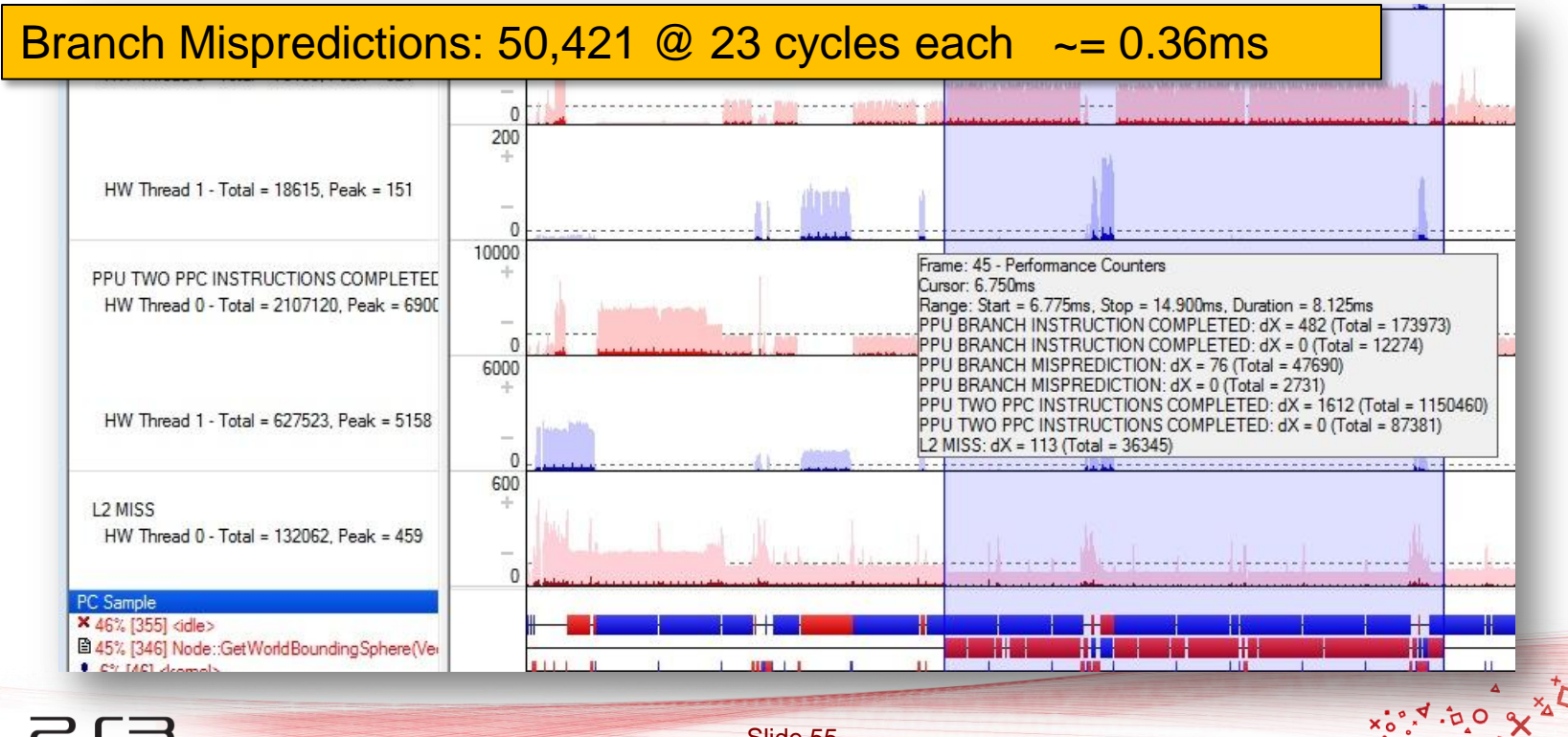

PlayStation<sub>®</sub>3

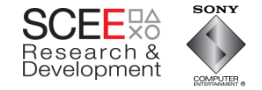

#### **Some rough calculations**

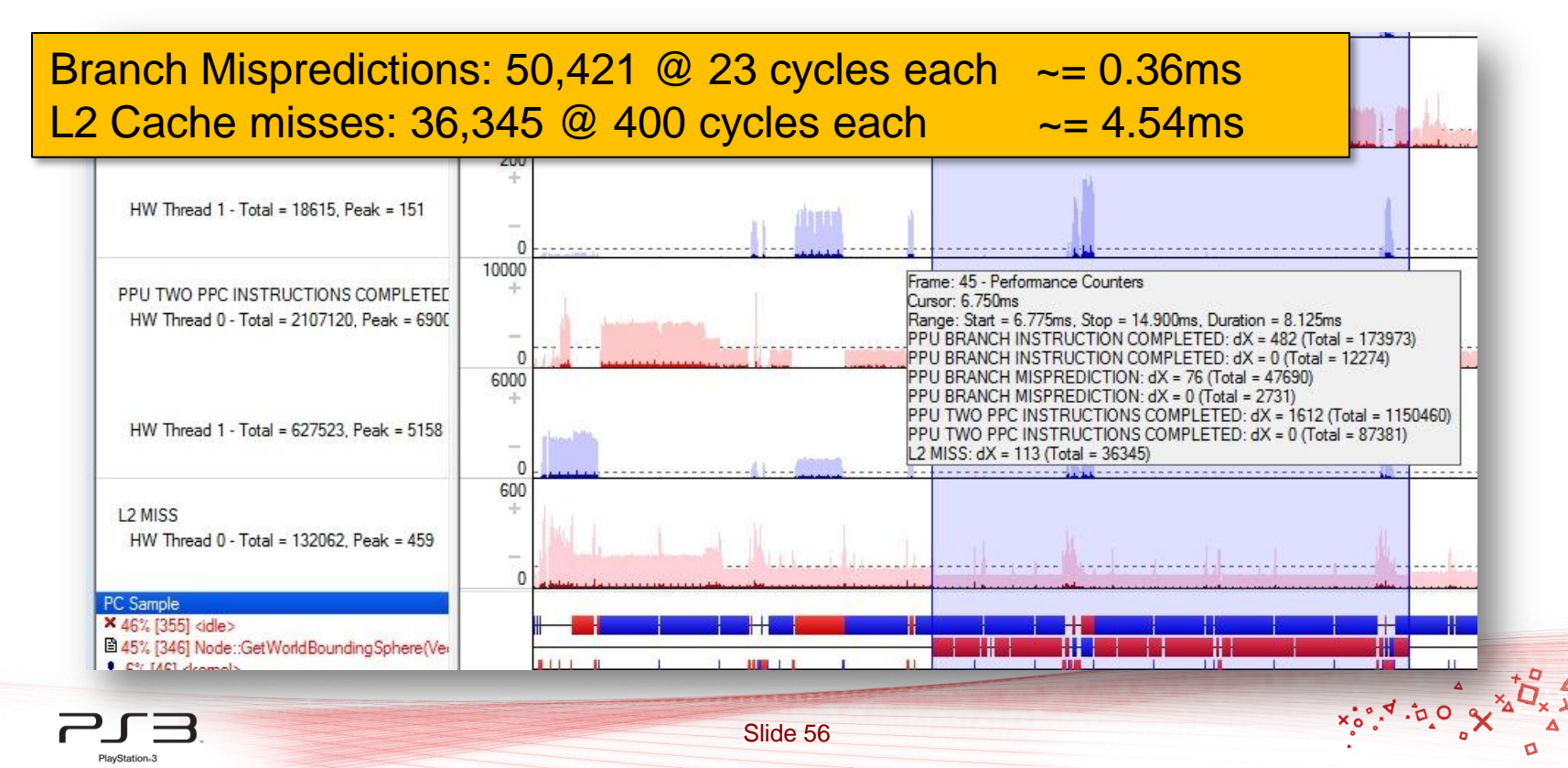

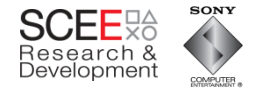

- From Tuner, ~ 3 L2 cache misses per object
	- These cache misses are mostly sequential (more than 1 fetch from main memory can happen at once)
	- Code/cache miss/code/cache miss/code…

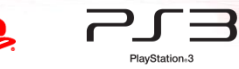

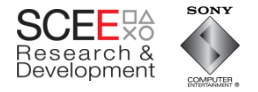

# **Slow memory is the problem here**

- How can we fix it?
- And still keep the same functionality and interface?

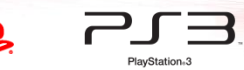

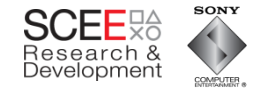

# **The first step**

• Use homogenous, sequential sets of data

#### class object

PlayStation<sub>13</sub>

 $\cdot$ :

```
Matrix4 *m_Transform;
Matrix4 *m_WorldTransform;
Boundingsphere *m_BoundingSphere;
Boundingsphere *m_worldBoundingSphere;
char* m_Name;
bool m_Dirty;
object* m_Parent;
```
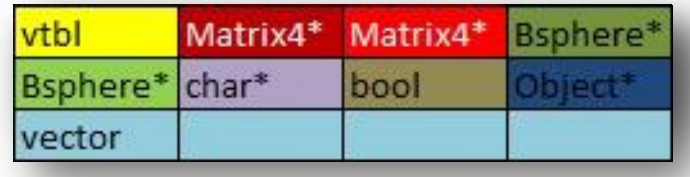

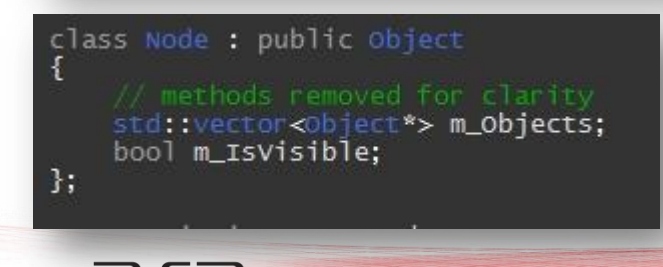

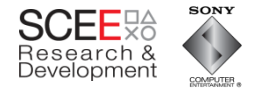

# **Homogeneous Sequential Data**

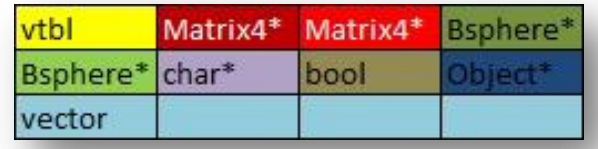

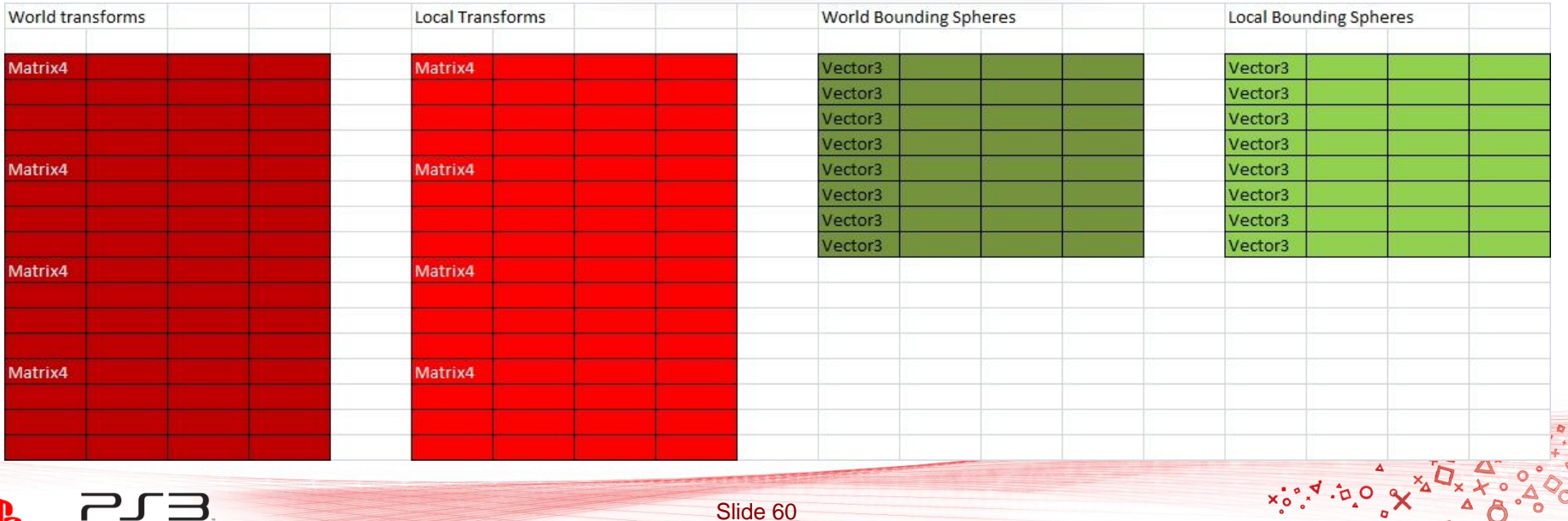

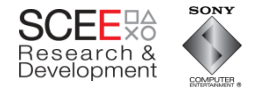

# **Generating Contiguous Data**

- Use custom allocators
	- Minimal impact on existing code
- Allocate contiguous
	- Nodes
	- Matrices
	- Bounding spheres

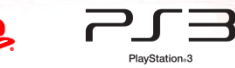

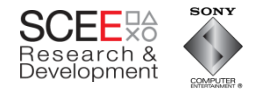

#### **Performance**

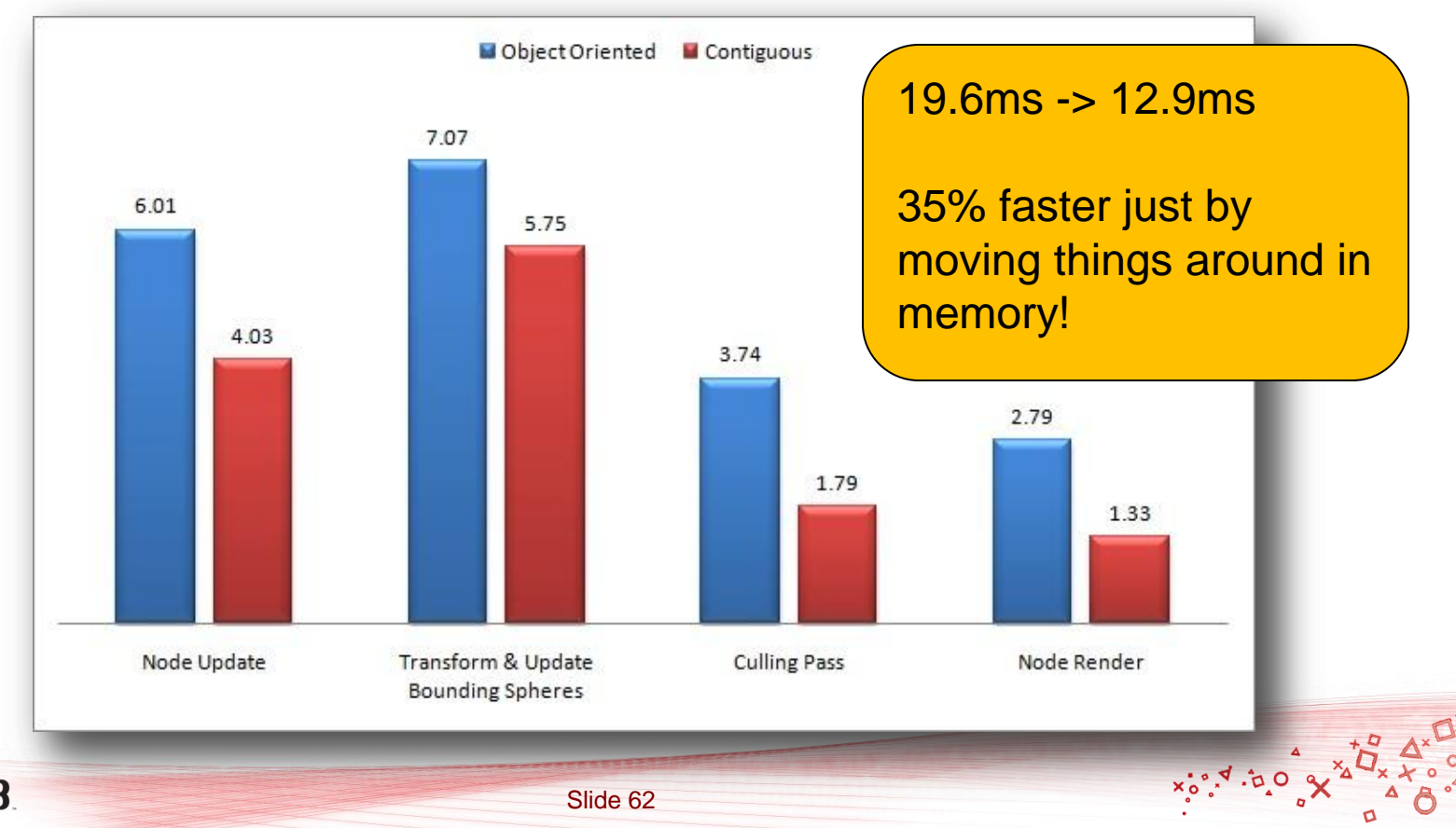

PlayStation<sub>63</sub>

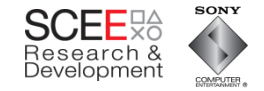

# **What next?**

- Process data in order
- Use implicit structure for hierarchy
	- Minimise to and fro from nodes.
- Group logic to optimally use what is already in cache.
- Remove regularly called virtuals.

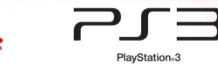

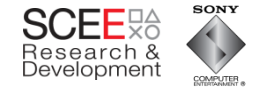

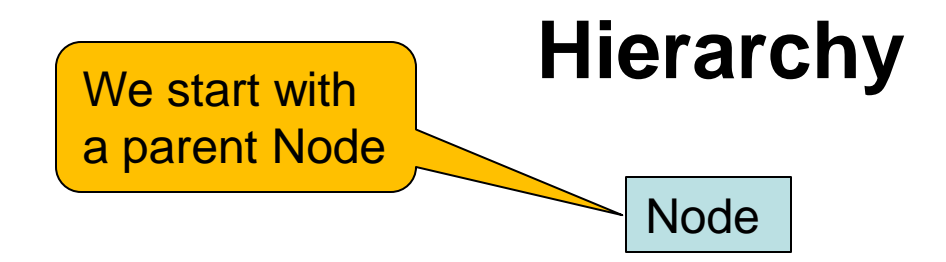

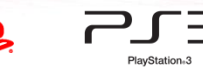

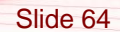

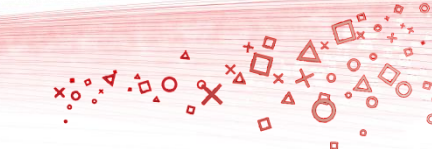

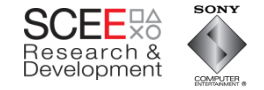

#### **Hierarchy Node** Node **Node** Which has children nodes

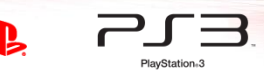

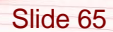

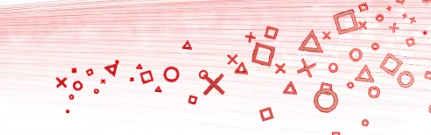

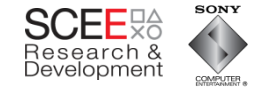

# **Hierarchy Node Node Node** And they have a parent

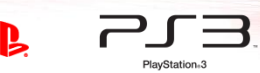

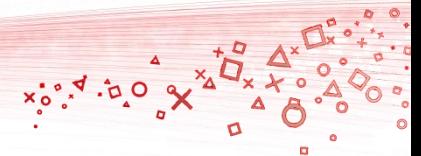

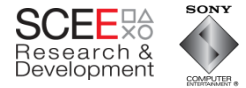

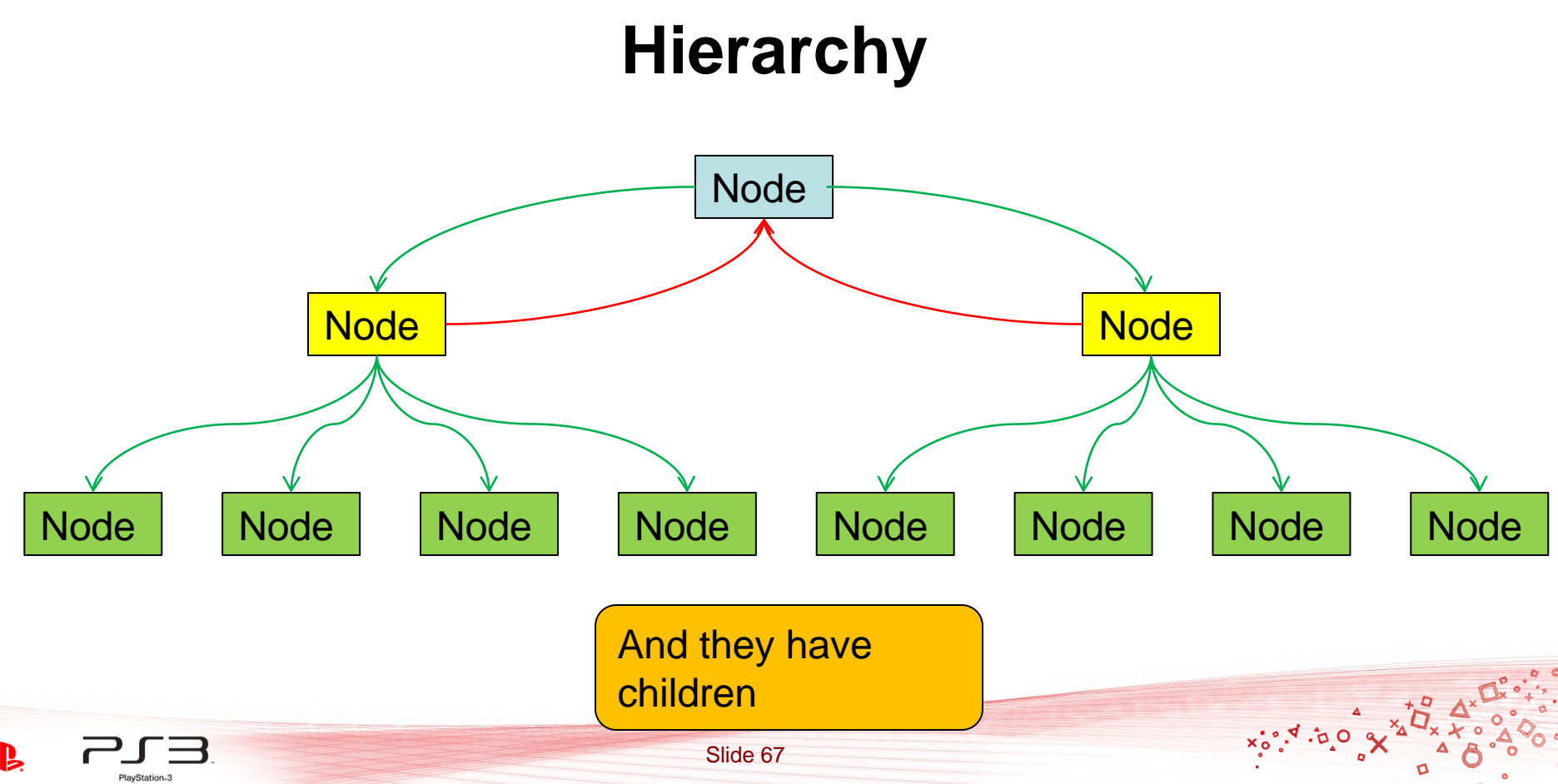

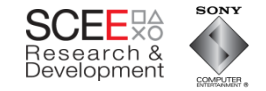

#### **Hierarchy**

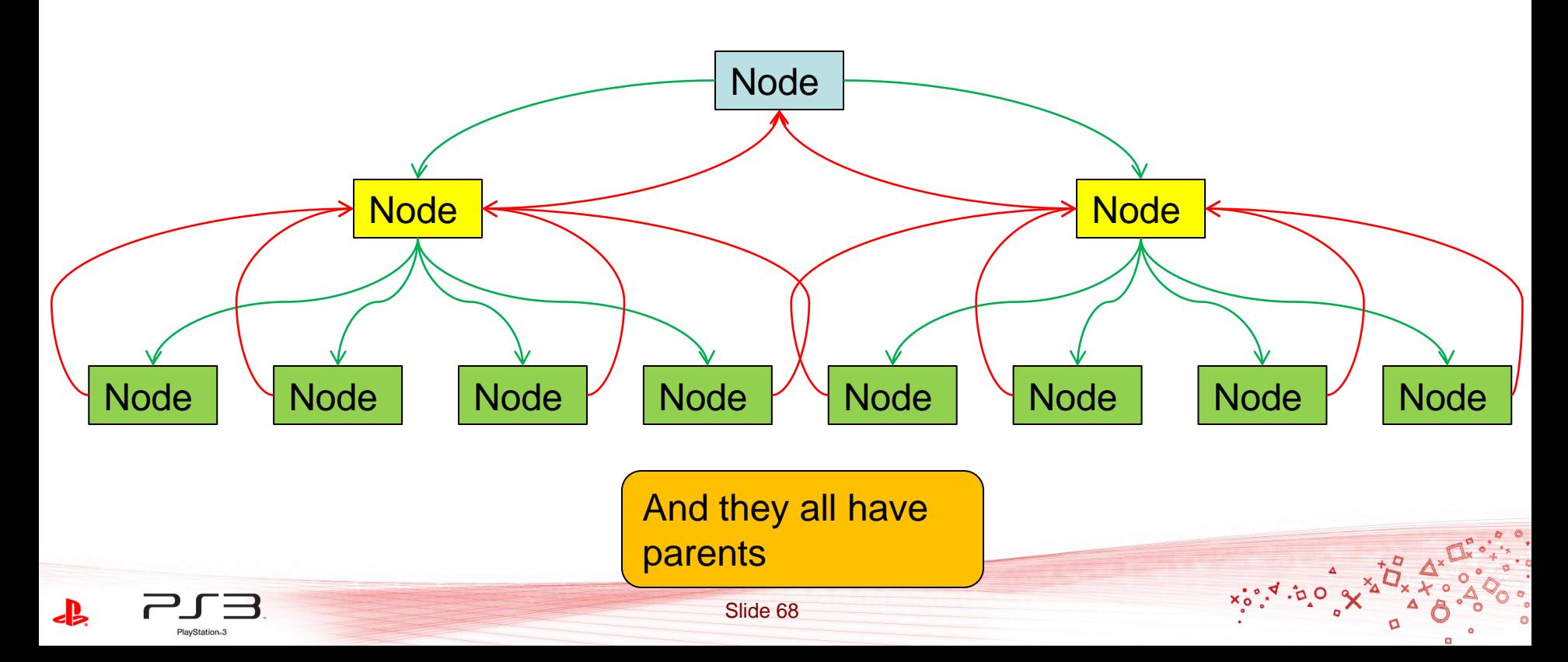

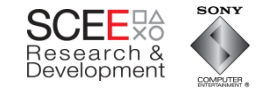

 $x^{\circ}_{\circ}$ s,  $\phi$ ,  $\phi$ 

#### **Hierarchy**

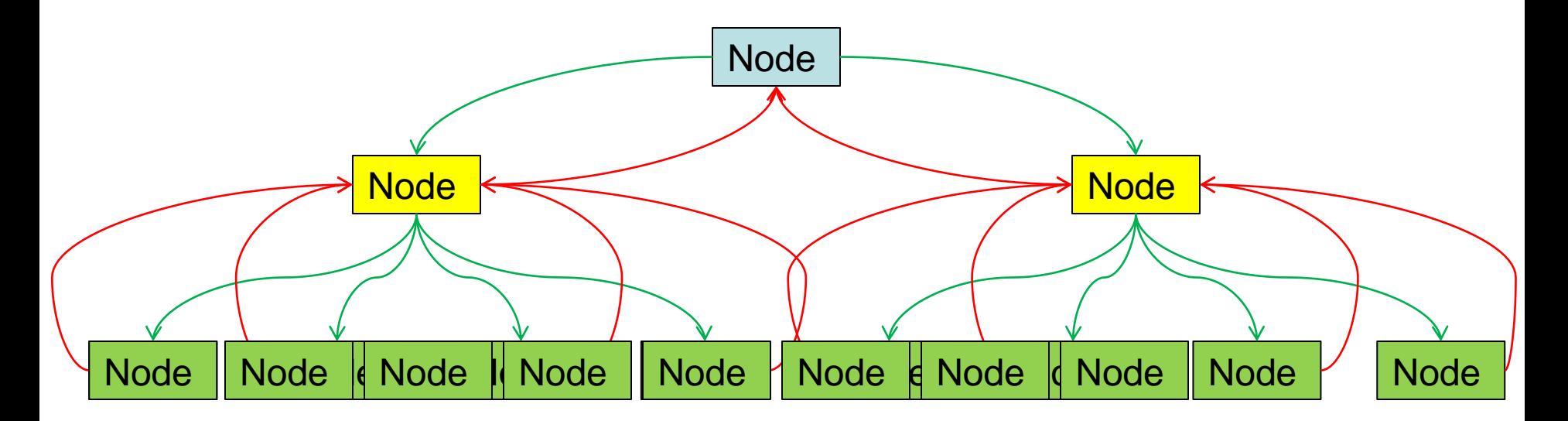

A lot of this information can be *inferred* 

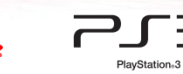

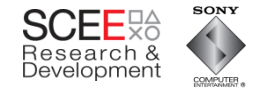

 $x_0, x_1, x_0$ 

# **Hierarchy**

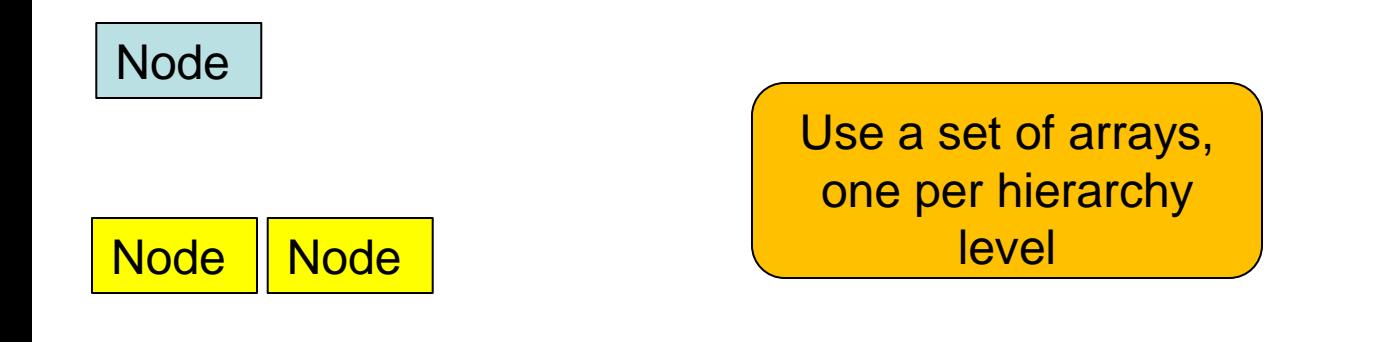

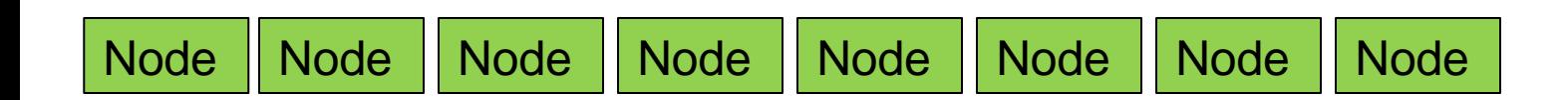

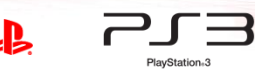

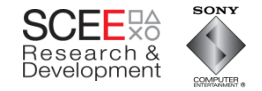

 $x^{\circ}_{\circ}$ s,  $\phi$ ,  $\phi$ 

## **Hierarchy**

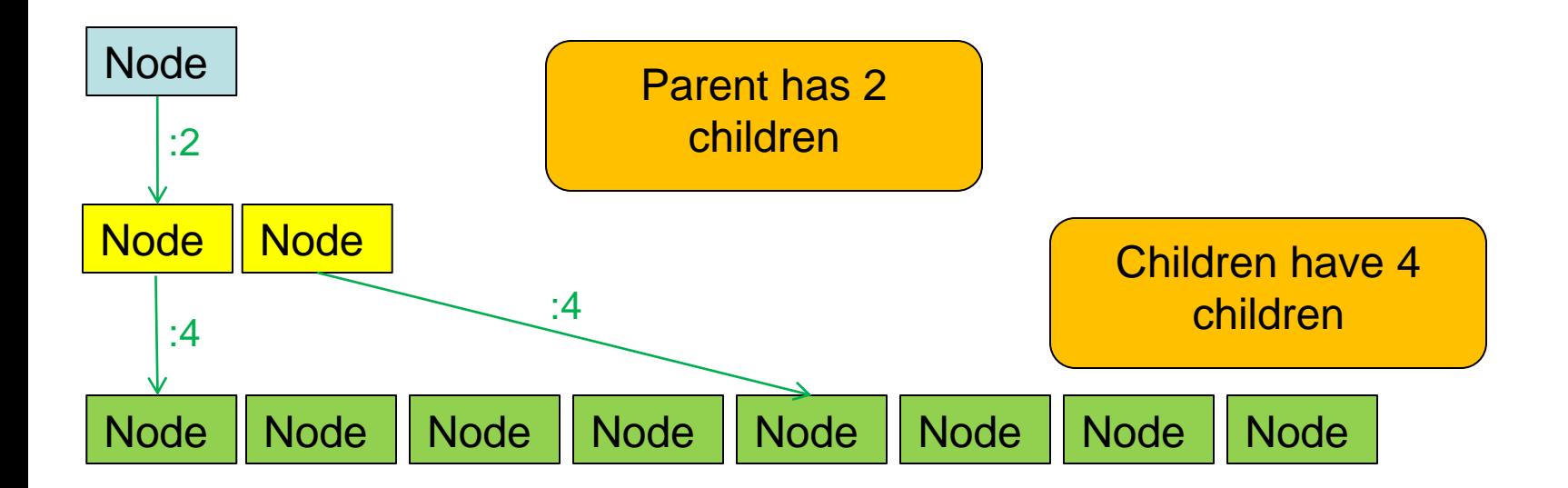

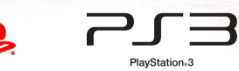

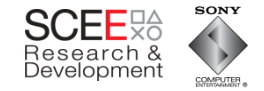

 $x^{\circ}_{\circ}$ s,  $\phi$ ,  $\phi$ 

# **Hierarchy**

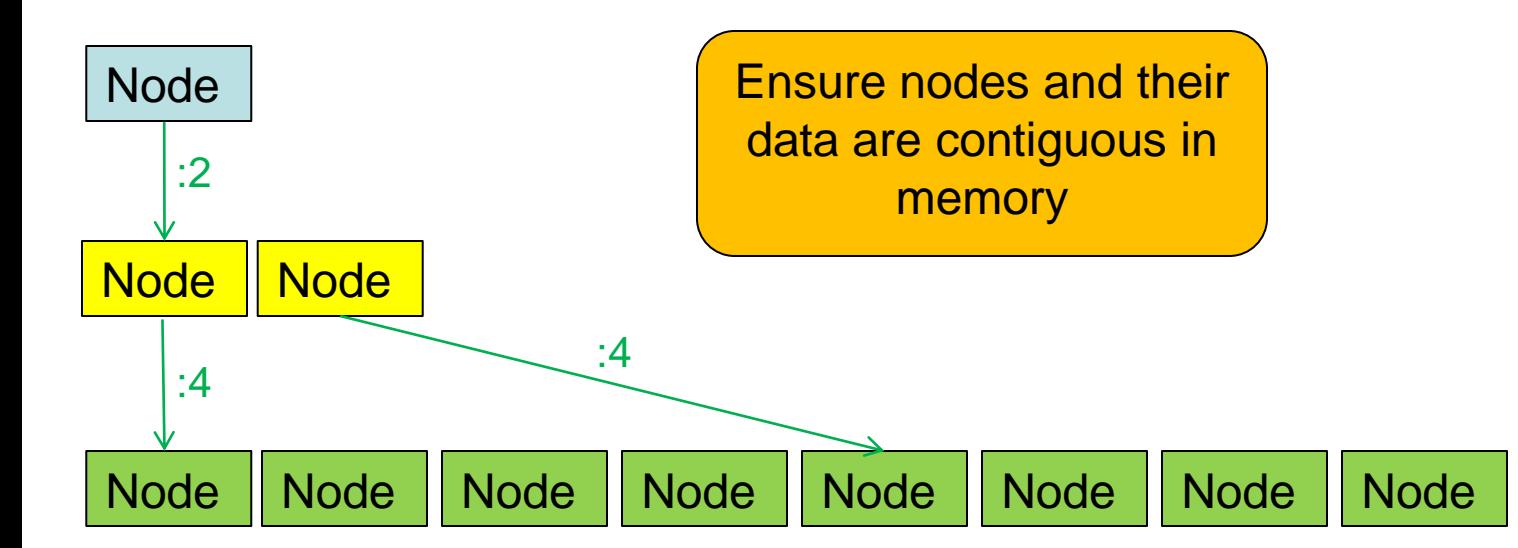

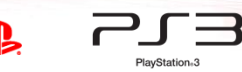
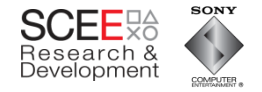

- Make the processing global rather than local
	- Pull the updates out of the objects.
		- No more virtuals
	- Easier to understand too all code in one place.

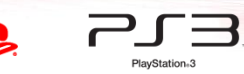

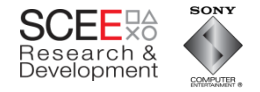

 $x_0, x_1, y_2$ 

# **Need to change some things…**

- OO version
	- Update transform top down and expand WBS bottom up

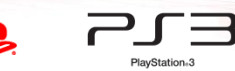

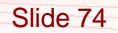

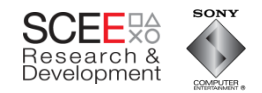

 $x_0^{\bullet}$  ,  $x_0^{\bullet}$  ,  $x_0^{\bullet}$ 

o

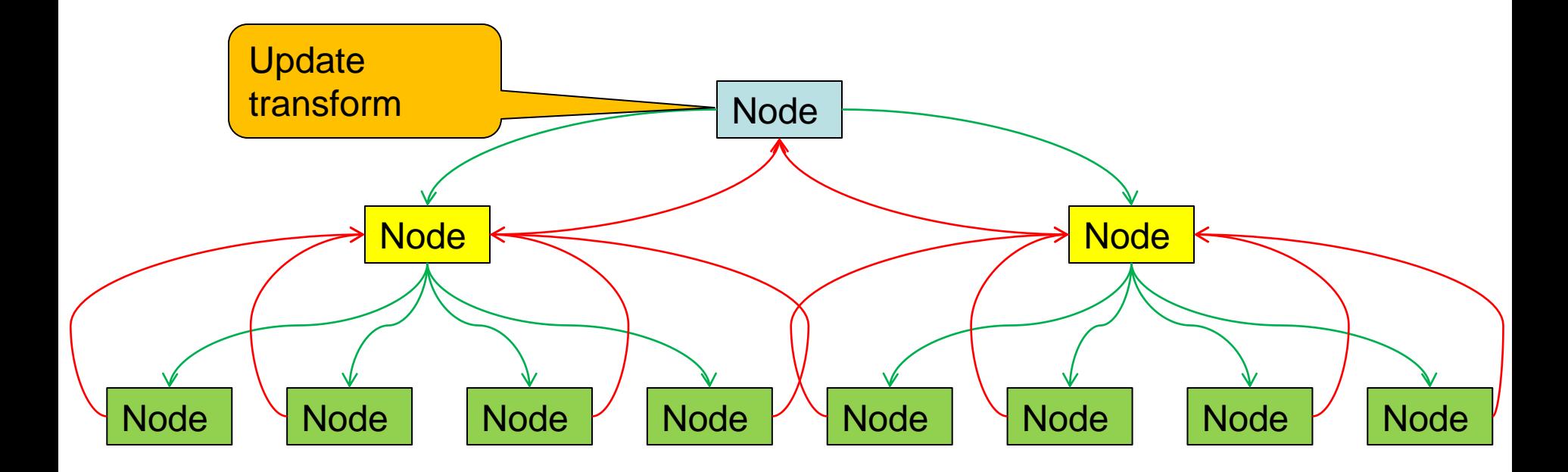

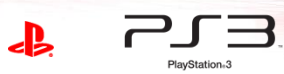

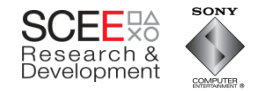

 $x_0^{\bullet}$  ,  $x_0^{\bullet}$  ,  $x_0^{\bullet}$ 

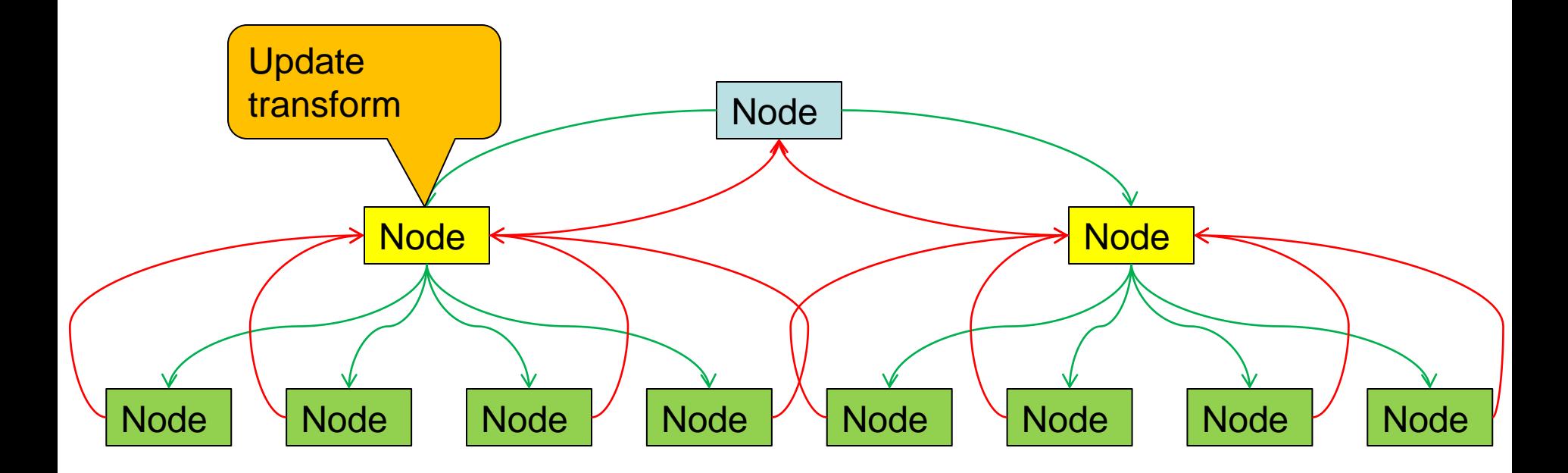

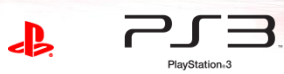

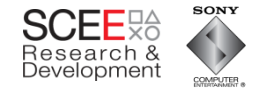

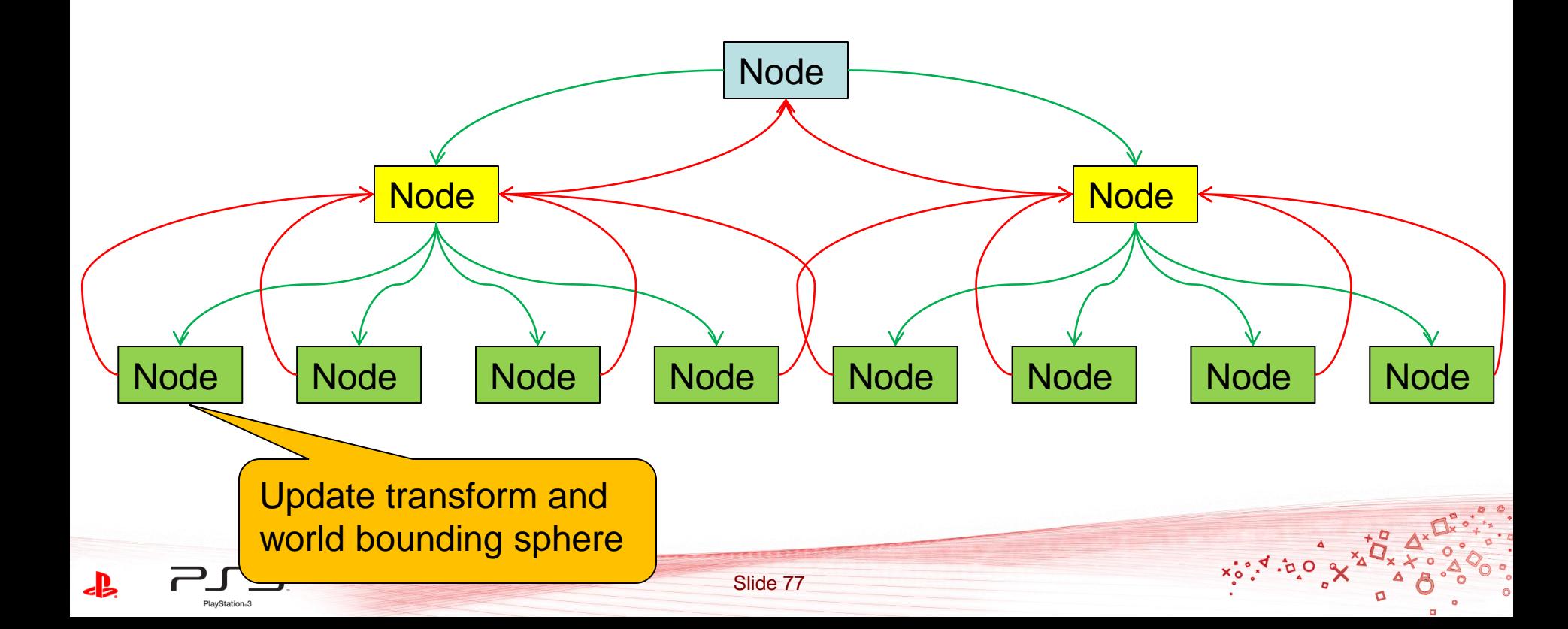

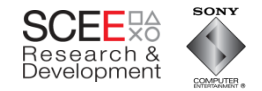

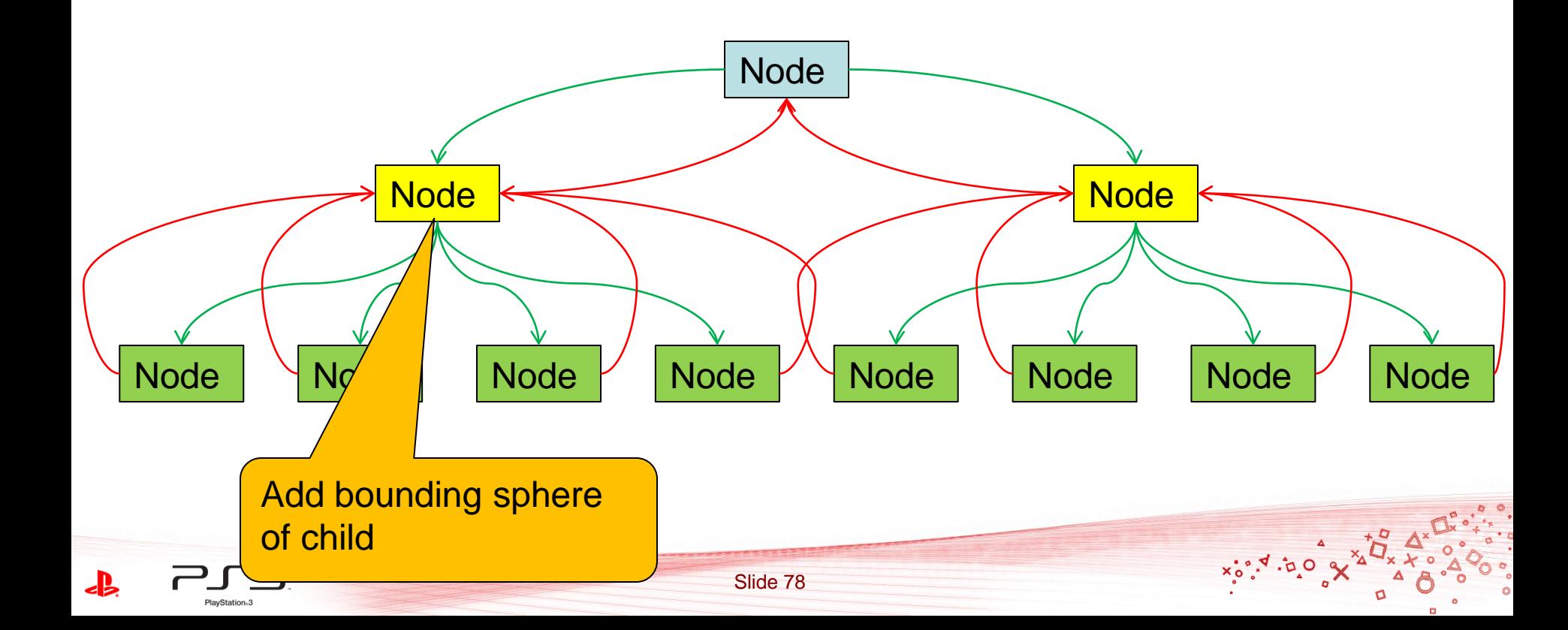

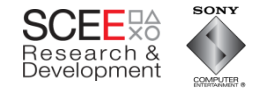

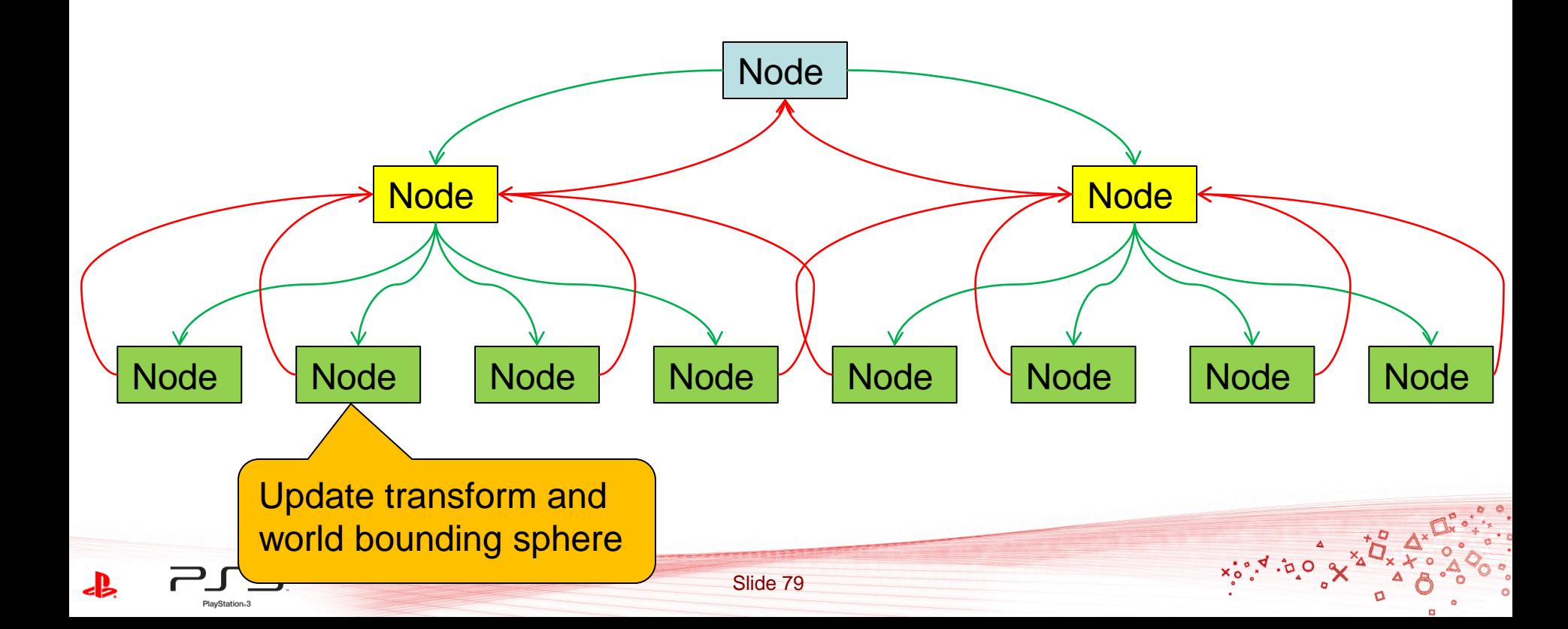

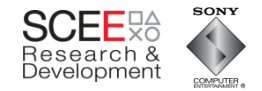

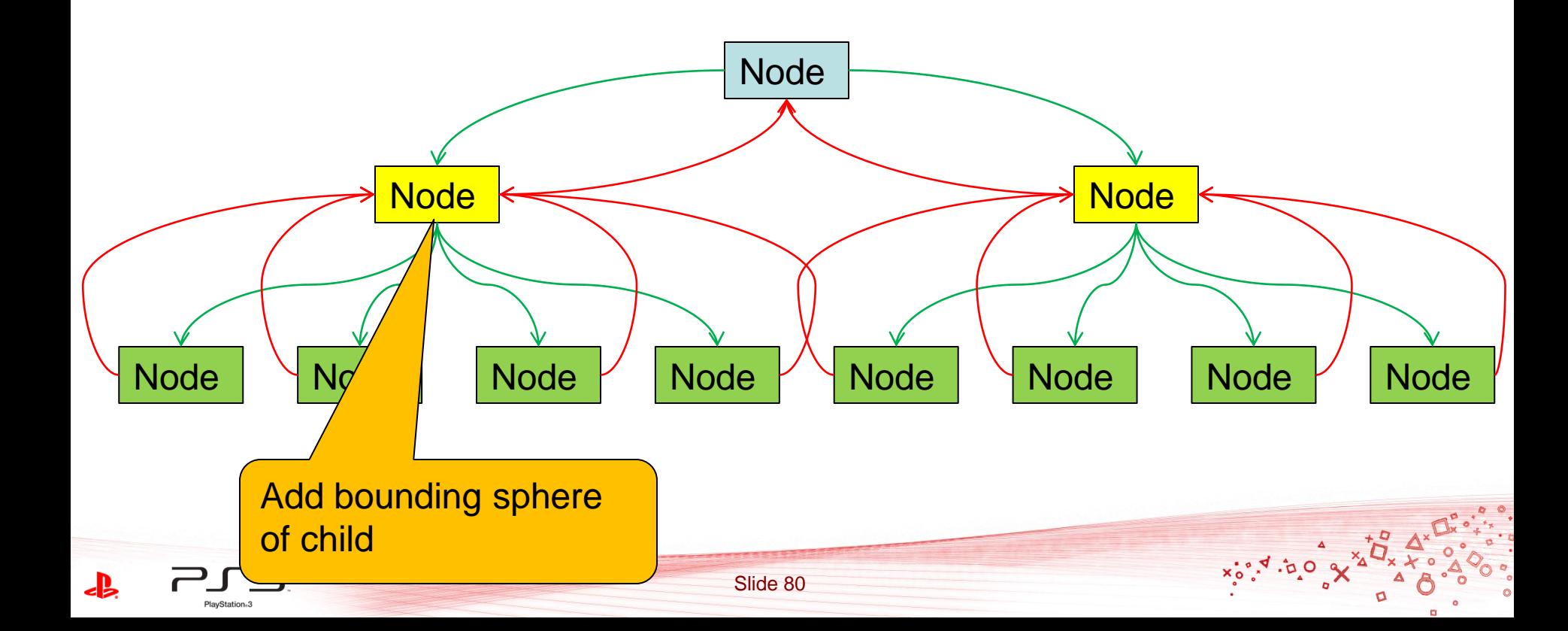

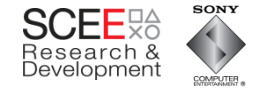

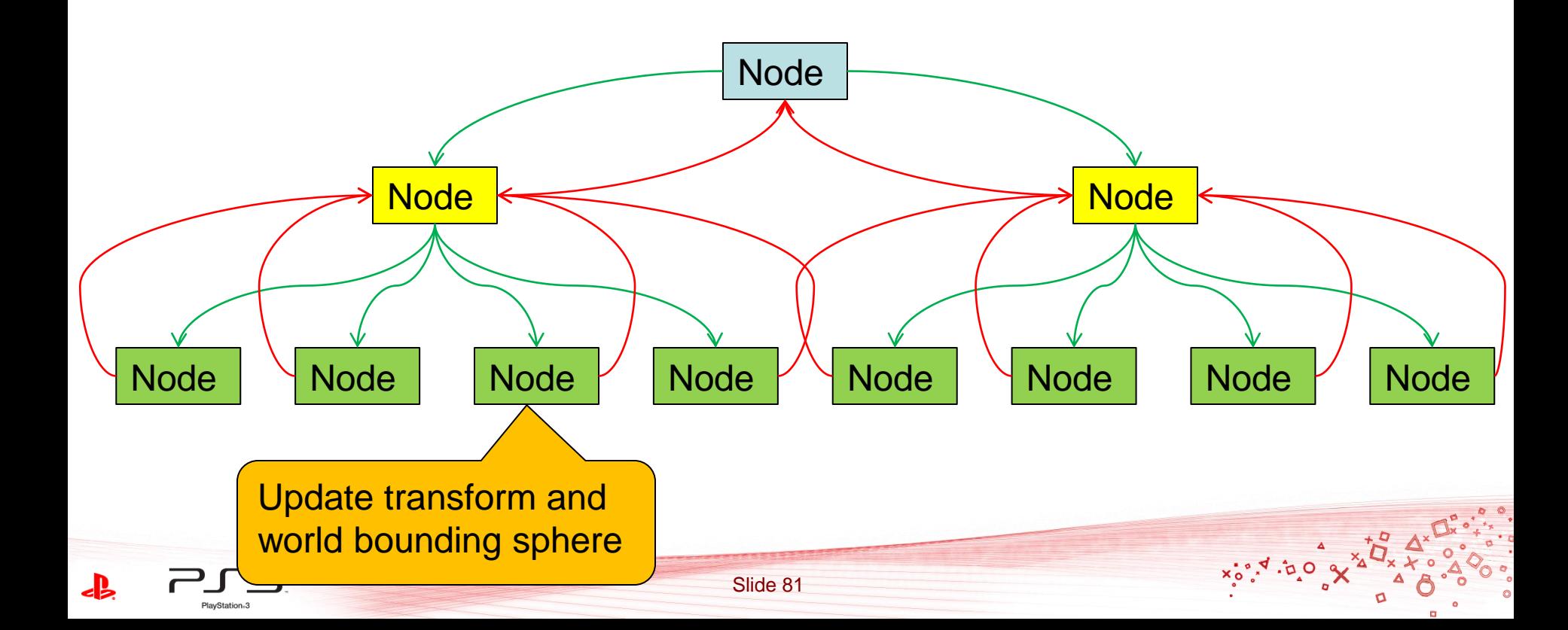

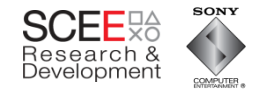

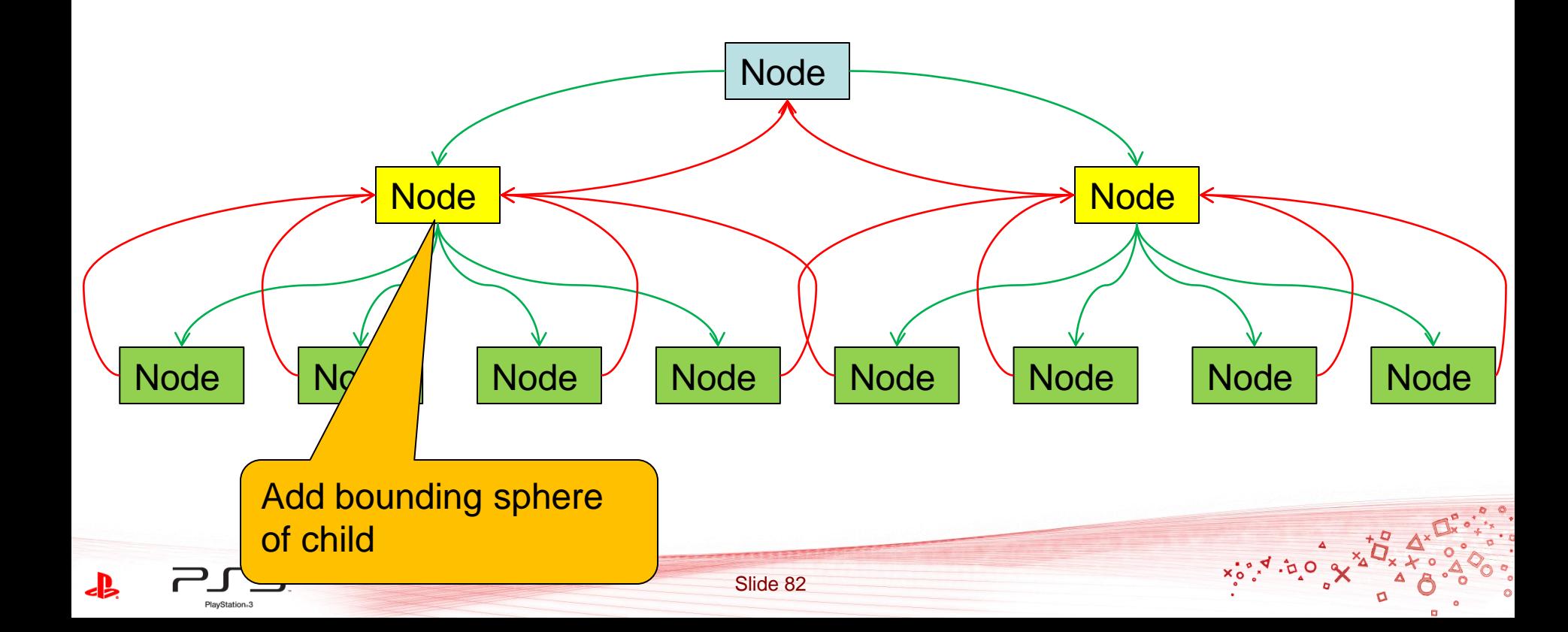

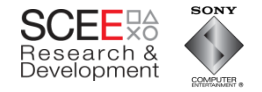

- Hierarchical bounding spheres pass info up
- Transforms cascade down
- Data use and code is 'striped'.
	- Processing is alternating

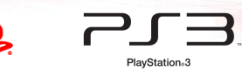

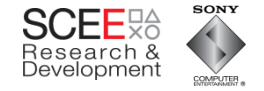

# **Conversion to linear**

- To do this with a 'flat' hierarchy, break it into 2 passes
	- Update the transforms and bounding spheres(from top down)
	- Expand bounding spheres (bottom up)

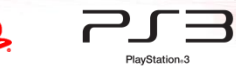

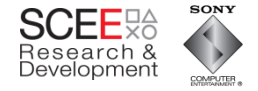

# **Transform and BS updates**

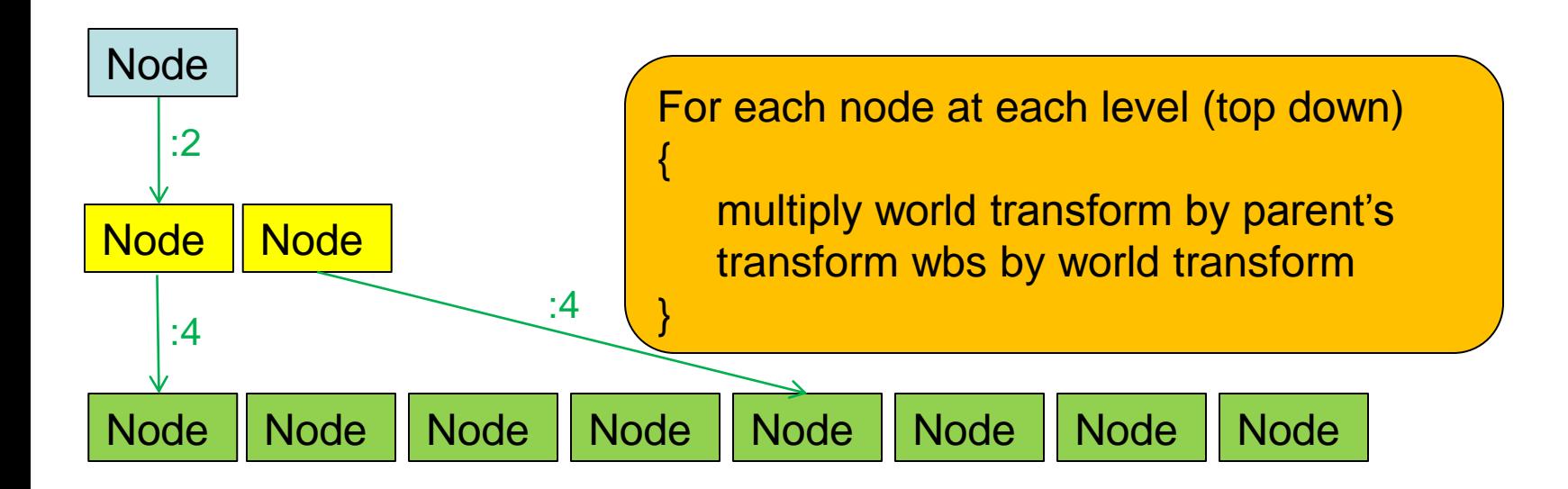

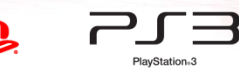

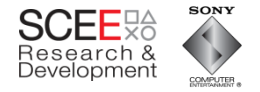

# **Update bounding sphere hierarchies**

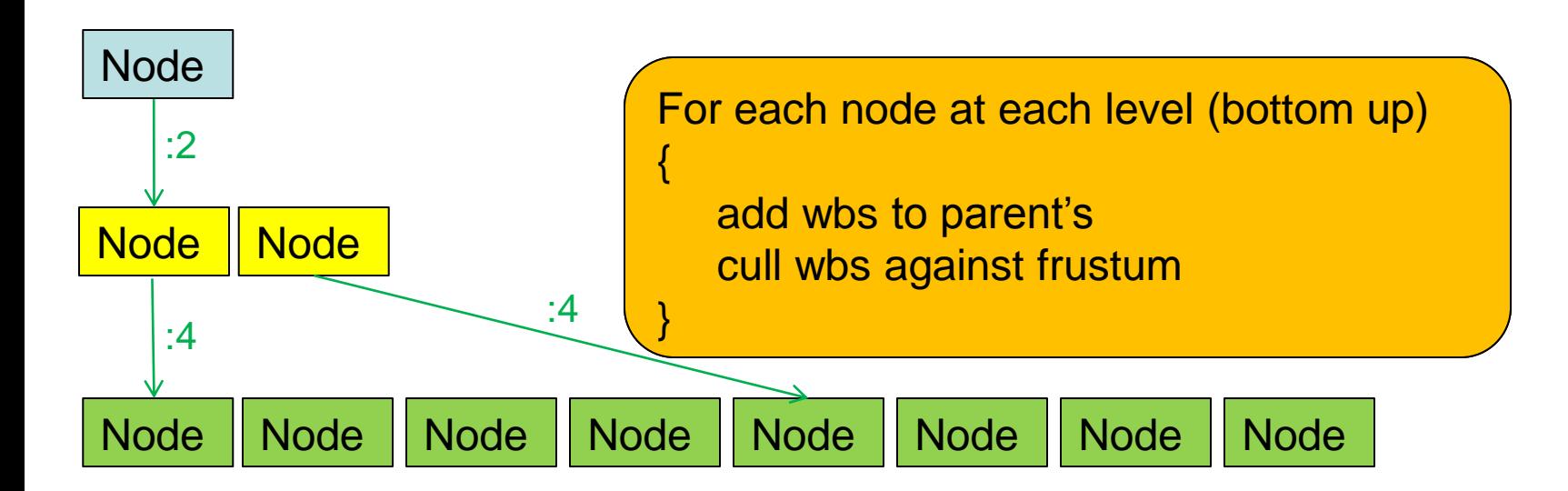

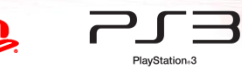

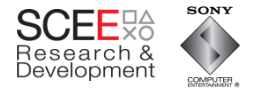

# **Update Transform and Bounding Sphere**

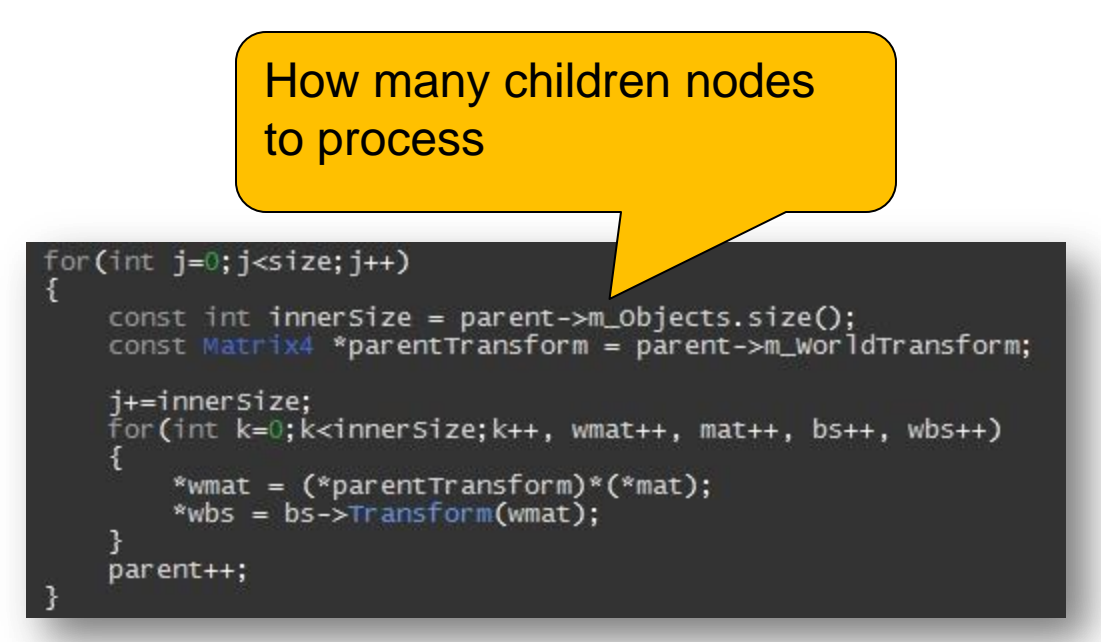

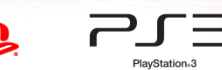

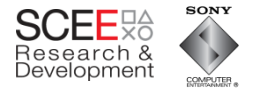

# **Update Transform and Bounding Sphere**

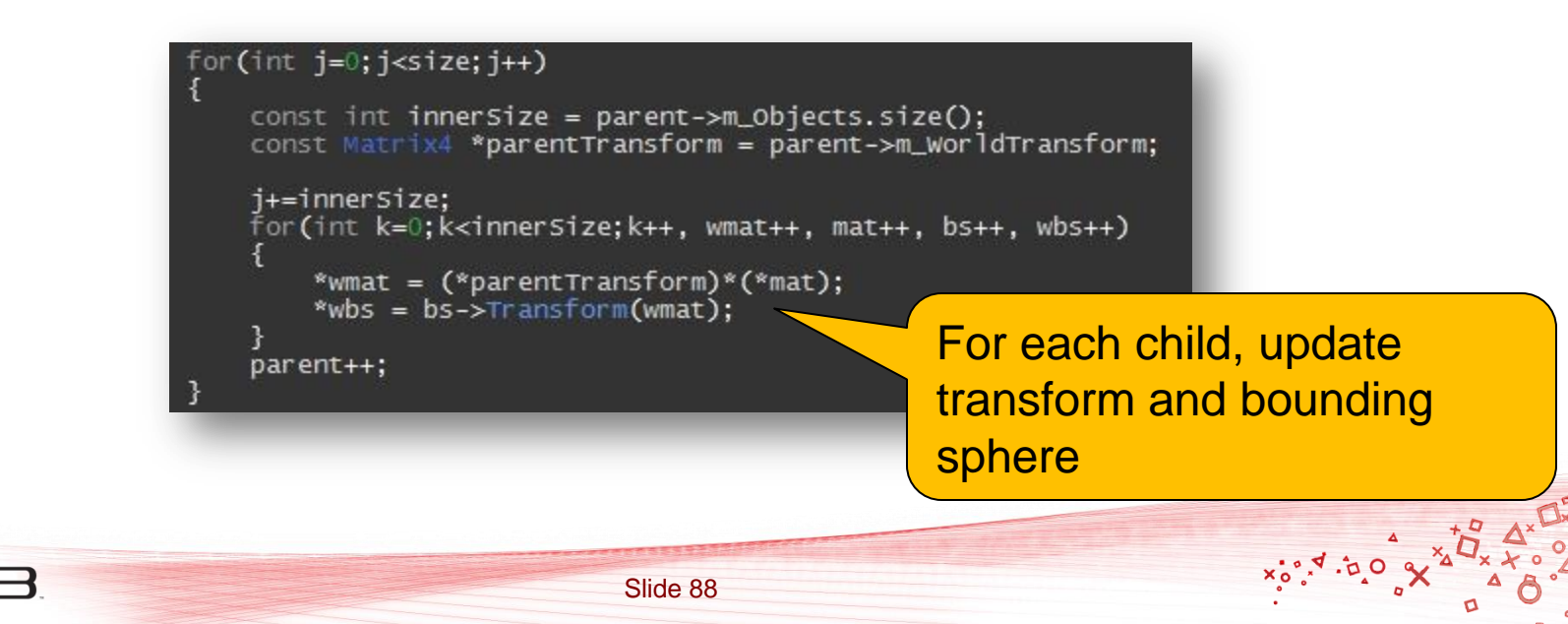

PlayStation<sub>a</sub>3

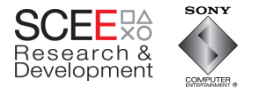

# **Update Transform and Bounding Sphere**

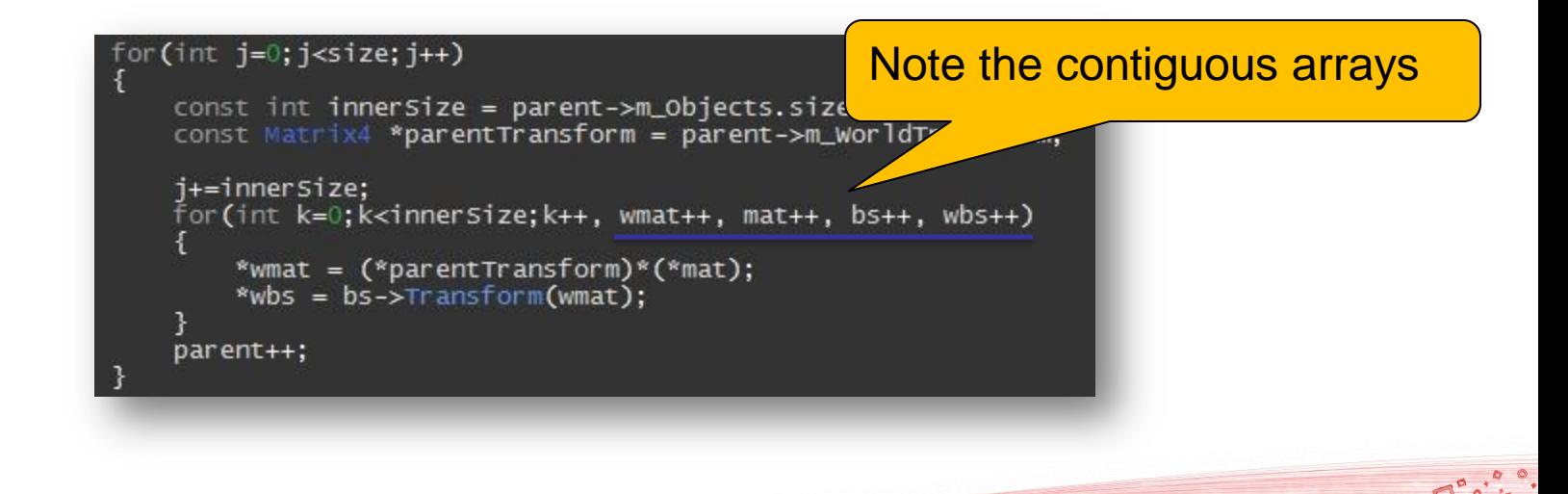

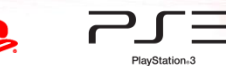

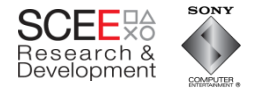

# **So, what's happening in the cache?**

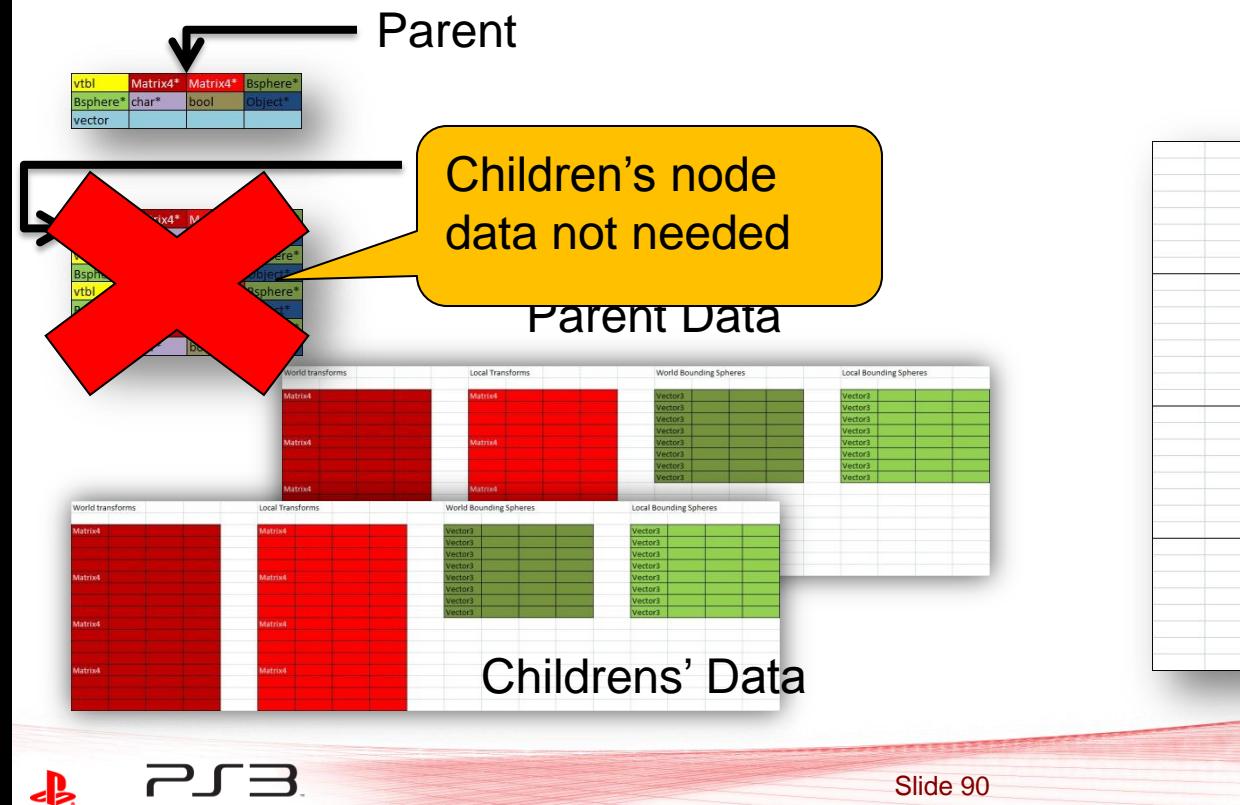

PlayStation<sub>13</sub>

#### Unified L2 Cache

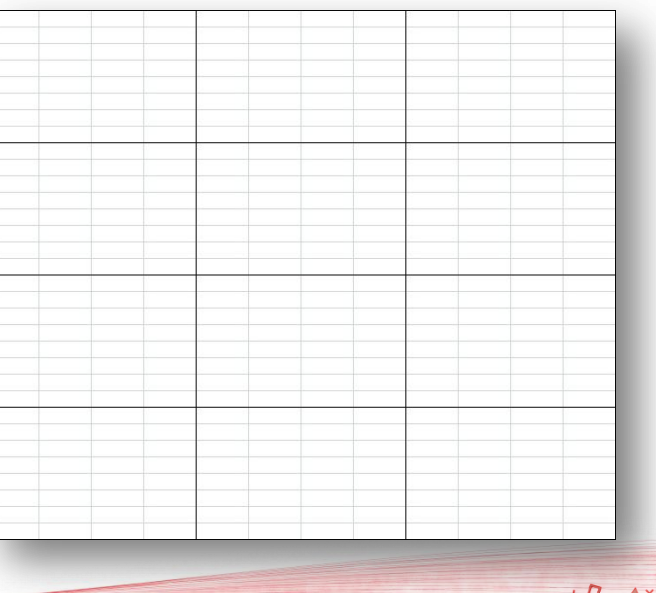

 $x_0, x_1, x_2$ 

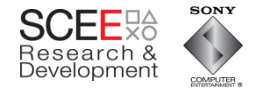

**D** 

# **Load parent and its transform**

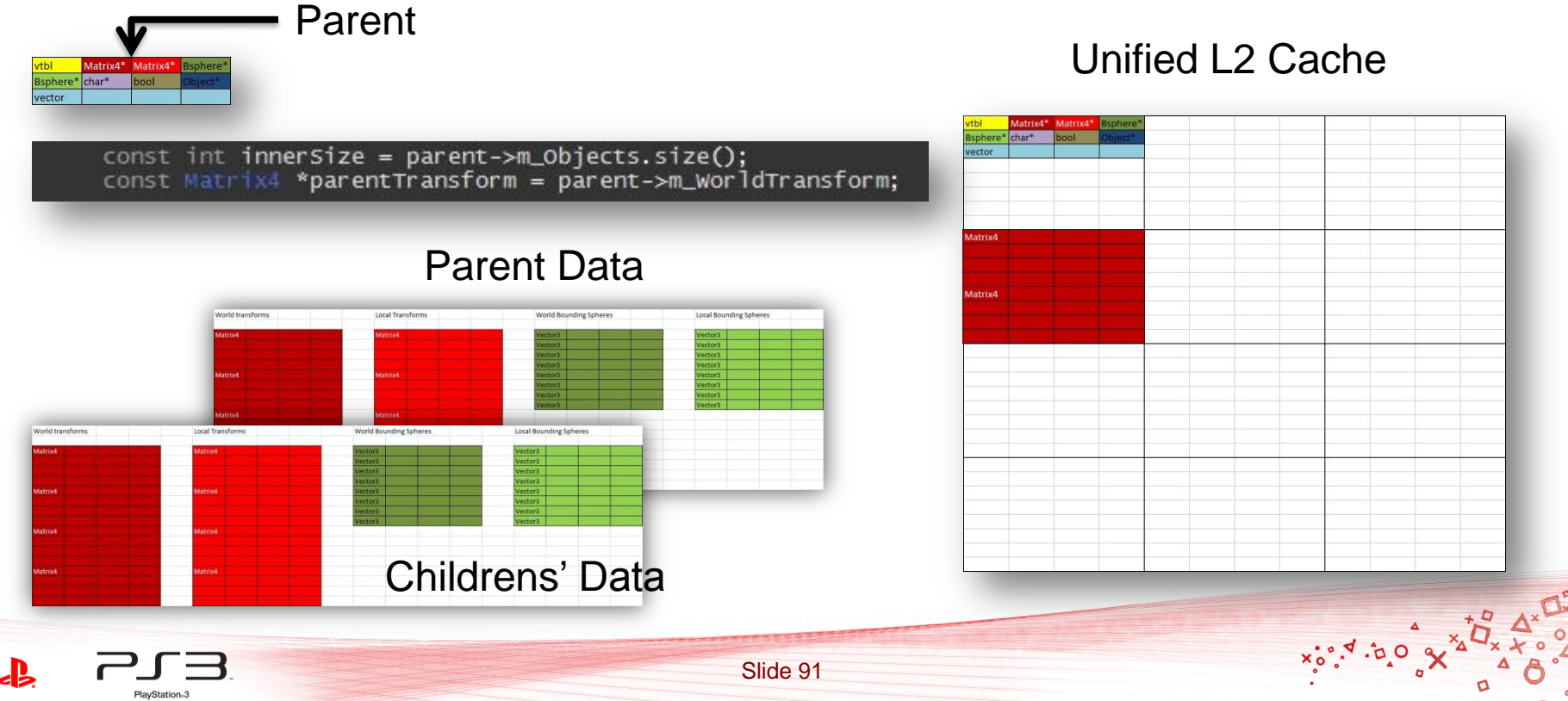

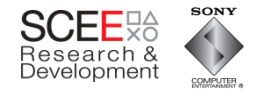

# Load child transform and set world transform

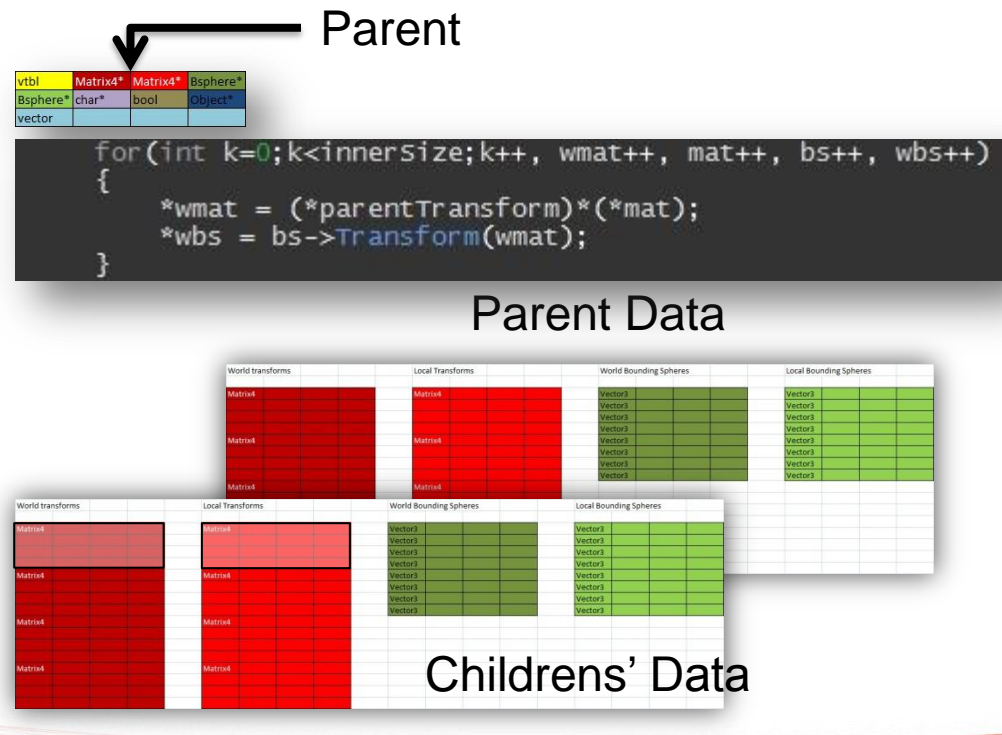

#### **Unified L2 Cache**

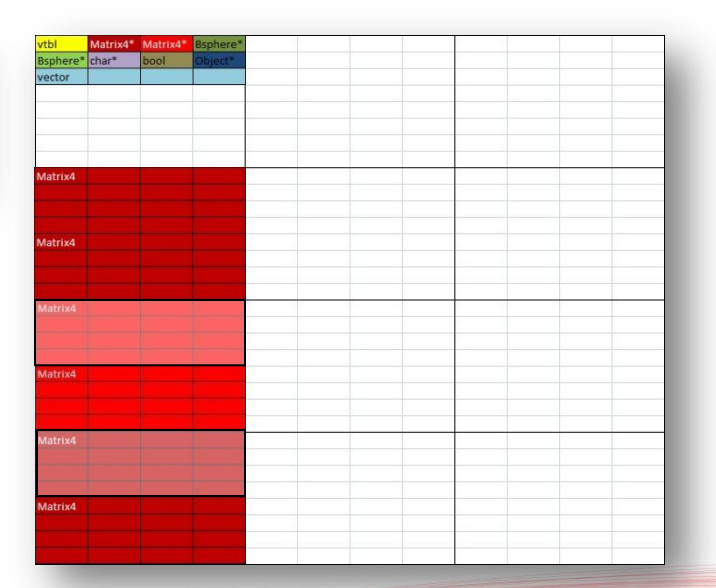

 $x_0^{\bullet}$ 

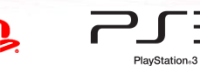

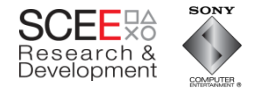

# **Load child BS and set WBS**

Slide 93

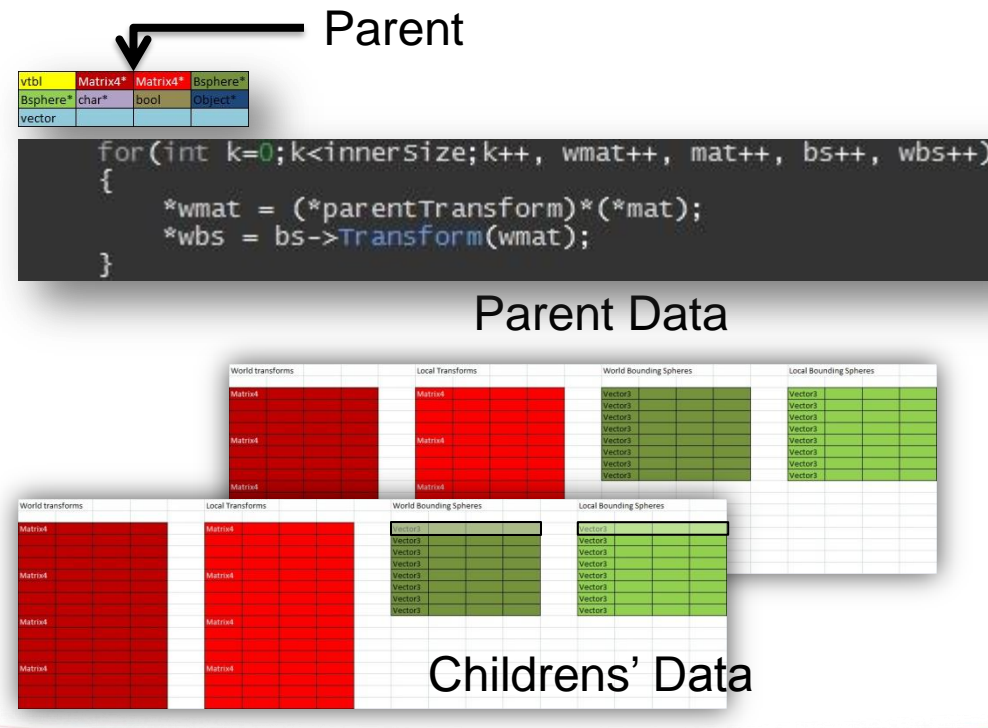

PlayStation<sub>63</sub>

#### **Unified L2 Cache**

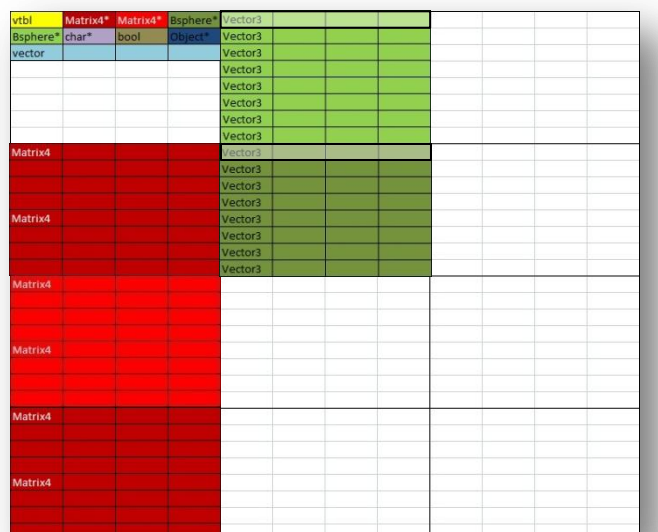

 $x^{\bullet}_{\bullet}$   $\bullet$   $\bullet$ 

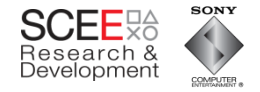

# **Load child BS and set WBS**

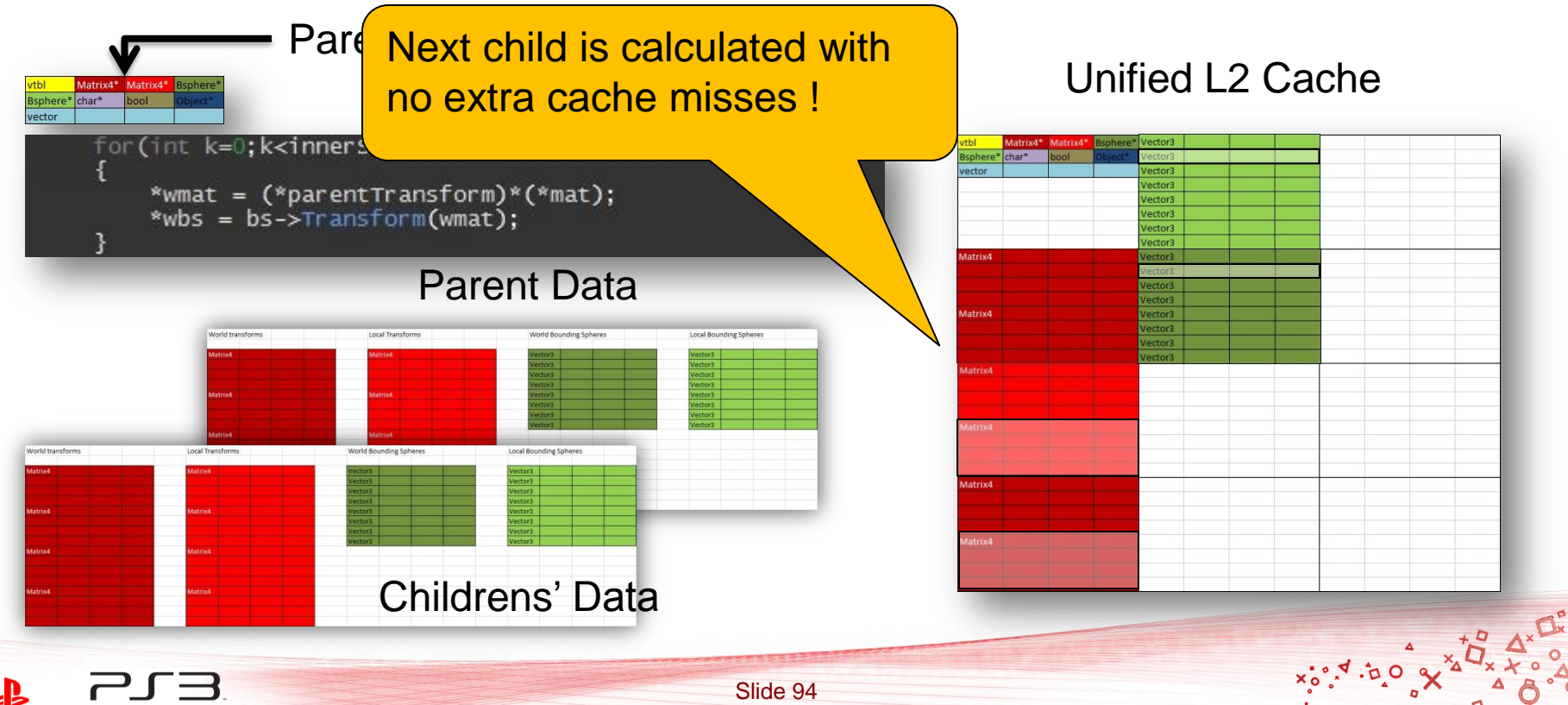

PlayStation<sub>13</sub>

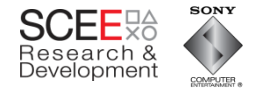

# **Load child BS and set WBS**

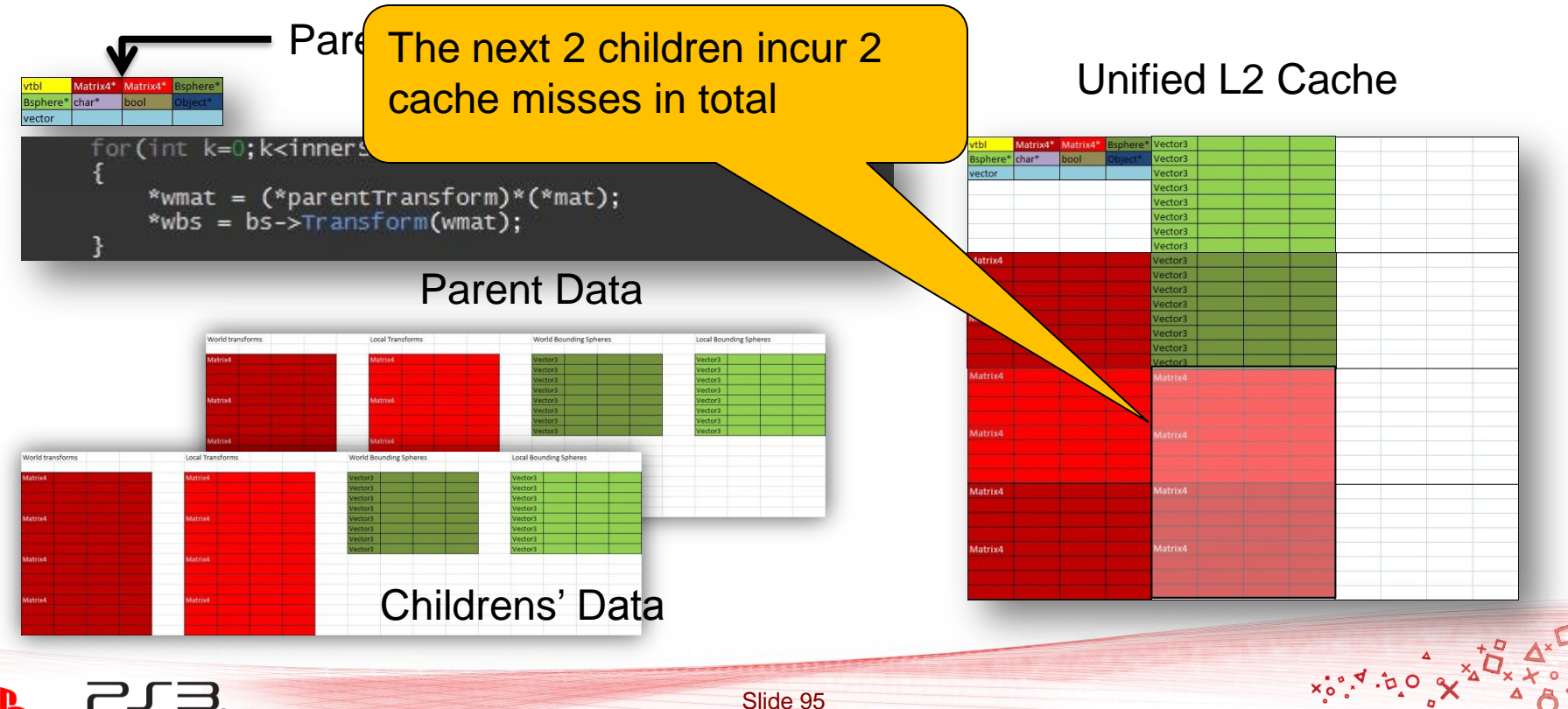

PlayStation<sub>13</sub>

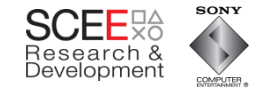

## **Prefetching**

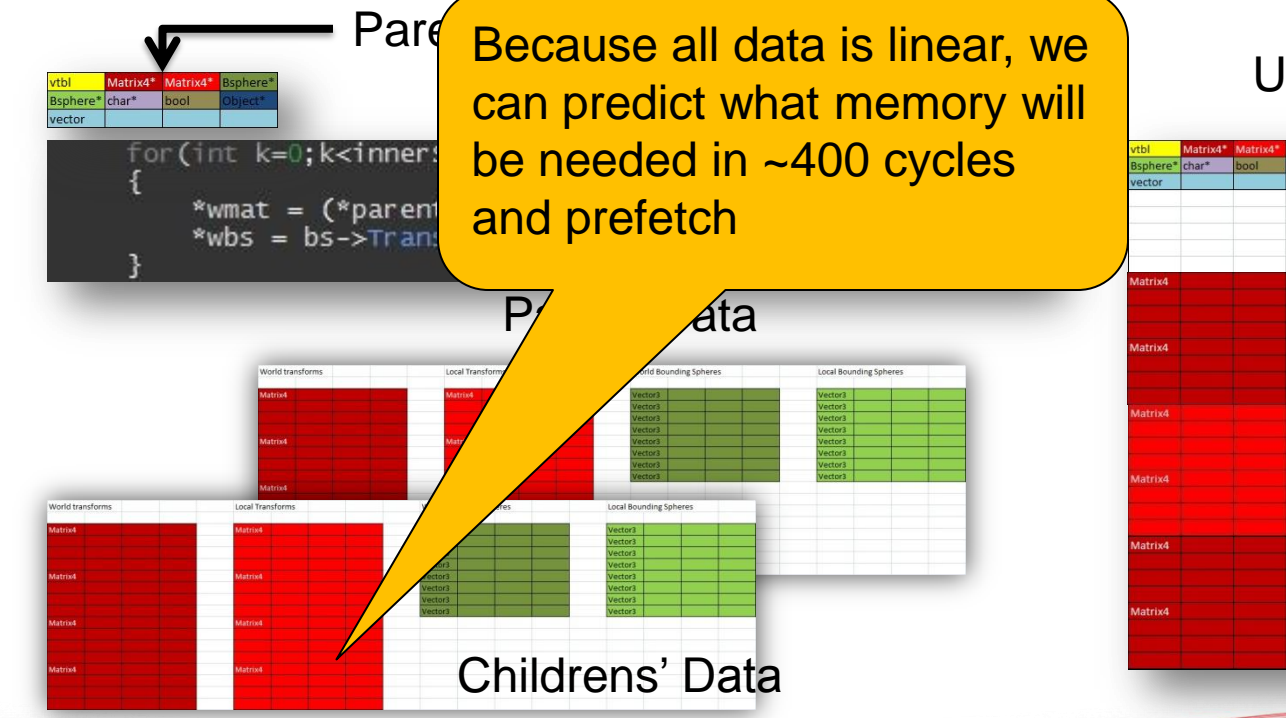

#### Unified L2 Cache

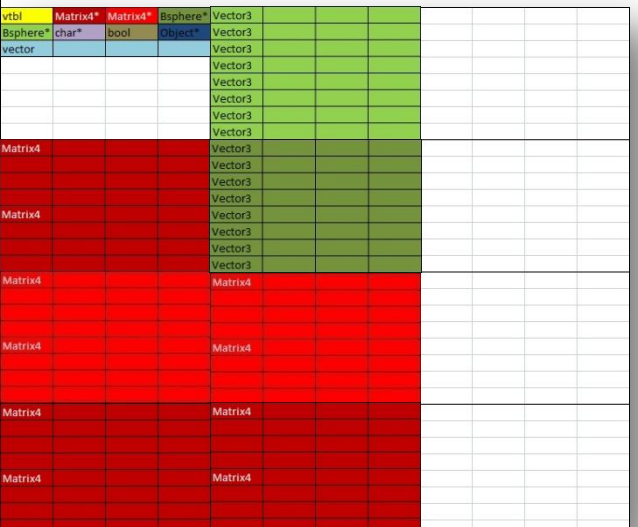

 $x_0, x_1, y_2$ 

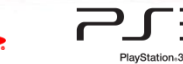

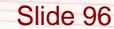

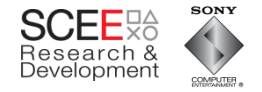

- Tuner scans show about 1.7 cache misses per node.
- But, these misses are much more frequent
	- Code/cache miss/cache miss/code
	- Less stalling

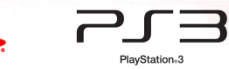

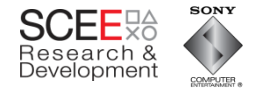

#### **Performance**

PlayStation<sub>8</sub>3

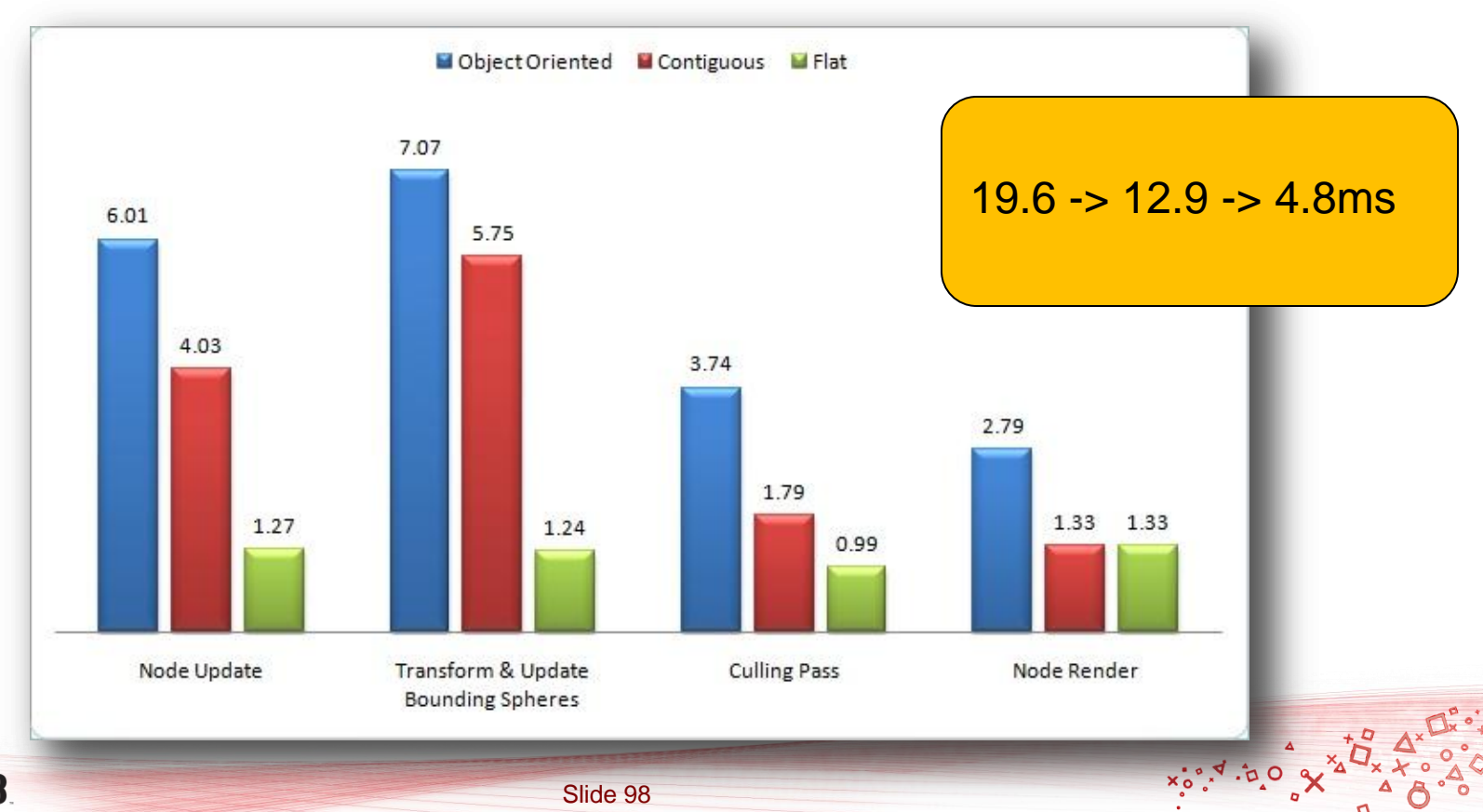

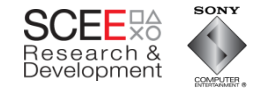

# **Prefetching**

- Data accesses are now predictable
- Can use prefetch (dcbt) to warm the cache
	- Data streams can be tricky
	- Many reasons for stream termination
	- Easier to just use dcbt blindly
		- (look ahead x number of iterations)

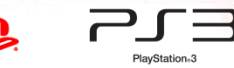

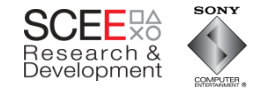

# **Prefetching example**

- Prefetch a predetermined number of iterations ahead
- Ignore incorrect prefetches

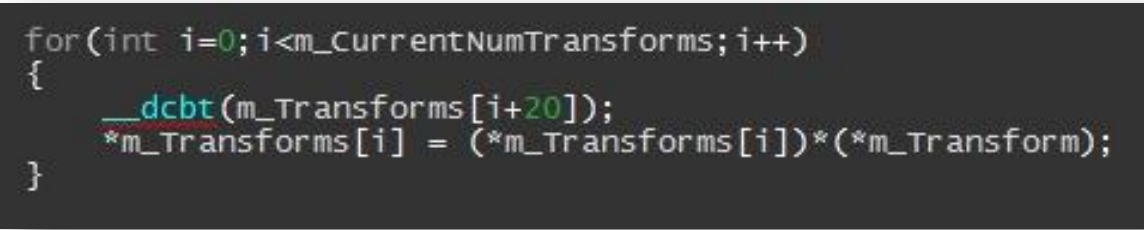

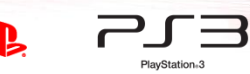

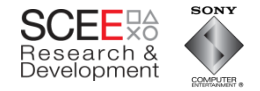

#### **Performance**

PlayStation<sub>63</sub>

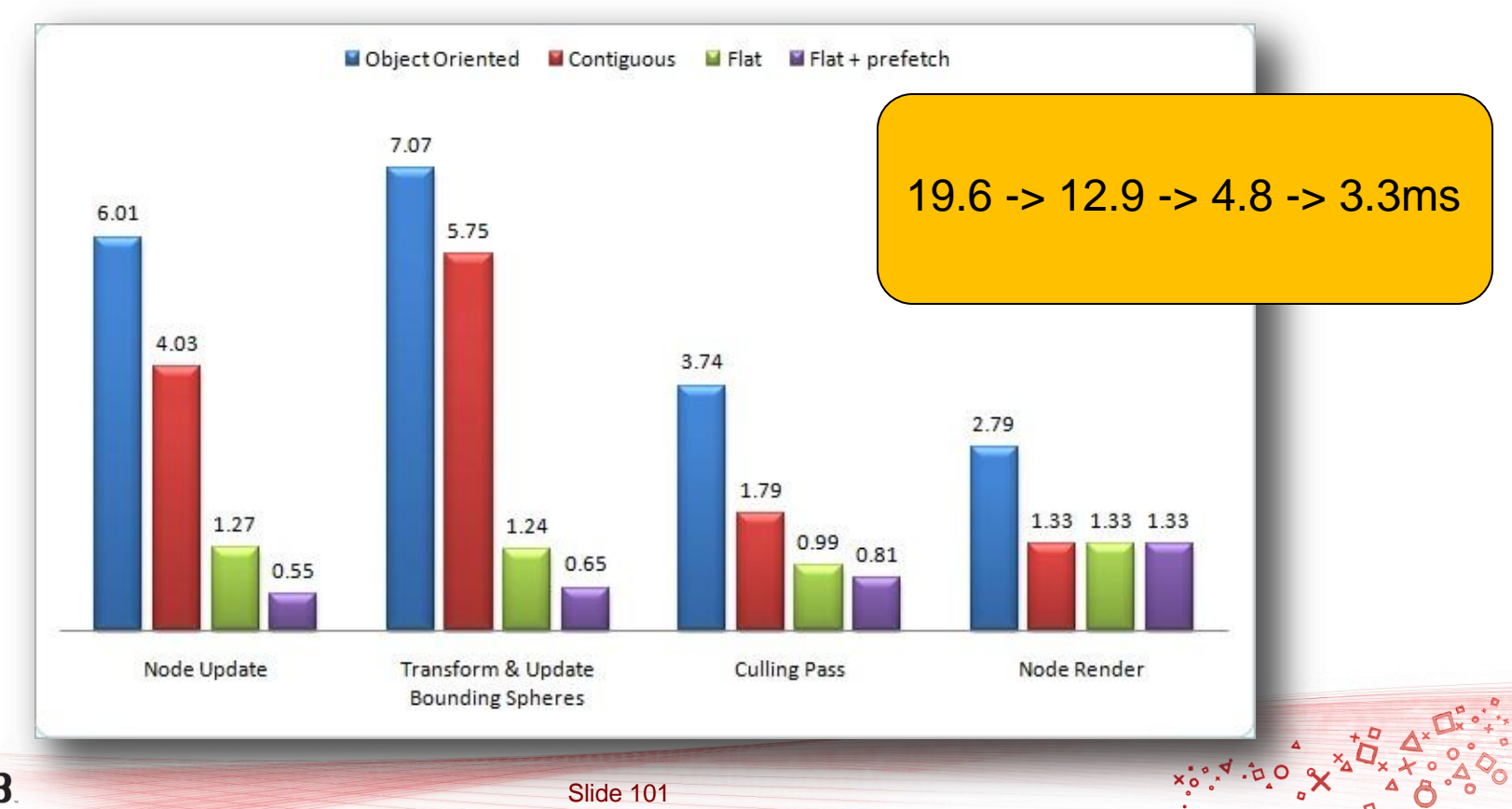

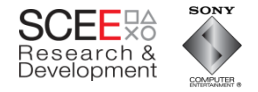

# **A Warning on Prefetching**

- This example makes very heavy use of the cache
- This can affect other threads' use of the cache
	- Multiple threads with heavy cache use may thrash the cache

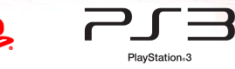

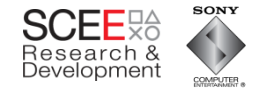

 $x_0^{\bullet}$ ,  $x_0^{\bullet}$ 

## The old scan

 $~22$ ms

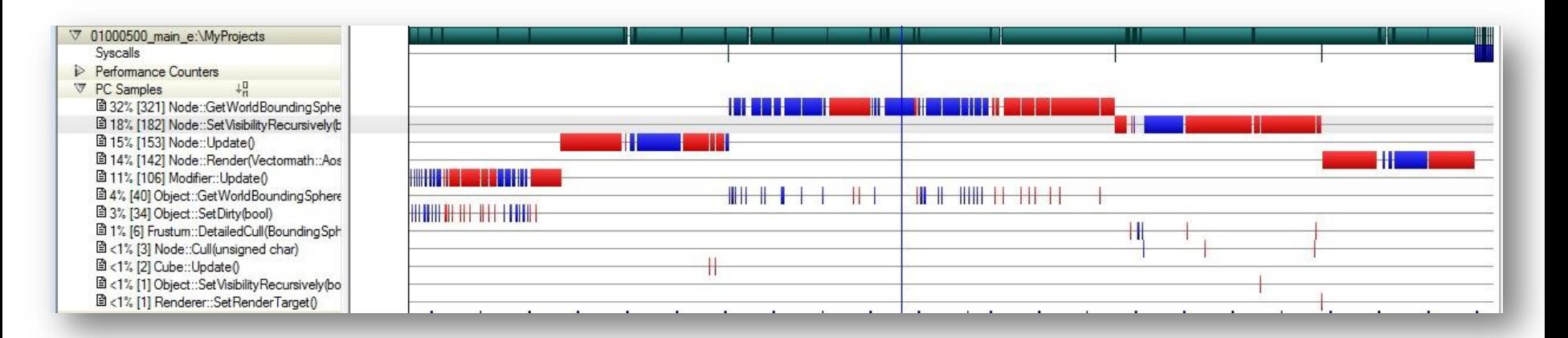

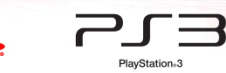

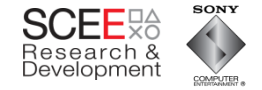

 $x_0, x_1, y_0$ 

ō

#### The new scan

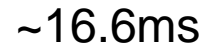

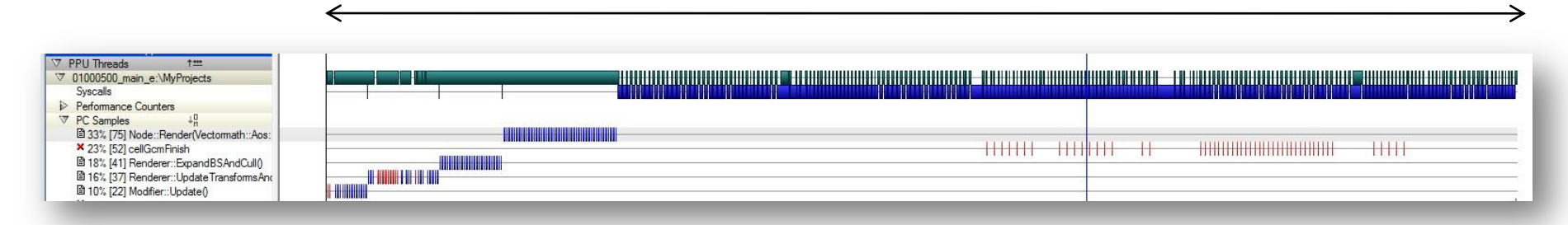

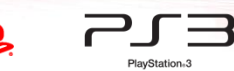

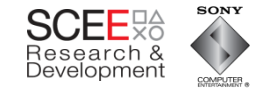

 $x_0^{\circ}, y_1^{\circ}, z_0^{\circ}$ 

# **Up close**

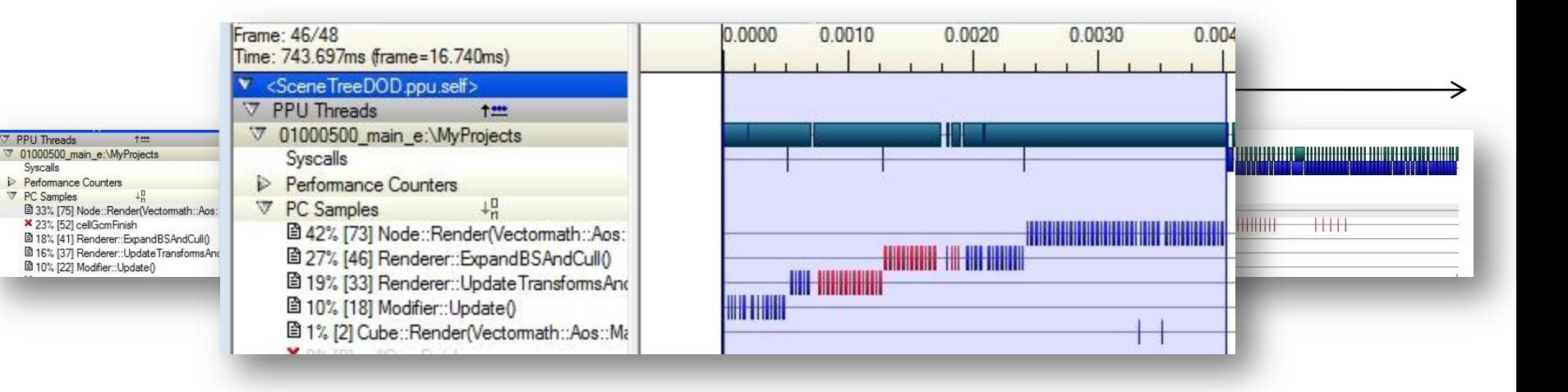

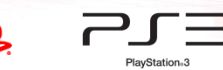

**7** PPU Threads

Syscalls

**V** PC Samples

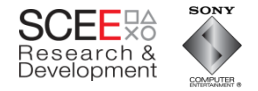

## **Looking at the code (samples)**

```
-449151 3 450
                   const Node* parent = (Node*)node->m Parent;
     -451// iterate through all the matrices at this level, multiplying them by their parent
    -452for(int j=0; j < size; j++)\n}/, node++, wnat++, mat++, wbs++, bs++-453-454const int innerSize = parent->m 0bjects.size();
 25
                       const Matrix4 *parentTransform = parent->m WorldTransform;
    -455-456-457i+=innerSize:
372
    9 458
                       for(int k=0;k<innerSize;k++, wmat++, mat++, bs++, wbs++, node++)
    -459233 2 460
                           _dcbt(wmat+lookAhead);
146 3 461
                             dobt(mat+lookAhead);
317
                             dcbt(bs+lookAhead);
   5 462
117
     4 463
                           dcbt(wbs+lookAhead);
     -464*wmat = (*parentTransform)*(*mat)-465 //
                           *wmat = (*node \rightarrow m Parent->m WorldTransform)*(*mat);
     -46632
     1 467
                           *wbs = bs->Transform(wmat);
     -468x
     -469parent++;
```
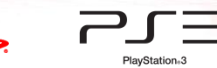

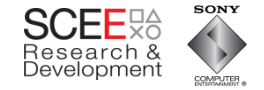

## **Performance counters**

#### Branch mispredictions: 2,867 (cf. 47,000) L2 cache misses: 16,064 (cf 36,000) nce Counters **EL JUSOC BOULDING** 40000 Range: Start = 0.511ms, Stop = 1.289ms, Duration = 777.782us an. PPU BRANCH INSTRUCTION COMPLETED: dX = 556 (Total = 15825) PPU TWO PPC INSTRUCTIONS COMPLETED PPU BRANCH INSTRUCTION COMPLETED: dX = 432 (Total = 9922)<br>PPU BRANCH INSTRUCTION: dX = 90 (Total = 1730) HW Thread 0 - Total = 636034, Peak = 14449 PPU BRANCH MISPREDICTION: dX = 32 (Total = 1184) PPU TWO PPC INSTRUCTIONS COMPLETED: dX = 1936 (Total = 339677) 40000 PPU TWO PPC INSTRUCTIONS COMPLETED: dX = 14098 (Total = 158467)  $L2$  MISS:  $dX = 599$  (Total = 16478) HW Thread 1 - Total = 1064173. Peak = 2353  $\sqrt{2}$ 1000  $\Delta_{\rm{B}}$ L<sub>2</sub> MISS HW Thread 0 - Total = 53445. Peak = 627  $\sqrt{2}$ PC Sample 0000 000000000000 图 46% [34] Renderer::UpdateTransformsAndBour × 23% [17] <dle>  $(111)$ ₩₩ × 18% [13] <process-01000300> **! 14% [10] <kemel>**  $\mathbb{H}$   $\mathbb{H}$ ₩ m mm

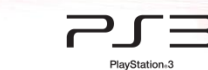

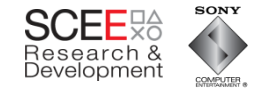

# **In Summary**

- Just reorganising data locations was a win
- Data + code reorganisation= dramatic improvement.
- + prefetching equals even more WIN.

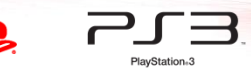
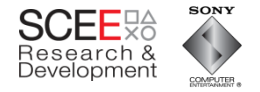

## **OO is not necessarily EVIL**

- Be careful not to design yourself into a corner
- Consider data in your design
	- Can you decouple data from objects? – …code from objects?
- Be aware of what the compiler and HW are doing

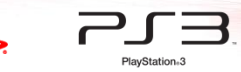

Slide 109

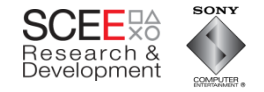

#### **Its all about the memory**

- Optimise for data first, then code.
	- Memory access is probably going to be your biggest bottleneck
- Simplify systems
	- KISS
	- Easier to optimise, easier to parallelise

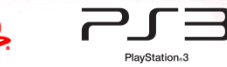

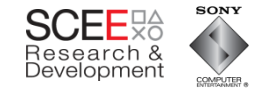

# **Homogeneity**

- Keep code and data homogenous
	- Avoid introducing variations
	- Don"t test for exceptions sort by them.
- Not everything needs to be an object
	- If you must have a pattern, then consider using Managers

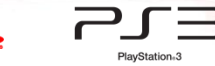

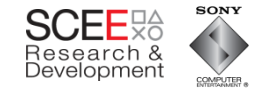

### **Remember**

- You are writing a GAME
	- You have control over the input data
	- Don"t be afraid to preformat it drastically if need be.
- Design for specifics, not generics (generally).

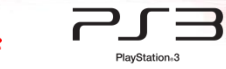

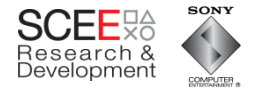

### **Data Oriented Design Delivers**

- Better performance
- Better realisation of code optimisations
- Often simpler code
- More parallelisable code

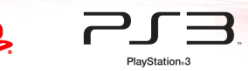

Slide 113

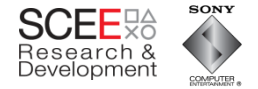

#### **The END**

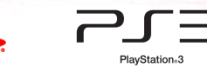

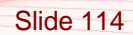

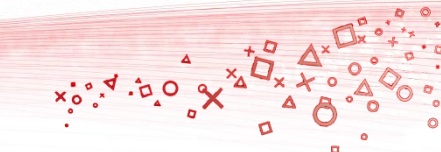